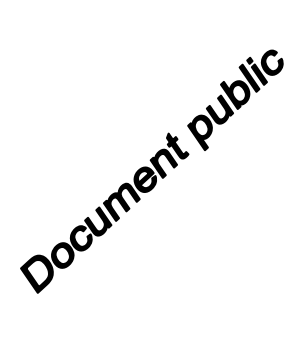

# **Outils de traitement des ModèlesNumériques de Terrain (MNT)pour la détection de cuvettes**

## Rapport final  $h$ <sub>3a</sub> $h$ **BRGM/RP-65463-FR** décembre2015  $^{\prime}$ h<sub>1b-2</sub>  $d$ 7-hta  $\n *int*\n$  $d_{6} - h_{18}$ 89 3740 46 -625.5

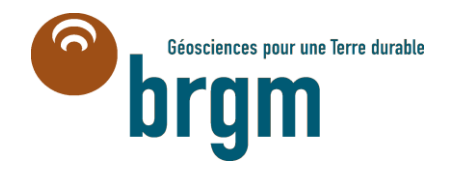

2113.21.6766.130

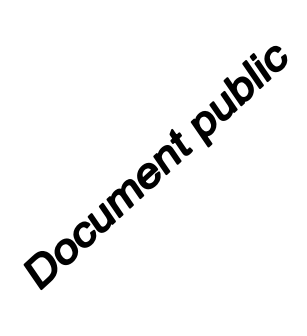

# **Outils de traitement des Modèles Numériques de Terrain (MNT)pour la détection de cuvettes**

Rapport final

**BRGM/RP-65463-FR**

décembre2015

**C. Cartannaz, T. Dewez**

**Vérificateur :** Nom : E. Vanoudheusden

Fonction : Directrice territoriale

Date : 25/03/2016

Signature **:**<br>
3 **Allence** 

**Approbateur :** Nom : D. Midot Fonction: Directeur territorial Date : 04/04/2016 Signature **:**

**Le système de management de la qualité et de l'environnement est certifié par AFNOR selon les normes ISO 9001 et ISO 14001.**

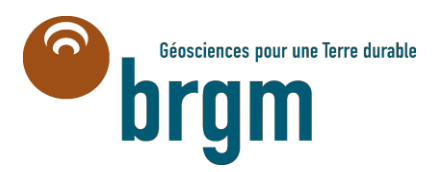

**Mots-clés** : télédétection, LiDAR, scanner Laser, Modèle Numérique de Terrain Haute résolution (MNT HR), analyse topographique, Indice Topographique de Position (ou topographic position Index : TPI), karst de contact lithologique, karst nu, karst sous couverture, cuvette, doline, Lorraine, Barrois.

En bibliographie, ce rapport sera cité de la façon suivante :

**Cartannaz C., T. Dewez** (2015) – Outils de traitement des Modèles Numériques de Terrain (MNT) pour la détection de cuvette. Rapport final. BRGM/RP-65463-FR, 57 p., 44 fig., 2 ann., 1 CD.

© BRGM, 2015, ce document ne peut être reproduit en totalité ou en partie sans l'autorisation expresse du BRGM.

# **Synthèse**

Ce rapport précise les différents travaux réalisés en 2015 par les équipes du BRGM dans le cadre l'action C.7 du programme 2015 sur les Risques Naturels de la DGPR.

Ce travail consiste à développer une approche méthodologique de traitements des données MNT HR (Modèle Numérique de Terrain Haute Résolution), obtenues par télédétection, pour la caractérisation d'affaissements liés au karst.

Les objectifs sont les suivants :

- construire des algorithmes automatisés ou semi-automatisés sous SIG qui détectent 100 % des dolines observées sur le terrain en réduisant au maximum les fausses alertes pour éviter de geler l'aménagement du territoire ;
- produire des documents qui aident les experts (géologue, structuraliste, géotechnicien, ingénieur risque, etc.) à mettre en évidence les différentes morphologies karstiques afin d'optimiser les campagnes de terrain et de mieux comprendre l'organisation du karst (typologie, structures géologiques, etc.) en vue de l'élaboration de carte d'aléa ;
- détecter des morphologies karstiques (crypto karst) qui sont impossibles ou très difficiles à observer sur le terrain ;
- déterminer le diamètre, et les profondeurs des cuvettes qui conditionnent le niveau d'intensité de l'aléa.

A partir d'une analyse bibliographique, différents algorithmes ont été élaborés et testés sur un secteur (bois de Vau-Vauthier sur la commune de Fains-les-Sources) de 3,5 km<sup>2</sup> en contexte de karst de contact lithologique sur lequel un MNT HR au pas de 50 cm a été acquis par LiDAR aéroporté. 302 dolines sont répertoriées sur le terrain et sont ainsi comparées avec les résultats obtenus par les algorithmes.

Un prétraitement du MNT HR est d'abord effectué pour lisser le bruit et aplanir le relief de façon à pourvoir détecter les dolines égueulées. Le lissage peut être obtenu par des opérations morphologiques mathématiques de type « fermeture en 3D » ou bien par un filtre sur la haute fréquence basée sur une moyenne mobile 2D. L'aplanissement du relief est effectué en appliquant un indice topographique de position (TPI) dont la méthode est décrite dans la littérature scientifique. L'analyse des courbes de niveaux du TPI permet déjà de mettre en évidence des morphologies de cryptokarsts.

Parmi l'ensemble des méthodes de détection des emprises de dolines décrites dans la littérature, deux sont testées dans ce rapport avec l'élaboration de Model Builder sous ArcGis et dont les résultats sont comparés avec la base de données observées sur le terrain. Une troisième méthode appelée « circularité des iso-contours » a été testée mais n'est pas détaillée dans ce rapport.

- la première méthode est appelée« Diff Fill »et consiste à soustraire le TPI avec le TPI rempli par l'outil remplissage sous ArcGis ;
- la seconde méthode est appelée « dépressions d'ordre 1 » qui utilise les outils hydrogéologiques d'ArcGis et le principe de point de débordement d'une cuvette.

Ces algorithmes sont soumis à différents paramètres d'entrée qui influent sur les résultats. Il en est de même, pour les paramètres de filtrage et d'élaboration du TPI. Il faut ainsi l'œil d'un

expert pour choisir les bons seuils en comparant les résultats informatiques avec les données terrains.

Un autre algorithme appelé « Fond\_Doline » pour détecter seulement les dolines sous forme de points (au niveau de leur point bas) a également été mis en œuvre avec le Model Builder.

En couplant les deux méthodes « Diff\_Fill » et « dépressions d'ordre 1 », la comparaison des résultats avec la base de terrain montre une bonne corrélation sur les profondeurs et les diamètres. De même, il est possible de détecter 98% des dolines observées sur le terrain dont le diamètre est strictement supérieur à 3 m.

La présence de ces petites dépressions inférieures ou égales à 3 m de diamètre constitue l'un des principaux verrous dans la détection et le discernement des vrais positifs par le traitement des données MNT HR. Le seuil à 3 m a été choisi car il correspond à un seuil de classe d'intensité pour l'aléa Fontis. Les trous, dont le diamètre est inférieur à 3 m, ont un niveau d'intensité limité et impactent modérément la structure d'un bâtiment. Aussi, la détection de ces petites dolines a été écartée dans la détection des cuvettes par les algorithmes.

Un autre verrou qui n'a pas été abordé dans le cadre de ce travail est l'application de ces algorithmes dans des zones urbaines et péri-urbaines à des fins de cartographie de l'aléa. Le site étudié ici est en effet exempt de bâtiments, de digues ou de barrages. Ces constructions anthropiques viennent en effet compliquer la détection des cuvettes et les résultats seront assujettis à la qualité du filtrage des bâtiments par le géomètre qui acquiert et livre le MNT HR.

A l'avenir, il reste à développer d'autres algorithmes pour détecter 100% des cuvettes d'origine karstique. Le croisement des différents algorithmes (Diff\_Fill, ordre 1 et circularité des isocontours par exemple) permettrait d'avoir une analyse critique des résultats et de confronter l'efficacité de chacune des méthodes.

Enfin, il faudrait également effectuer une analyse des incertitudes des paramètres d'entrée des modèles qui visera à évaluer la sensibilité :

- des paramètres de lissage du MNT (forme du filtre et rayon d'action) ;
- des seuils de profondeur des dépressions ;
- des paramètres de forme des dépressions (circularité, sphéricité) ;
- de la résolution du MNT.

Le taux de succès pourrait être optimisé pour déterminer les meilleurs paramètres d'entrée. Pour aborder ce verrou, une approche par quantification d'incertitude s'appuyant sur une surface de réponse multidimensionnelle de type polynômes de chaos pourrait être envisagée.

# **Sommaire**

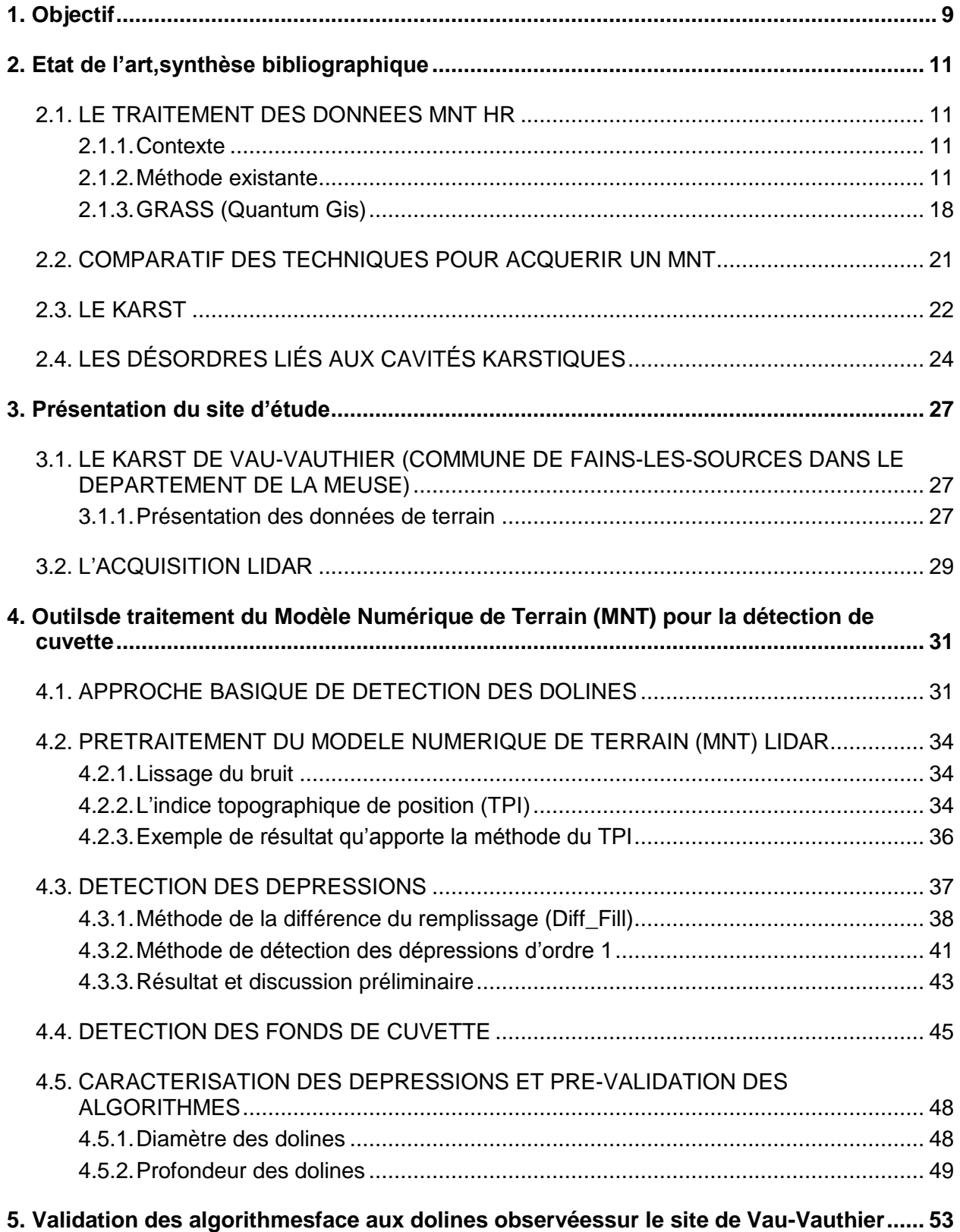

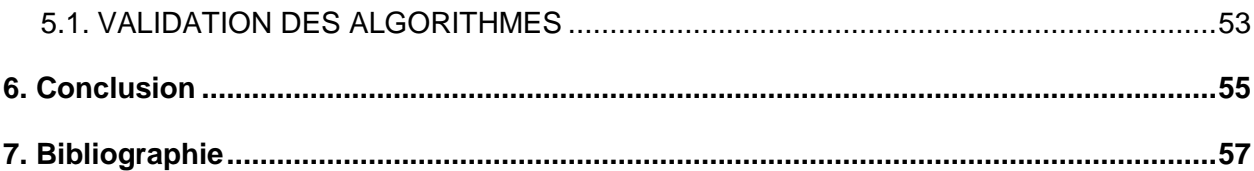

### **Liste des illustrations**

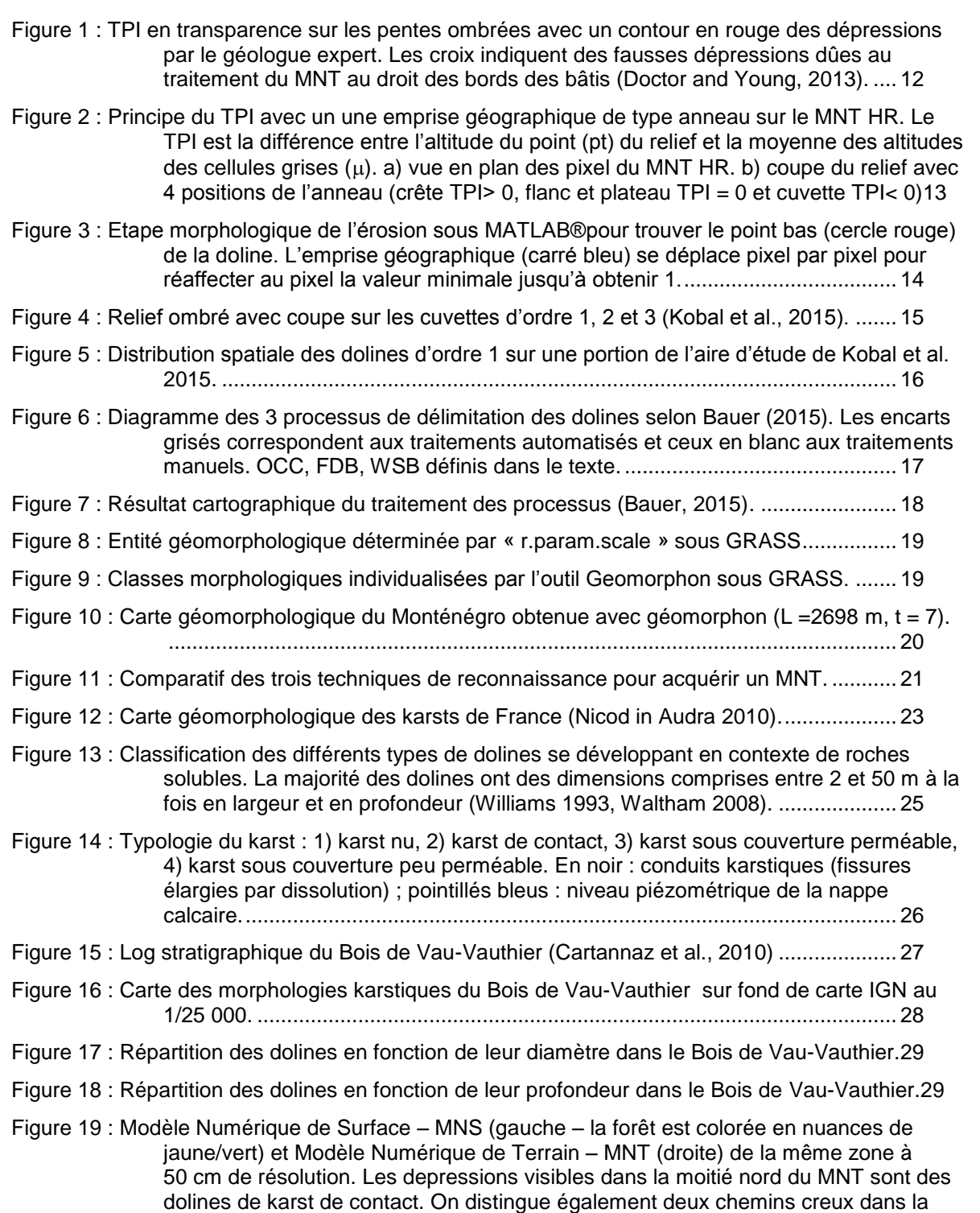

[partie sud du MNT. Ceux-ci sont en dépression par rapport à la topographie](#page-31-0) 

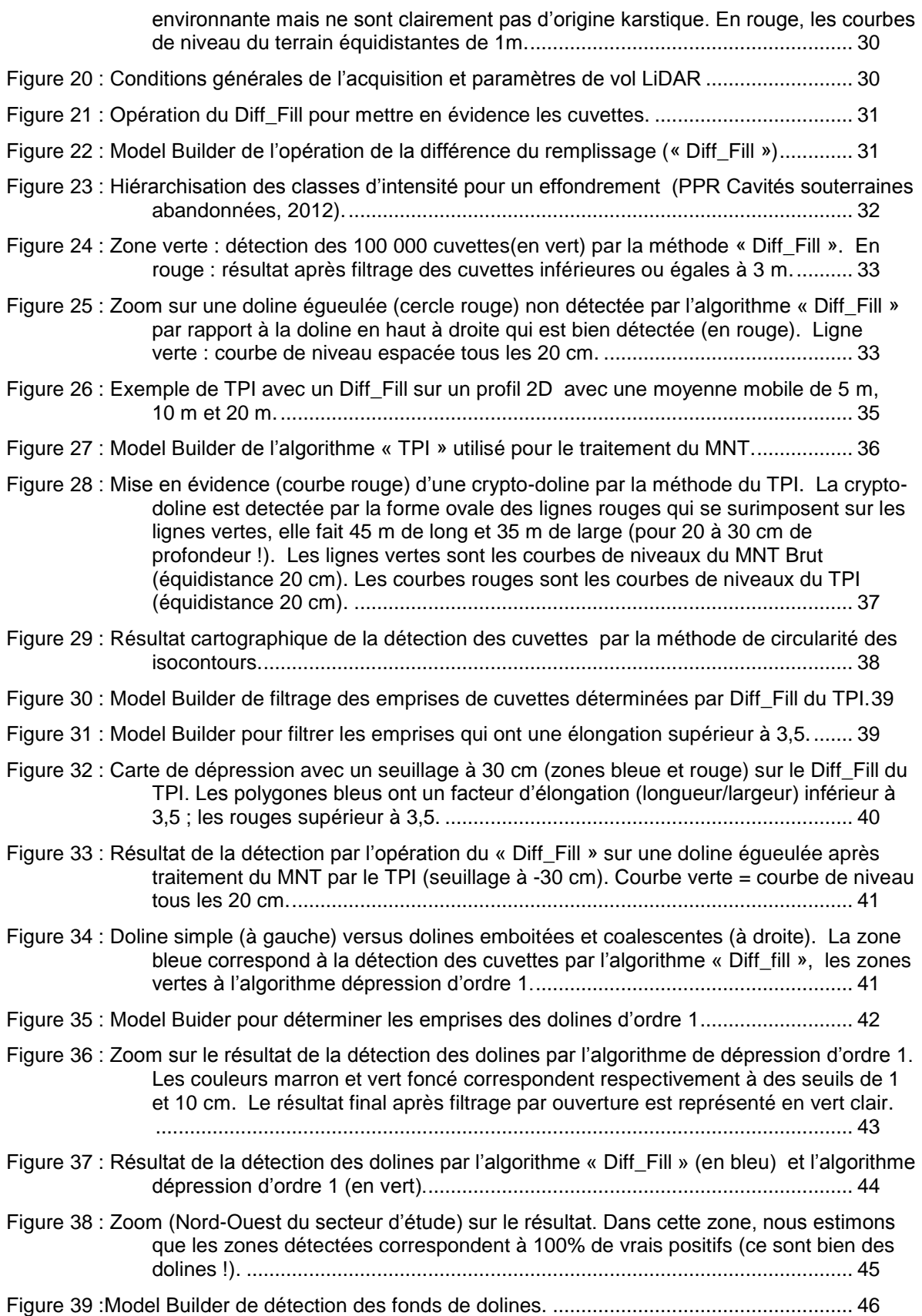

Figure 40 [: Cas d'une doline simple de 23 m de large et de 5 m de profondeur. Ligne verte](#page-47-1) : courbe [de niveau du MNT brut \(équidistance 20 cm\), ligne rouge](#page-47-1) : Diff\_Fill du TPI (équidistance 20 cm), point vert [: fond de la cuvette détecté par l'algorithme.](#page-47-1) 46

Figure 41 [: Cas d'une doline simple de 35 m de large et de 1 m de profondeur \(en haut à gauche\) et](#page-48-0)  [d'une doline de 10 m de large et de 2 m de profondeur \(à droite\). Ligne verte :](#page-48-0)  [courbe de niveau du MNT brut \(équidistance 20 cm\), ligne rouge : Diff\\_Fill du TPI](#page-48-0)  [\(équidistance 20 cm\), point vert : fond de la cuvette détecté par l'algorithme, point](#page-48-0)  bleu [:fond de la doline estimé avec les courbes de niveau du MNT brut.](#page-48-0) ......... 47 Figure 42 [: Confrontation des diamètres mesurés sur le terrain et des diamètres obtenus d'après les](#page-50-0)  algorithmes « Diff\_Fill » et « ordre 1 [»...............................................................](#page-50-0) 49 Figure 43 [: Confrontation des profondeurs mesurées sur le terrain et des profondeurs obtenues](#page-51-0)  d'après les algorithmes. [.....................................................................................](#page-51-0) 50 Figure 44 [: Résultat des détections des dolines terrains en fonction des deux principaux algorithmes.](#page-55-0) [...........................................................................................................................](#page-55-0) 54 Figure 45 [: Caractérisation morphométrique des 10 dolinesau diamètre supérieur à 3](#page-55-1) mètres non [détectées par les algorithmes d'ordre 1 et Diff\\_Fill. diamètre et profondeur en mètre.](#page-55-1) [...........................................................................................................................](#page-55-1) 54

### **Liste des annexes**

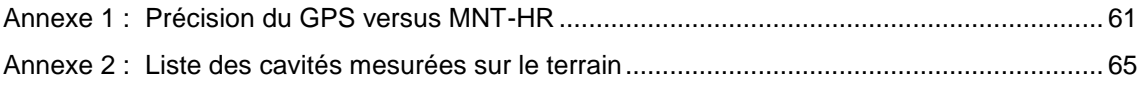

# **1. Objectif**

Ce rapport précise les différents travaux réalisés en 2015 par les équipes du BRGM dans le cadre de l'action C.7 du programme 2015 sur les Risques Naturels de la DGPR.

L'acquisition des données MNT HR (Modèle Numérique de Terrain Haute Résolution) par LiDAR est en pleine croissance. Les récentes avancées techniques des appareils de mesures et des moyens de traitement font que son coût commence à concurrencer la photogrammétrie ou l'interférométrie radar suivant les réponses que l'on souhaite.

Ce travail consiste à développer une approche méthodologique de traitements des données MNT haute résolution, obtenues par télédétection, sur la caractérisation d'affaissements liés au karst.

Les objectifs sont les suivants :

- apporter des méthodes automatisées ou semi-automatisées de traitement des MNT haute résolution sous SIG afin de produire différents produits cartographiques qui aident les experts (géologue, structuraliste, géotechnicien, ingénieur risque, etc.) à mettre en évidence les différentes morphologies karstiques. Ces produits, résultats de l'analyse du MNT, permettront de réduire et d'optimiser les campagnes de terrain et de mieux comprendre l'organisation du karst (typologie, structures géologiques) grâce à la localisation très précise de l'information qu'apporte le MNT HR par LiDAR ;
- construire des algorithmes dont l'utilisation apporte un résultat qui se rapproche de l'exhaustivité de la détection des vrais positifs (vraies dolines). L'idéal étant de détecter 100% des événements karstiques. Dans l'absolu, il est largement possible de détecter l'ensemble des phénomènes karstiques si l'on s'affranchit des faux positifs (c'est-à-dire des phénomènes détectés par le traitement MNT mais qui ne sont pas réels). Prendre en compte ces faux positifs amène à geler une surface du territoire et provoque un frein à son aménagement avec un risque de conflit dans les zones à enjeux. L'objectif est donc de déterminer 100% des vrais positifs en limitant au maximum les faux positifs ;
- détecter des morphologies karstiques (crypto-karst) qui sont impossibles ou très difficiles à observer sur le terrain ;
- déterminer le diamètre, et les profondeurs des cuvettes qui conditionnent le niveau d'intensité de l'aléa.

Les algorithmes seront élaborés et testés à partir de données d'un MNT HR issu d'un levé LiDAR sur un site d'étude dont un recensement de plus de 300 désordres a été effectué sur le terrain.

# **2. Etat de l'art,synthèse bibliographique**

### **2.1. LE TRAITEMENT DES DONNEES MNT HR**

#### **2.1.1. Contexte**

Au sein de la communauté scientifique, le MNT HR permet de détecter, suivre et mesurer les mouvements de terrain, comme par exemple, d'ausculter les corniches ou les falaises dans le cas de chutes de blocs (Colas et al., 2015,Agliardi and Crosta, 2003 ; Loye et al., 2009), d'étudier les coulées de boues (Scheidl et al., 2008), d'investiguer les glissements de terrain (Jaboyedoff et al., 2012) ou bien de détecter et de caractériser les affaissements d'origine karstique (Kobal et al., 2015,Kobal et al., 2014, Doctor and Young, 2013 ; Osmar et al., 2014 ; Obu and Podobnikar, 2013).

La détection par balayage de la lumière (LiDAR = Light Detection And Ranging) comme système de télédétection est largement utilisée pour la confection d'un Modèle Numérique de Terrain Haute Résolution (MNT HR). Classiquement mis en œuvre sur terre (TLS = terrestrial Laser Scanning), l'acquisition s'est développée par vecteur aérien (airborne laser scanning = ALS) avec notamment le développement des drones où l'offre des prestataires français, à la pointe mondiale, est en constante progression. L'emploi de drones comme moyen de vecteur par rapport à l'avion ou à l'hélicoptère fait baisser les coûts d'acquisition et il deviendra de ce fait prochainement peu couteux d'acquérir un MNT HR. En outre, les renseignements acquis par cette méthode contribuent largement à l'amélioration de la qualité des données et tend à valider le coût/bénéfice de l'étude. Un autre avantage du LiDAR pour l'établissement d'un MNT HR est qu'il permet de s'affranchir de la végétation (Kobal et al., 2015 ; Weishampel et al., 2011).

Au BRGM, l'exploitation des données MNT HR pour détecter et caractériser les cuvettes d'affaissement liées au karst a déjà été réalisée de manière appliquée pour analyser la microtopographie dans le cadre de l'élaboration de la carte d'aléa lié au vide karstique (Cruz Mermy et al., 2013) mais les méthodes pour exploiter ce type de données dans ce contexte sont assez peu disponibles, voire il n'existe aucune synthèse méthodologique permettant de standardiser le traitement dans ce domaine (Doctor and Young, 2013).

#### **2.1.2. Méthode existante**

Doctor and Young (2013) ont travaillé sur une évaluation automatique par les outils d'ArcGis pour délimiter les cuvettes liées au karst à partir d'un MNT HR au pas de 1 m dérivé d'un LiDAR. Ces outils automatisés pour la cartographie de dépressions fermées utilisent les modules d'ArcGis et plus particulièrement ceux de la boite à outil d'ArcHydro. Ils ont comparé les résultats obtenus par la détection automatique sous SIG avec des dépressions délimitées manuellement par un géologue expert à partir d'un ombrage du relief, d'un ombrage des pentes, d'images aériennes et d'un critère appelé index de position topographique (Topographic Position Index = TPI) qui consiste à calculer au droit d'un pixel du MNT la différence entre l'altitude et l'altitude moyenne d'une emprise géographique qui entoure ce pixel (Weiss, 2001).

D'après ces auteurs, pour que le géologue expert délimite au mieux les dépressions, la plus efficace des visualisations est le TPI en transparence sur l'ombrage de la pente [\(Figure 1\)](#page-13-0).

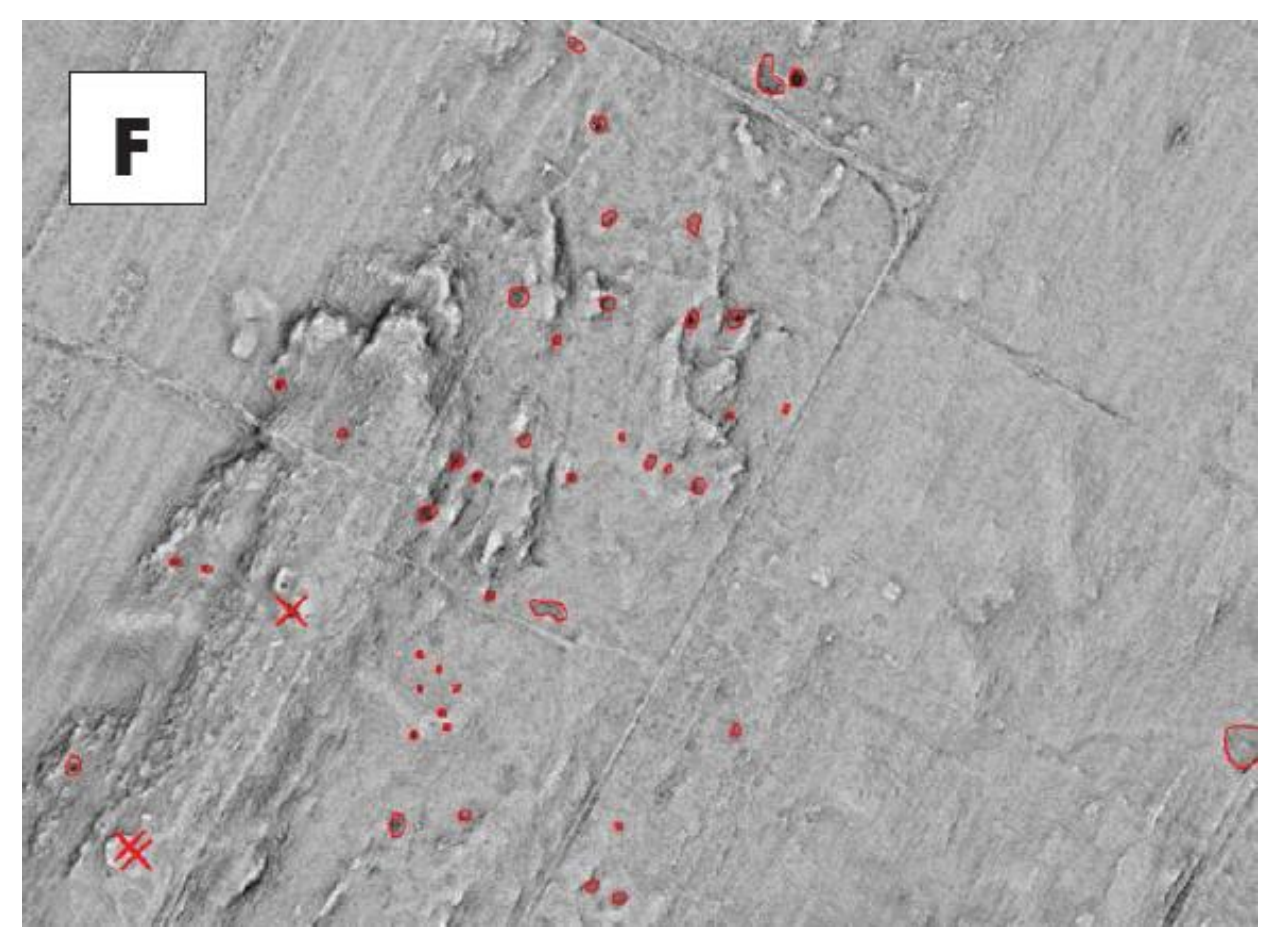

<span id="page-13-0"></span>*Figure 1 : TPI en transparence sur les pentes ombrées avec un contour en rouge des dépressions par le géologue expert. Les croix indiquent des fausses dépressions dûes au traitement du MNT au droit des bords des bâtis (Doctor and Young, 2013).*

Doctor and Young (2013) utilisent deux approches de détection automatisée:

- la première met en place les outils d'ArcHydro de ArcGis. Elle consiste principalement à soustraire le MNT original du MNT rempli par l'outil remplissage d'ArcHydro ;
- la seconde utilise l'indice de position topographique (TPI) qui consiste à calculer au droit d'un pixel du MNT la différence entre l'altitude et l'altitude moyenne d'une emprise géographique qui entoure ce pixel (Weiss, 2001).

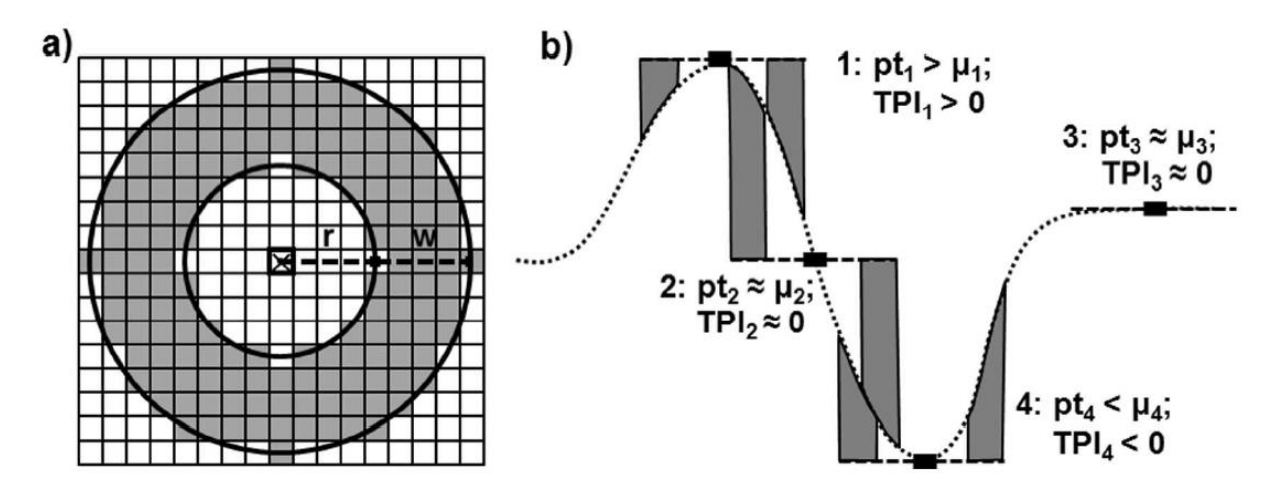

<span id="page-14-0"></span>*Figure 2 : Principe du TPI avec un une emprise géographique de type anneau sur le MNT HR. Le TPI est la différence entre l'altitude du point (pt) du relief et la moyenne des altitudes des cellules grises (). a) vue en plan des pixel du MNT HR. b) coupe du relief avec 4 positions de l'anneau (crête TPI> 0, flanc et plateau TPI = 0 et cuvette TPI< 0)*

Avec le TPI, différents résultats peuvent être obtenus en faisant varier la taille et la forme de l'emprise géographique (Jenness et al., 2013). La forme la plus couramment utilisée est l'anneau [\(Figure 2\)](#page-14-0), par contre, la taille du rayon intérieur et extérieur peuvent varier suivant le contexte (Kobal et al., 2014,Doctor and Young, 2013). Une valeur négative du TPI représente les points bas (vallées, dépressions, etc.) et une valeur positive représente les points hauts (crêtes, collines, monticules, etc.). Cette notion de TPI a déjà été utilisée pour détecter les cavités sous la canopée de la forêt amazonienne au Belize (Weishampel et al. 2011).

Les résultats obtenus par détection automatique surestiment (présence de fausses alertes) généralement ceux obtenue par l'œil de l'expert et nécessite par conséquence un filtrage manuel des résultats. Lors du traitement automatique du MNT HR, des filtres manuels sont donc opérés au sein des résultats obtenus. Il serait donc préférable de parler de traitement semi-automatique. Les différents filtres sont opérés sur plusieurs paramètres. Il peut s'agir de la profondeur de la cuvette. Par exemple, toutes les cuvettes qui font moins de 10 cm de profondeur (Doctor and Young, 2013) sont automatiquement écartées des zone d'intérêt. Cette valeur a été choisie car elle est légèrement supérieure à la précision verticale du LiDAR. Une étude comparative de la profondeur de vraies dolines observées sur le terrain permet également de choisir un seuil sur la profondeur. Un paramètre de forme de la cuvette (circularité et excentricité de l'ellipse) peut également servir à filtrer les objets en sortie. De la même manière un seuillage sur le TPI peut être mis en place en analysant le TPI obtenu sur les dolines validées sur le terrain et en ne gardant que les cuvettes qui ont un TPI moyen plus un écart type standard des dolines terrains, soit dans le cas de Doctor and Young(2013) un seuil à -30 cm. La taille des cuvettes détectées sert également comme valeur de seuil, par exemple toutes les réponses qui ont moins de 9 m<sup>2</sup> peuvent être éliminées (Doctor and Young, 2013) car elle représente trop de fausses alertes.

Le résultat de la comparaison entre les cavités validées sur le terrain et la détection semiautomatique dans le cas de l'article de Doctor and Young (2013) montre un succès de détection des dolines vraies de 70% après filtrage avec la méthode de soustraction du MNT original et du MNT rempli par l'outil remplissage d'ArcHydro. Si l'on s'intéresse aux dépressions dont la profondeur est supérieure à 18 cm alors 99,5% des dolines sont détectées. Dans ce cas, cette méthode semble efficace pour détecter l'emprise des dolines.

Concernant la méthode du TPI, le taux de réussite est plus bas (30%) à cause des différents filtrages auxquels les auteurs ont dû procéder pour éliminer les différents faux positifs. En outre, les résultats sont dépendants des différents paramètres choisis pour implémenter le TPI. D'après Doctor and Young (2013) la méthode du TPI détecte plus de cuvettes peu profondes et de petites tailles par rapport à la méthode de la différence du MNT avec le MNT rempli.

Les auteurs concluent qu'il faudrait une analyse comparative plus détaillée qui permettrait de comparer les deux méthodes à la fois prises à part et à la fois de manière combinée.

Rahimi et Calvin (2013) ont développé un algorithme sous MATLAB® pour détecter des dolines au sein d'une couverture fluvio-glaciaire à l'aide d'un MNT HR au pas de 1 m dérivé d'un LiDAR. L'algorithme procède en trois étapes.

- la première utilise une opération d'érosion morphologique au travers d'une emprise géographique dans laquelle l'algorithme sélectionne l'altitude minimale [\(Figure 3\)](#page-15-0). Cela permet de trouver le point bas de la doline ;
- la seconde étape délimite le contour de la doline à partir de la variation de la pente autour du point bas ;
- la troisième étape consiste en un filtrage basé sur un ratio entre la profondeur et l'aire de la doline afin d'écarter les cuvettes peu profondes.

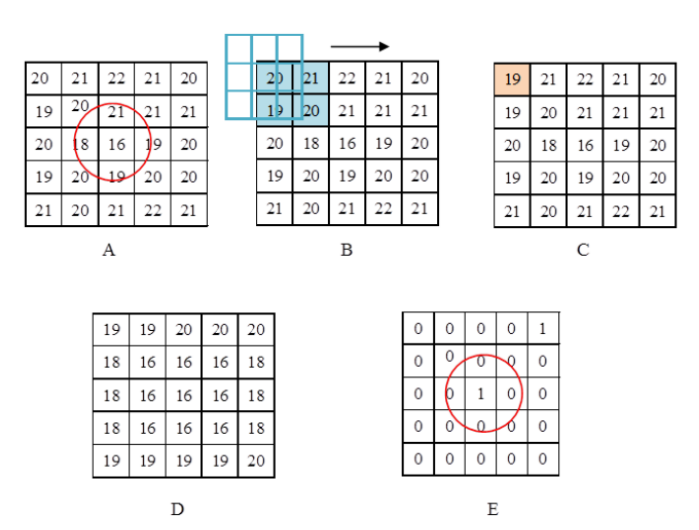

<span id="page-15-0"></span>*Figure 3 : Etape morphologique de l'érosion sous MATLAB®pour trouver le point bas (cercle rouge) de la doline. L'emprise géographique (carré bleu) se déplace pixel par pixel pour réaffecter au pixel la valeur minimale jusqu'à obtenir 1.*

Les résultats de l'algorithme montrent un taux de détection de 82% avec 97 vrais positifs (détection correcte de la doline), 21 faux positifs (une cuvette est détectée mais n'existe pas en réalité) et 9 faux négatifs (dolines non détectées).

Kobal et al. (2015), en plus de détecter les cuvettes, ont cherché à obtenir une caractérisation morphométrique des dolines (profondeur, longueur, largeur, orientation et ordre). Leur algorithme, principalement basé sur une simulation de l'écoulement de l'eau sur le MNT HR, se déroule en quatre étapes :

- délimitation des bassins versants ;
- délimitation des cuvettes ;
- classement des cuvettes selon leur ordre [\(Figure 4\)](#page-16-0). Les cuvettes d'ordre 1 sont des dépressions unitaires avec un seul point de débordement. Les cuvettes d'ordre n+1 sont des dépressions qui contienne des cuvettes d'ordre 1 à l'intérieur de leur emprise ;
- filtrage des cuvettes non karstiques par des paramètres de forme (circularité et sphéricité).

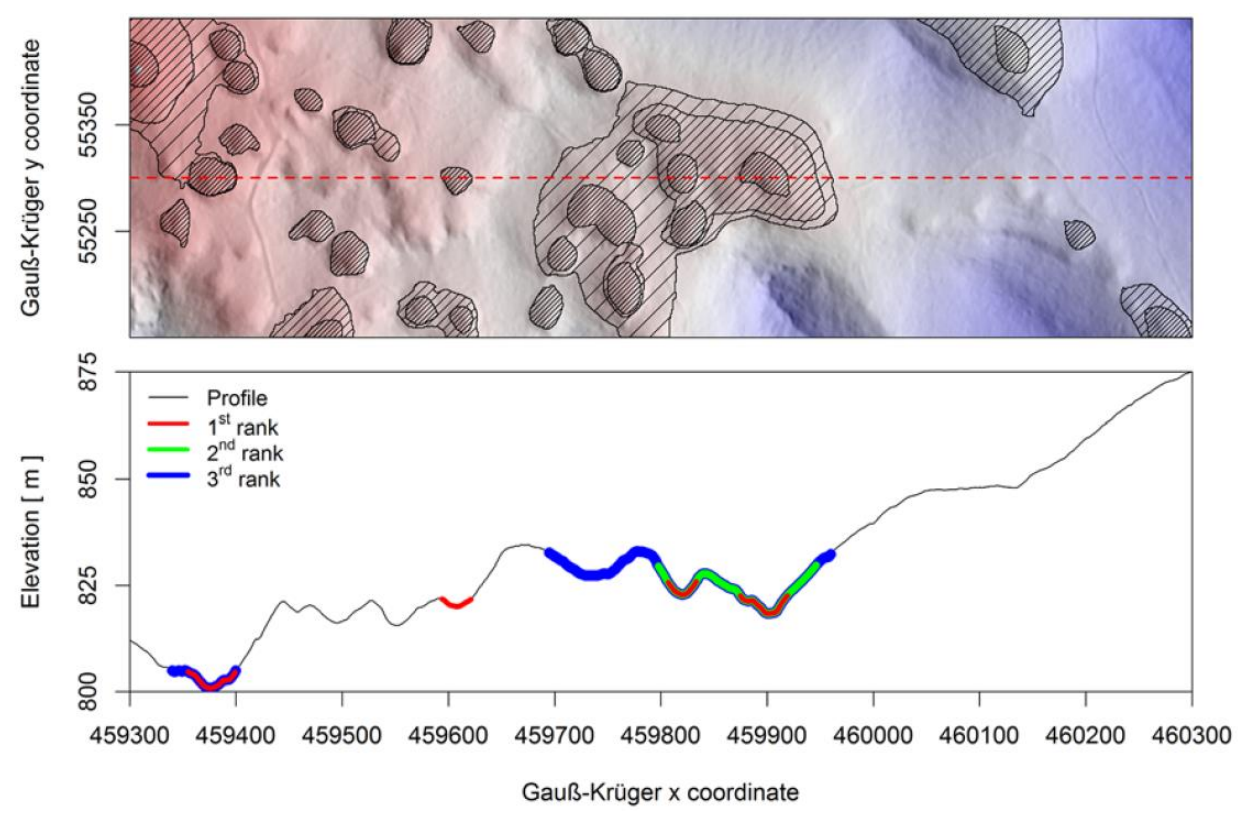

<span id="page-16-0"></span>*Figure 4 : Relief ombré avec coupe sur les cuvettes d'ordre 1, 2 et 3 (Kobal et al., 2015).*

C'est un total de 2095 dolines d'ordre 1 qui ont été détectées sur 52 km<sup>2</sup>. Un exemple de la densité des dolines détectées est présenté dans la [Figure 5.](#page-17-0) Ce type de figure montre le type d'approche qu'il est ensuite possible d'effectuer lors de la caractérisation de l'aléa. Cette approche consisterait en une évaluation de la probabilité d'apparition de nouvelles dolines que l'on considérerait comme corrélée avec la densité des dolines existantes.

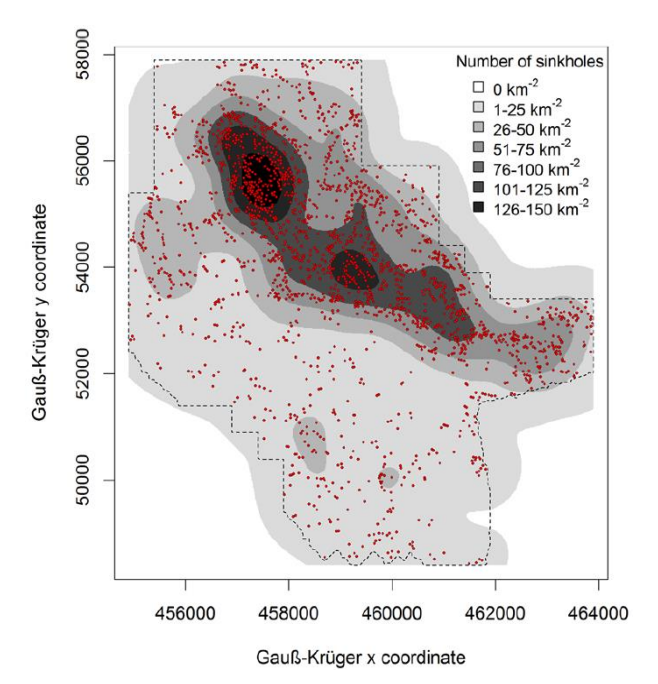

<span id="page-17-0"></span>*Figure 5 : Distribution spatiale des dolines d'ordre 1 sur une portion de l'aire d'étude de Kobal et al. 2015.*

Bauer (2015) utilise trois méthodes pour détecter les dolines à partir d'un MNT au pas de 1 m [\(Figure 6](#page-18-0) et [Figure 7\)](#page-19-0) :

- la délimitation par sélection du contour fermé de la courbe de niveau externe (outermost closed contour line : OCC) ;
- la délimitation du bassin versant de la doline (watershed-based doline delineation : WSB) qui sélectionne le point le plus bas d'une doline à partir des écoulements calculés sous ArcGis ;
- la délimitation basée sur le remplissage du MNT (Filled-DTM based doline delination : FDB) qui consiste à remplir les cuvettes du MNT jusqu'à leur point de débordement.

Ces traitements supposent des sélections manuelles supplémentaires.

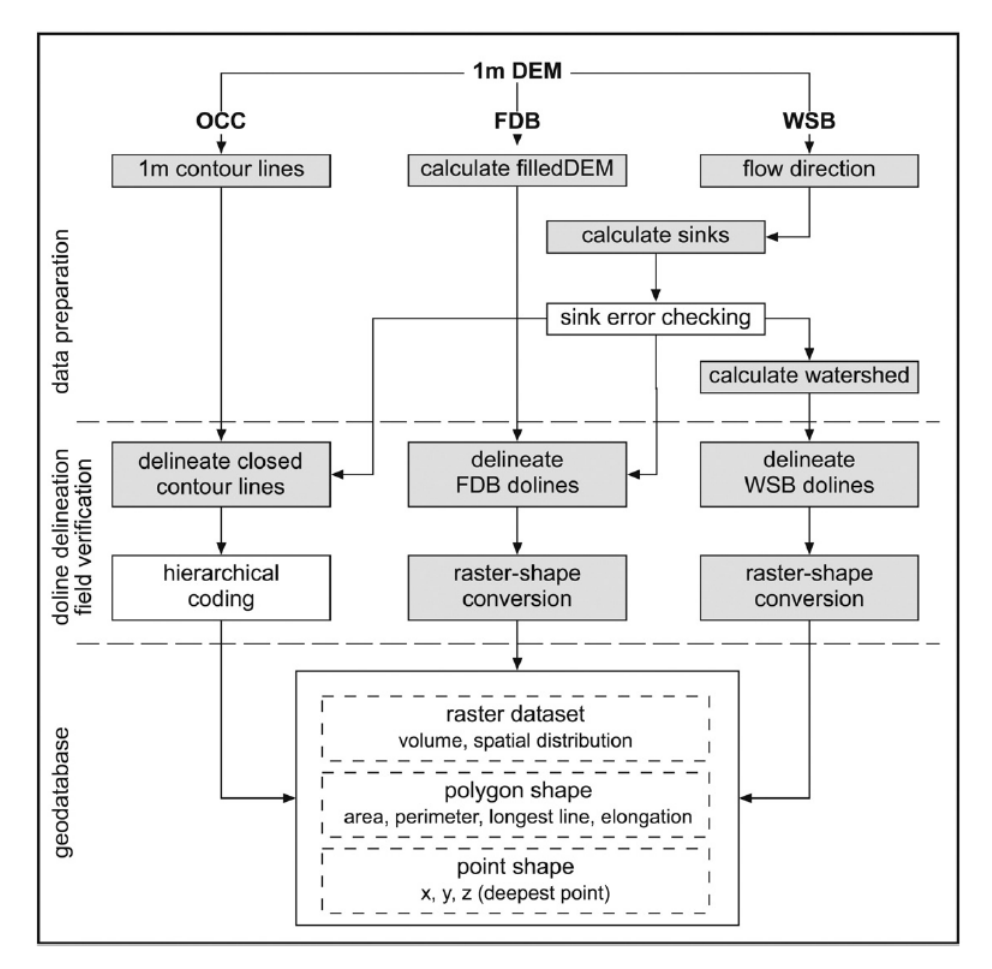

<span id="page-18-0"></span>*Figure 6 : Diagramme des 3 processus de délimitation des dolines selon Bauer (2015). Les encarts grisés correspondent aux traitements automatisés et ceux en blanc aux traitements manuels. OCC, FDB, WSB définis dans le texte.*

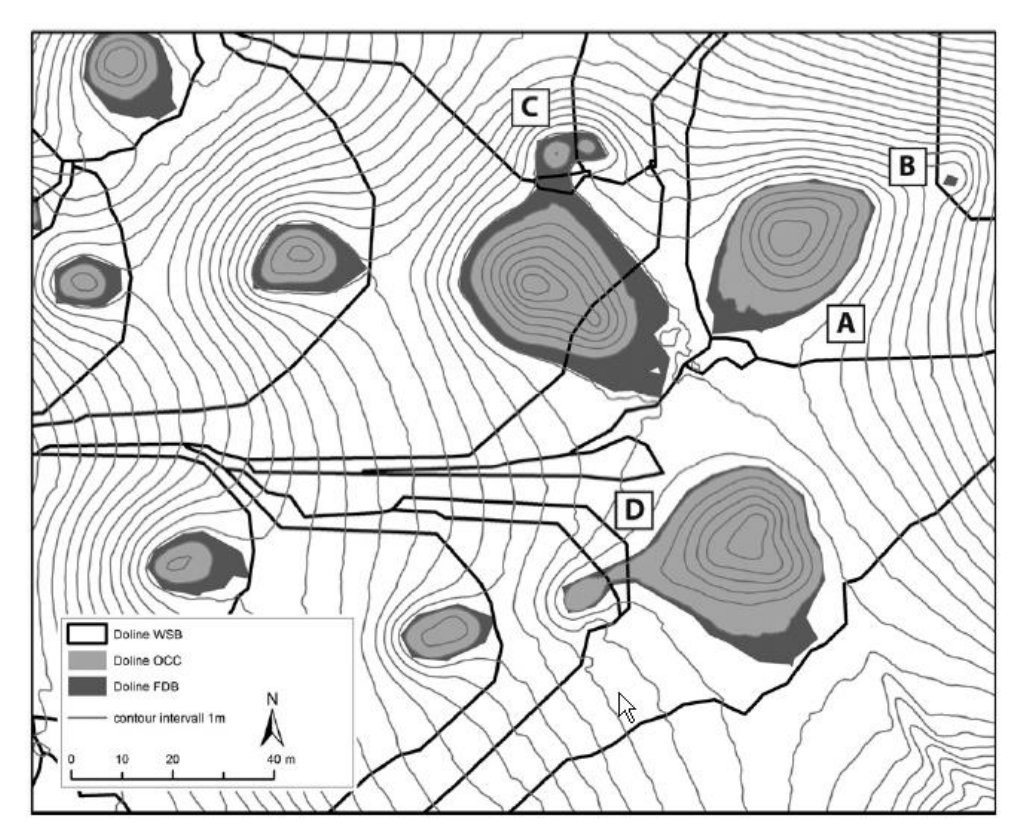

*Figure 7 : Résultat cartographique du traitement des processus (Bauer, 2015).*

#### <span id="page-19-0"></span>**2.1.3. GRASS (Quantum Gis)**

Avec le développement des MNTs, la détection des paramètres géomorphologiques s'est développée sur l'analyse de l'organisation spatiale de la valeur z. Parmi les premiers, Wood (1996) pouvait discerner les crêtes (ridge), les vallées (channel), les plaines (planar), les sommets (peak), les cols (pass) et les cuvettes (pit). L'outil« r.param.scale » sous GRASS distingue ces 6 classes [\(Figure 8\)](#page-20-0).

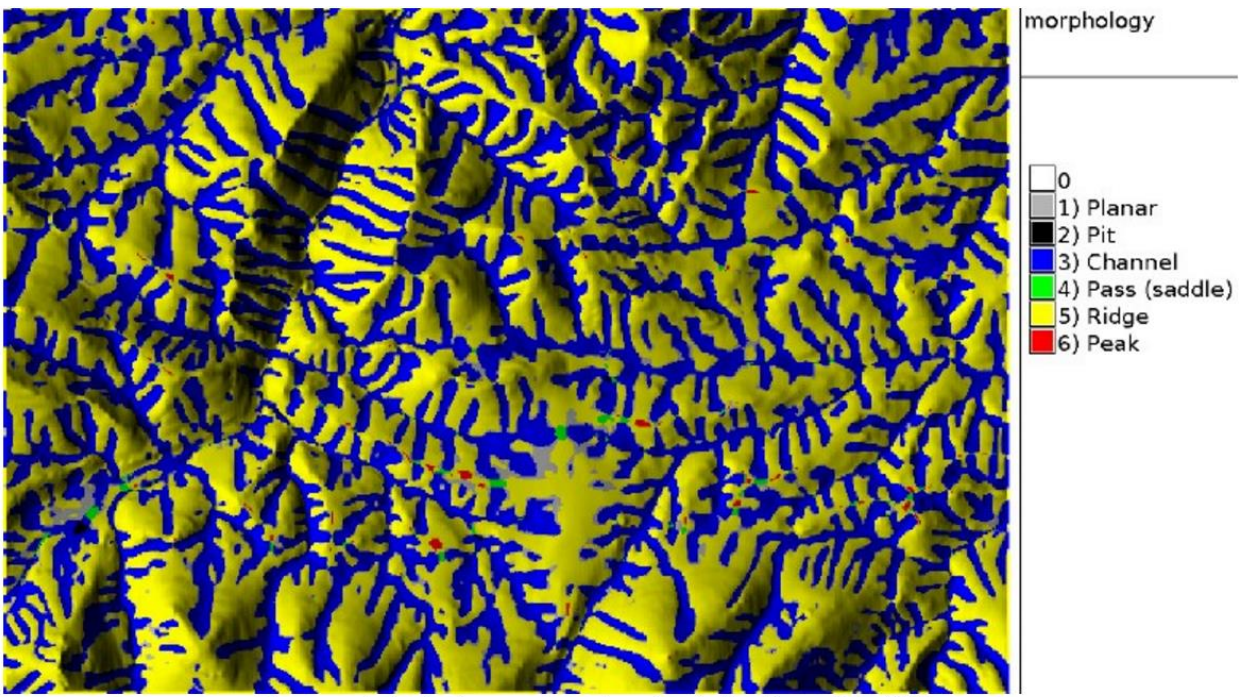

Geomorphological map of a subregion in the Spearfish (SD) area

<span id="page-20-0"></span>*Figure 8 : Entité géomorphologique déterminée par « r.param.scale » sous GRASS*

De même, sous GRASS des modules comme géomorphon (Stepinski and Jasiewicz, 2011 ; Jasiewicz and Stepinski, 2013) pour traiter la géomorphologie ont été développés et permettent de déterminer 10 classes morphologiques [\(Figure 9\)](#page-20-1).

Cette méthode est basée sur l'ouverture topographique. Elle définit le paysage suivant le degré d'ouverture en mesurant l'angle de la ligne de visée depuis le point d'observation dans les huit directions principales au sein d'une fenêtre d'observation de taille définie par l'observateur (paramètre « L »). Le modèle utilise également un paramètre de planéité « t » dans lequel un angle dans l'élévation du relief est considéré significatif et définit un type de paysage.

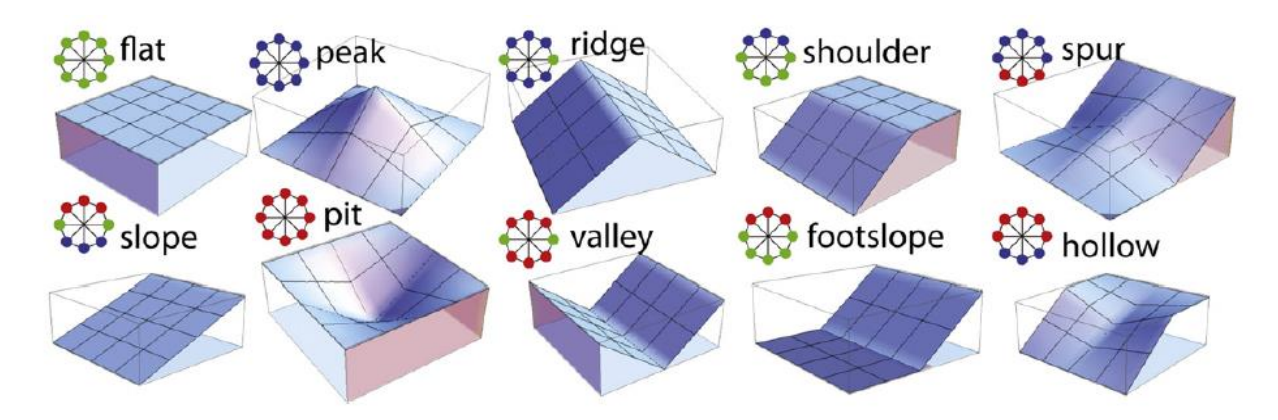

<span id="page-20-1"></span>*Figure 9 : Classes morphologiques individualisées par l'outil Geomorphon sous GRASS.*

Des applications concrètes ont été réalisées par exemple à l'échelle d'un pays (Monténégro, [Figure 10,](#page-21-0) Franckl et al. 2016) avec le MNT ASTER au pas de 30 m disponible gratuitement sur internet. Les cuvettes sont détectées par la classe morphologique « pit ».

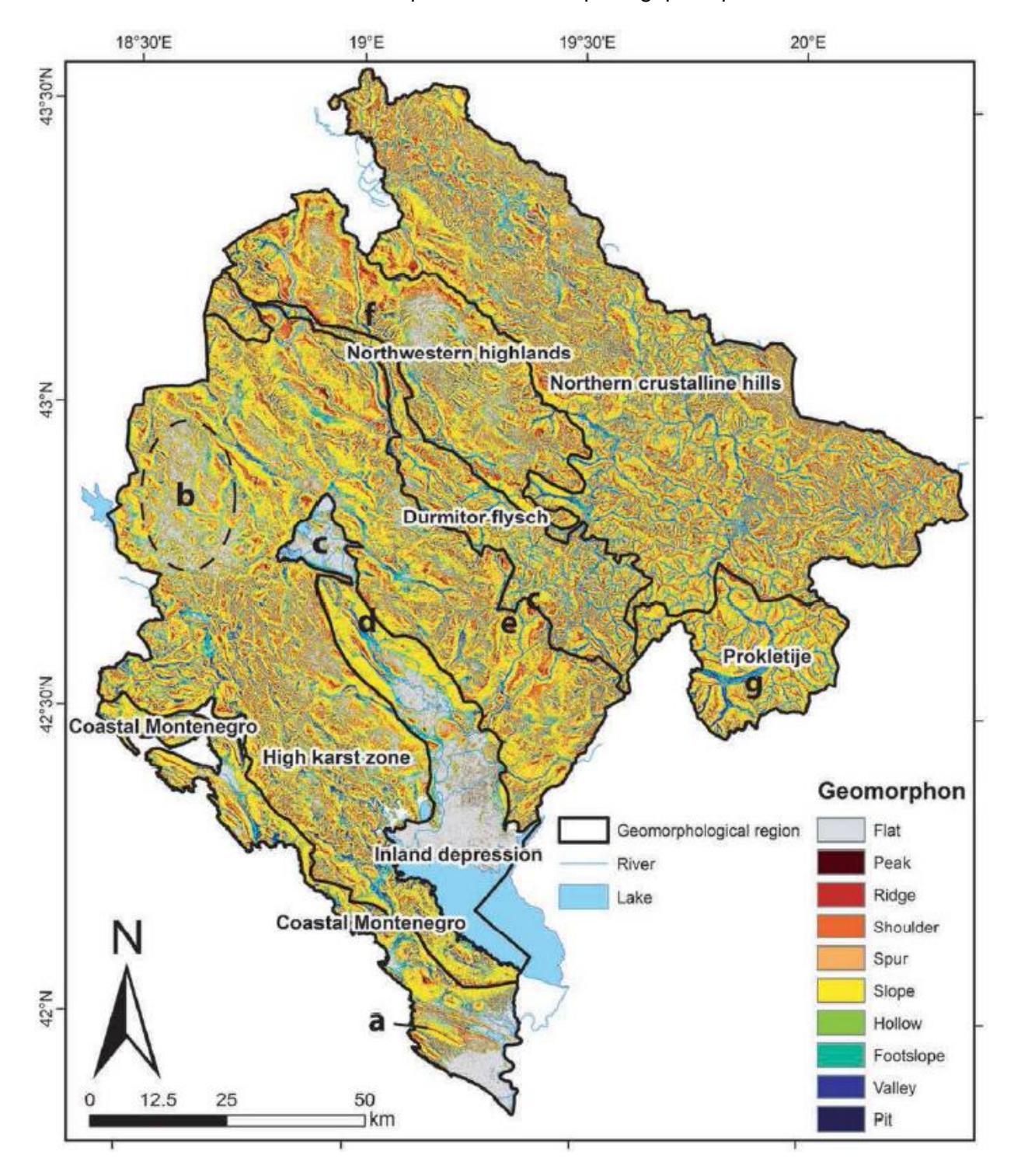

<span id="page-21-0"></span>*Figure 10 : Carte géomorphologique du Monténégro obtenue avec géomorphon (L =2698 m, t = 7).*

### **2.2. COMPARATIF DES TECHNIQUES POUR ACQUERIR UN MNT**

Le tableau de la [Figure 11](#page-22-0) résume les avantages (en vert) et les inconvénients (en rouge) des trois principales techniques pour acquérir un MNT.

| technique                               | interférométrie Radar                                                                                                    | photogrammétrie                                                                                                    | Lidar                                                                                                    |
|-----------------------------------------|----------------------------------------------------------------------------------------------------|----------------------------------------------------------------------------------------------------|----------------------------------------------------------------------------------------------------|
| Coût                                    | Variable. 500 euros par images,<br>puis coût du traitement des<br>images. Coût d'une étude :<br>quelques 10aines de milliers<br>d'euros.                             | variable : fonction du<br>coût du vol de l'avion ou<br>du drone, de la surface<br>traitée et du temps de<br>traitement. De manière<br>générale, moins cher<br>que l'acquisition Lidar | variable : fonction du coût du vol de l'avion,<br>de la surface traitée, du temps de<br>traitement du nombre de points acquis au<br>m2, etc. A titre indicatif : 1 km2 entre 500<br>et 5000 euros. Exemple pour cette étude :<br>avion, 10 000 euros TTC pour 3.5 km2, 50<br>points au m2. Le poste le plus important<br>étant l'amené-repli du moyen aéroporté qui<br>peut considérablement diminué en cas<br>d'acquisition avec un drone (technique qui<br>commence seulement). |
| taille de l'objet<br>mesuré             | Images radar: 100x100 km et<br>pixel: 20x20 m (jusqu'à 3*3m).<br>Si l'objet que l'on mesure est<br>inférieur à la taille du pixel, il ne<br>pourra pas être détecté. | Toutes échelles :<br>Départementale comme<br>$cm2$ .                                                                                                    | Toutes échelles : Départementale comme<br>$cm2$ .                                                                                                    |
| précision en Z                          | mm, permet de mesurer des<br>petites déformation verticale                                                                                                    | quelques cms                                                                                                    | quelques cms, les lidars sur drone seront a<br>priori moins précis que ceux installés sur<br>avion.                                                                                                    |
| condition<br>météorologique les nuages. | Acquisition jour et nuit, à travers                                                                                                    | fonction de la météo.                                                                                                    | fonction de la météo.                                                                                                    |
| végétation                              | perte de cohérence<br>(végétation,)                                                                                                    | ne s'affranchit pas de la<br>végétation                                                                                                    | s'affranchit de la végétation (sauf en cas de<br>très forte densité)                                                                                                    |
| suivi dans le<br>temps                  | Archive pour connaitre la<br>déformation passée. Par exemple<br>: 1 image tous les 35 jours depuis<br>1992 (ERS)                                                     | mesure à un instant "t"                                                                                                    | mesure à un instant "t"                                                                                                    |
| calage                                  | Pas d'instrumentation au sol.<br>Mesure relative au sein de<br>l'image                                                                                               | nécessite un calage au<br>sol par des géomètres.<br>Sinon, altitude z relative<br>au sein du MNT                                                                                      | nécessite un calage au sol par des<br>géomètres. Sinon, altitude z relative au sein<br>du MNT                                                                                                    |

<span id="page-22-0"></span>*Figure 11 : Comparatif des trois techniques de reconnaissance pour acquérir un MNT.*

#### **2.3. LE KARST**

Les formes karstiques sont d'ampleur et d'extension maximales dans des contextes de roches solubles compétentes (massives) et fracturées, qui sont essentiellement les calcaires voire les dolomies. Les calcaires moins compétents tels que la craie et d'autres roches carbonatées peu lithifiées vont par contre présenter des formes karstiques de taille et d'extension plus réduites. Les karsts dans le gypse peuvent présenter des similitudes avec les karsts carbonatés avec des spécificités qui lui sont propres : karst en interstrates, breccia pipes (Waltham & Fookes 2003). Le sel, de par sa mise en solution extrêmement rapide, développe des formes de dissolution spécifiques et doit donc être traité séparément pour pouvoir détecter les désordres par un traitement de données MNT HR.

Sur le territoire métropolitain, environ deux cinquièmes de la superficie peuvent être considérés comme karstique (Audra 2010, [Figure 12\)](#page-24-0) ; cependant l'intensité de la karstification est très variable (grande diversité des karsts). On distingue les karsts des chaines plissées des karsts de plateaux et plaines, plus étendus et souvent sous couverture. Le site pilote pour mettre au point les différents algorithmes de détection des cuvettes est localisé sur un karst de type sous couverture (Lorraine) qui présente l'intérêt d'avoir une forte densité de dépressions karstiques au sein d'une structure géologique tabulaire simple. Il pourrait être intéressant, à l'avenir, de tester ces algorithmes sur d'autres types de karst.

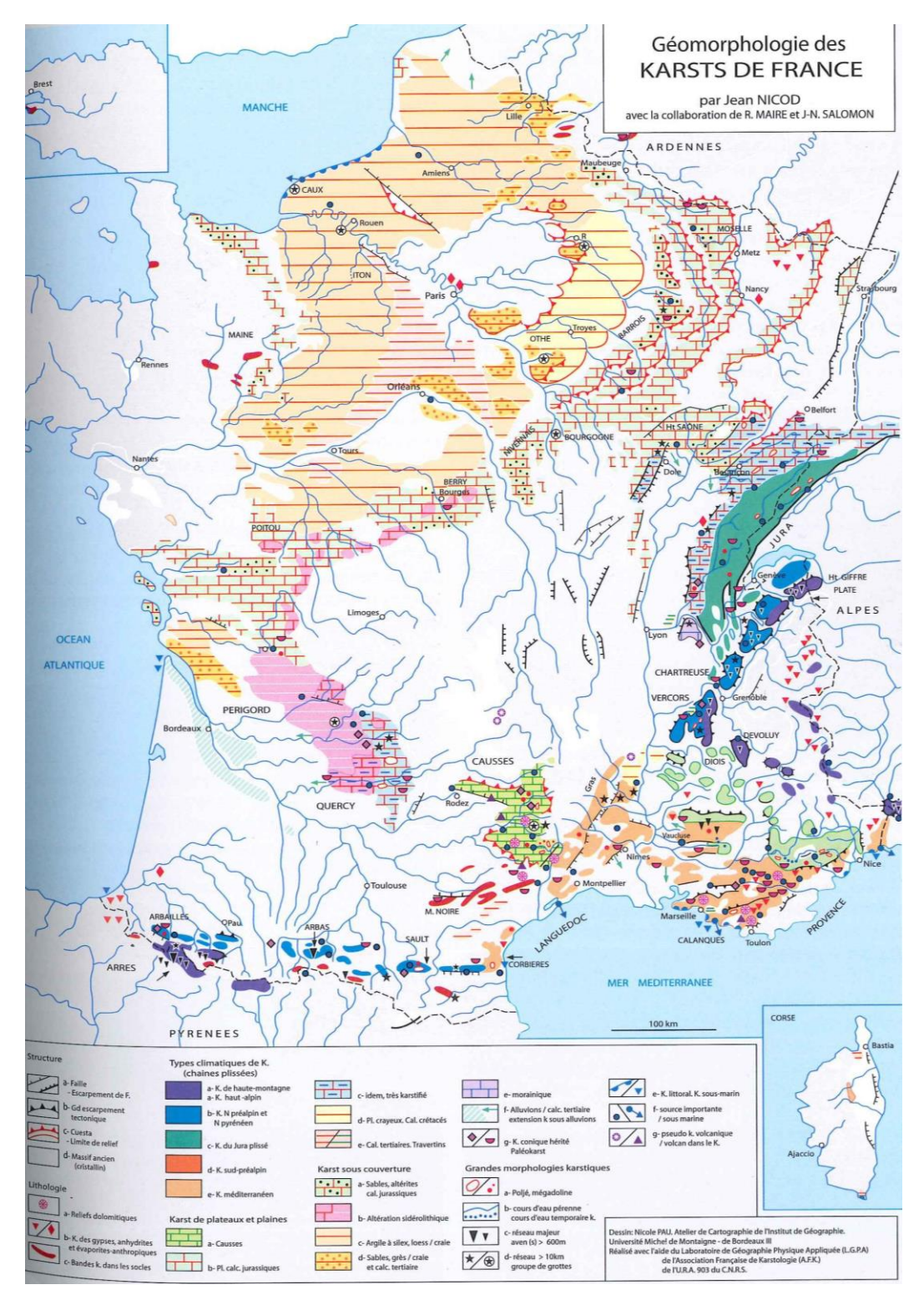

<span id="page-24-0"></span>*Figure 12 : Carte géomorphologique des karsts de France (Nicod in Audra 2010).*

### **2.4. LES DÉSORDRES LIÉS AUX CAVITÉS KARSTIQUES**

Les formes karstiques observées en surface (exokarst) doivent être classées en deux catégories dans le cadre d'études sur l'aléa affaissement/effondrement:

- les formes stables telles les dolines colmatées (sauf en cas d'arrivée d'eau), les gouffres, les grottes, les vallées sèches qui ne présentent a priori pas un risque sur une période centennale ;
- les formes instables qui constituent des désordres en surface : dolines de soutirage actives, fontis, pertes, inversacs, etc.

En contexte calcaire, les désordres en surface sont causés par l'instabilité des terrains susjacents aux vides karstiques préexistants. La création de désordres par des nouveaux vides dans les calcaires est peu probable car les vitesses de dissolution du calcaire sont trop faibles pour développer de nouveaux vides à l'échelle de la garantie centennale demandée pour une carte d'aléa. Les vides karstiques constituent naturellement un point de faiblesse mécanique des terrains. Ces vides peuvent soit se manifester en surface (dolines, pertes, émergences, inversacs, gouffres, avens, puits, grottes, etc.) soit sous le toit du calcaire (cavité, conduit, galerie). Dans le premier cas, les vides sont directement observables en cas d'absence de couverture coiffant le karst, dans le second cas les vides ne peuvent être reconnus que par des investigations spéléologiques, géophysiques ou géotechniques.

La classification des dolines (sens large) la plus usitée est celle proposée par Williams (1993), Waltham et al. (2005), Waltham (2008). Elle comprend six types de dolines différenciées sur la base des processus de formation et du contexte géologique [\(Figure 13\)](#page-26-0) :

#### En contexte de karst nu :

- doline de dissolution (solution sinkhole en anglais) ;
- et doline d'effondrement ou fontis (collapse sinkhole).

#### En contexte de karst sous couverture :

- doline enfouie (buried sinkhole) ;
- doline d'effondrement sous couverture compétente ou fontis (caprock sinkhole) ;
- doline de soutirage (subsidence suffosion sinkhole) ;
- doline de soutirage avec débourrage ou fontis (subsidence dropout sinkhole).

En plus des dolines, les autres désordres à prendre en considération sont les pertes, dolinespertes et les inversacs qui constituent des points très actifs d'un point de vue hydrologique et propices aux instabilités, et les gouffres : conduits verticaux qui peuvent être colmatés et représenter un désordre potentiel s'il débourre.

Les désordres se produisant en contexte de karst nu ou de karst sous couverture se distinguent grandement par leur échelle, leur fréquence, les processus en jeu et doivent donc être abordés séparément (Waltham 2008).

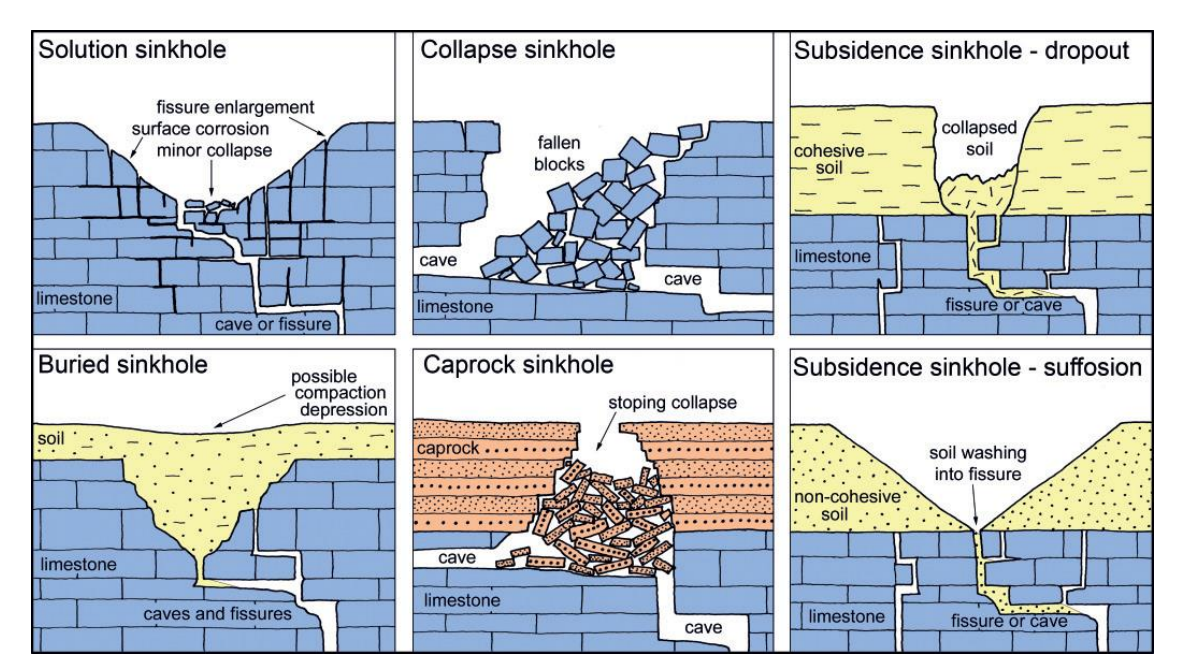

<span id="page-26-0"></span>*Figure 13 : Classification des différents types de dolines se développant en contexte de roches solubles. La majorité des dolines ont des dimensions comprises entre 2 et 50 m à la fois en largeur et en profondeur (Williams 1993, Waltham 2008).*

En résumé, deux grandes classes de désordres peuvent être différenciées : les dolines de soutirage incluant les fontis (contexte de couverture meuble) et les dolines d'effondrement (contexte de roche compétente), le premier étant beaucoup plus fréquent que le second (de plusieurs ordres de grandeur, Waltham (2008) et Sowers (1996)). La présence ou non d'une couverture meuble conditionne donc la prédisposition de créer des désordres en surface.

Pour toutes les régions dans lesquelles des formes karstiques s'observent en surface, il est possible de définir quatre typologies de karst [\(Figure 14\)](#page-27-0) :

- (1) Le karst nu caractérisé par une absence de couverture au sens lithologique du terme (ce type de karst peut être couvert de sols et/ou d'argiles de décalcification) ;
- (2) Le karst de contact (parfois appelé karst d'introduction) ;
- (3) Le karst sous couverture perméable (par exemple alluvions) ;
- (4) Le karst sous couverture peu perméable (par exemple marnes ou argiles).

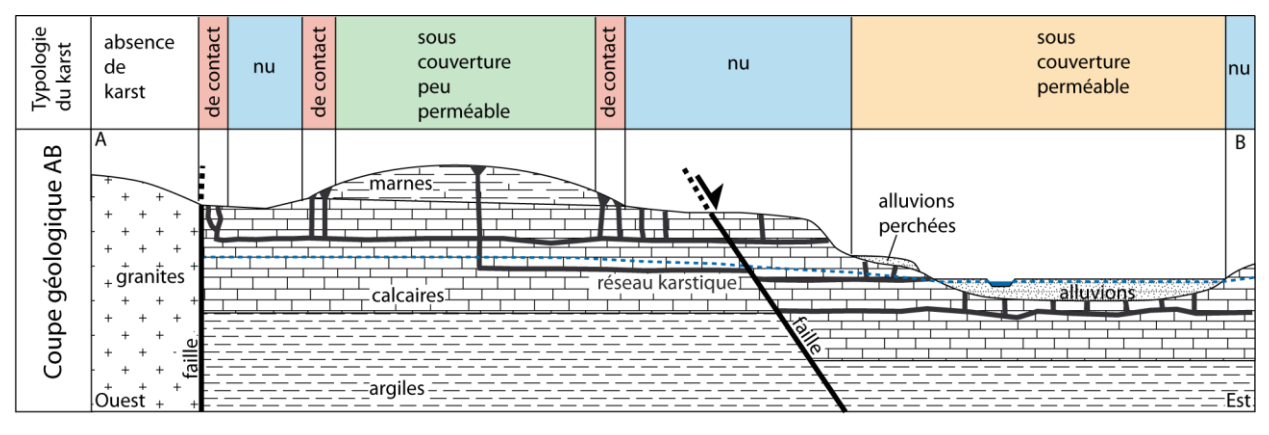

<span id="page-27-0"></span>*Figure 14 : Typologie du karst : 1) karst nu, 2) karst de contact, 3) karst sous couverture perméable, 4) karst sous couverture peu perméable. En noir : conduits karstiques (fissures élargies par dissolution) ; pointillés bleus : niveau piézométrique de la nappe calcaire.*

# **3. Présentation du site d'étude**

#### **3.1. LE KARST DE VAU-VAUTHIER (COMMUNE DE FAINS-LES-SOURCES DANS LE DEPARTEMENT DE LA MEUSE)**

Le Bois de Vau-Vauthier est situé sur les communes de Mussey et de Fains-les-Sources, à l'ouest de Bar-le-Duc. Dans cette région de la Lorraine, communément appelée le Barrois, les argiles et sables du Crétacé (vert) recouvrent le plateau calcaire du Tithonien (en bleu sur la [Figure 15\)](#page-28-0). Le site se situe donc au droit d'un karst de contact lithologique, à la croisée du karst sous couverture peu perméable et du karst nu.

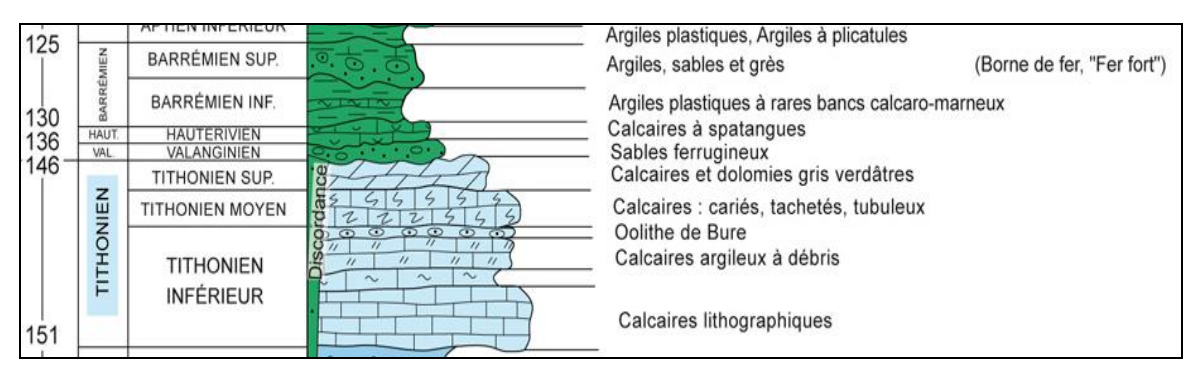

<span id="page-28-0"></span>*Figure 15 : Log stratigraphique du Bois de Vau-Vauthier (Cartannaz et al., 2010)*

#### **3.1.1. Présentation des données de terrain**

Le choix du site a été aiguillé par des travaux universitaires antérieurs (Jaillet 2000, 2005) qui ont montré une richesse d'occurrence avec une densité très forte sur un petit secteur. De même, sur ce site, plusieurs contextes de morphogénèse sont également représentés :

- doline formée en contexte de karst nu ;
- karst de contact lithostratigraphique ;
- et karst sous couverture imperméable.

Enfin, ce site montre une diversité de morphologie variée : doline coalescente ou individuelle, fond plat ou en cône de sablier, petit diamètre inférieur à 3 m et grand diamètre supérieur à 10 m, gouffre, dolines égueulées, etc.

L'objectif du travail de terrain a été d'inventorier et de cartographier les désordres liés à la présence de karst, afin de comparer ces données avec les résultats des traitements du MNT HR par les algorithmes.

Pour cela, une fiche terrain a été établie, reprenant toutes les caractéristiques physiques des objets (diamètre, profondeur, pente…) ainsi que les propriétés de la couverture (lithologie, épaisseur) et les données de fracturation visibles sur le substratum.

Sur le terrain, un GPS ainsi qu'un télémètre laser ont été utilisés pour obtenir les localisations et les dimensions les plus précises. Chaque position est prise, dans la mesure du possible au centre du phénomène.

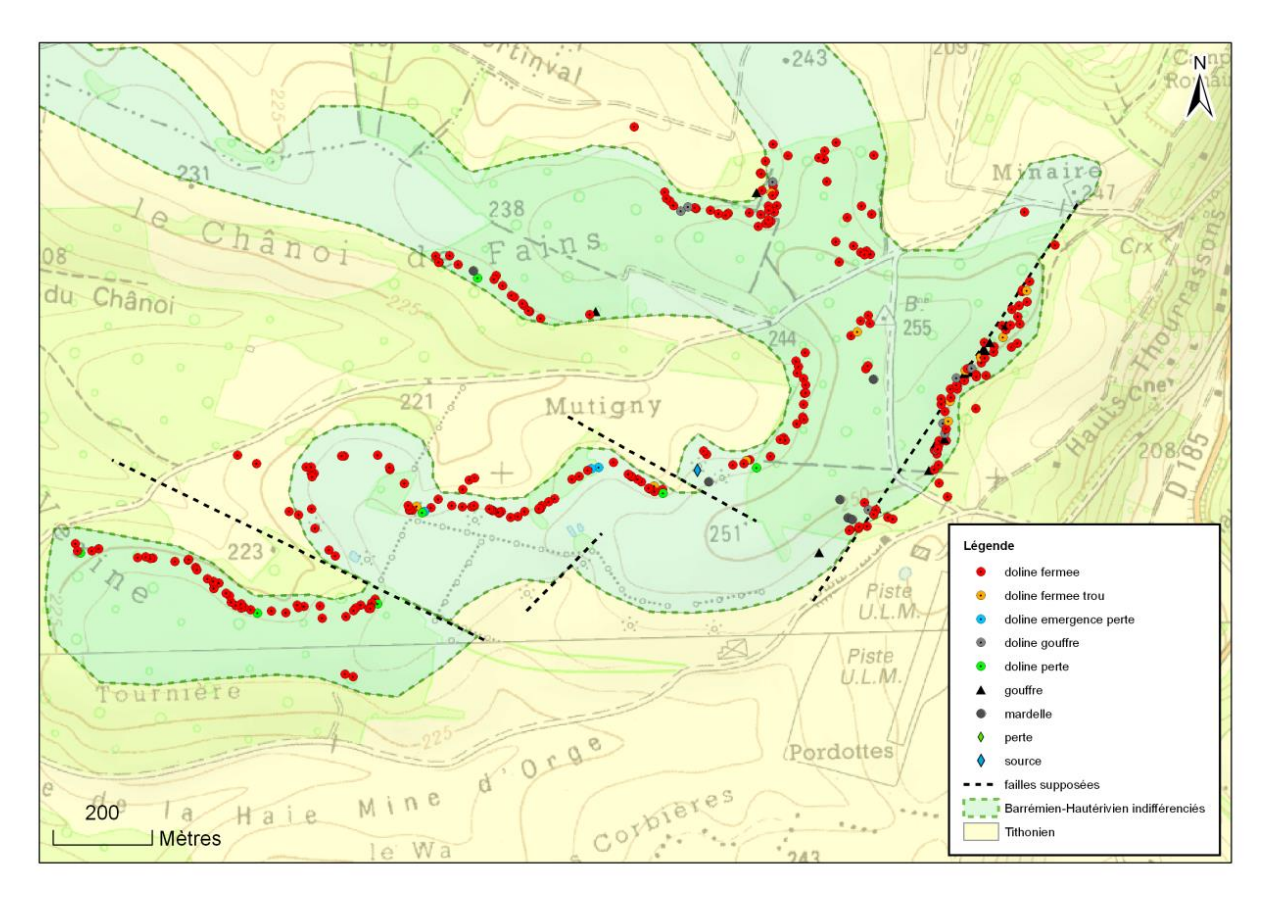

*Figure 16 : Carte des morphologies karstiques du Bois de Vau-Vauthier sur fond de carte IGN au 1/25 000.*

<span id="page-29-0"></span>Le travail sur le terrain s'est étalé sur 3 jours et sur ce site de 2 kilomètres carrés [\(Figure 16\)](#page-29-0), 302 formes karstiques ont été inventoriées par une investigation terrain : 250 dolines, 14 gouffres, 11 dolines trous (avec formation d'un trou au fond), 8 dolines pertes, 9 dolines gouffres, 6 mardelles (dolines remplies d'eau), 3 dolines émergences-pertes et 1 doline source.

En première analyse des données de terrain, ces formes karstiques apparaissent alignées suivant les courbes de niveau topographiques.

Les dolines représentent la majorité des morphologies inventoriées. Leurs diamètres sont compris entre 1 et 35 mètres [\(Figure 17\)](#page-30-0). 44 % des dolines ont un diamètre inférieur ou égal à 3 mètres, 9 % ont un diamètre supérieur à 10 mètres. Leur profondeur est comprise entre 0,1 et 6,4 mètres, 61 % ne font pas plus de 2 mètres de profondeur [\(Figure 18\)](#page-30-1).

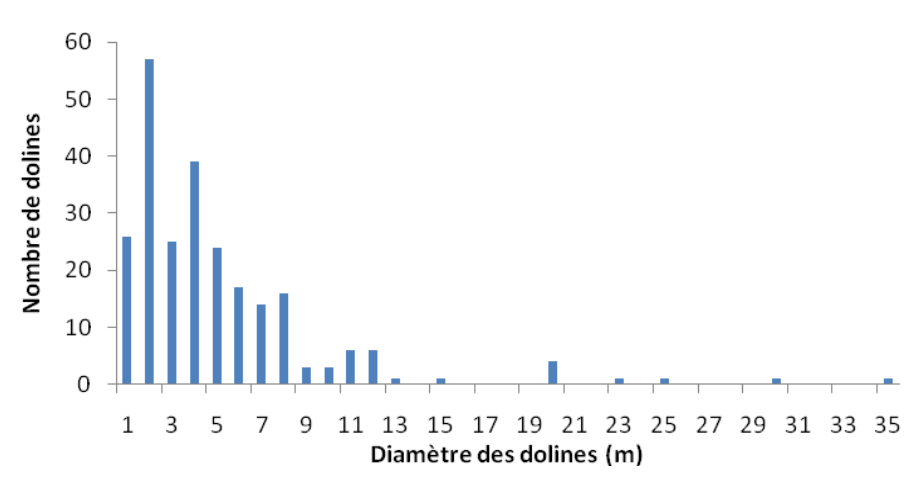

<span id="page-30-0"></span>*Figure 17 : Répartition des dolines en fonction de leur diamètre dans le Bois de Vau-Vauthier.*

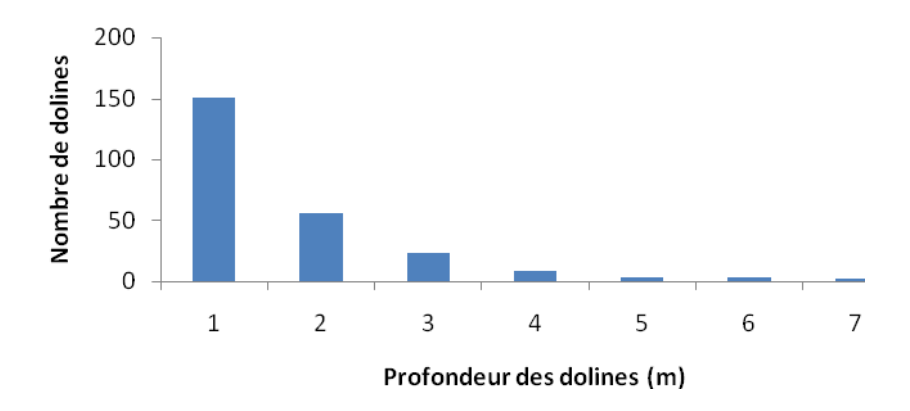

<span id="page-30-1"></span>*Figure 18 : Répartition des dolines en fonction de leur profondeur dans le Bois de Vau-Vauthier.*

Dans le contexte du karst du Barrois, un certain nombre de dolines égueulées ont été reconnues sur les versants de collines. Cette caractéristique impose que les algorithmes de détection soient capables de les délimiter au même titre que les dolines développées sur des topographies horizontales.

#### **3.2. L'ACQUISITION LIDAR**

Les modèles numériques de terrain à résolution métrique à infra-métriques, acquis par LiDAR aéroporté, sont suffisamment de bonne résolution et précis pour révéler des dépressions fermées dans la topographie, y compris sous couvert forestier [\(Figure 19\)](#page-31-0).Le modèle numérique de terrain est maillé à 0,5 x 0,5 m à partir d'un levé topographique LiDAR aéroporté d'une densité nominale de 50 points/m². Cette densité permet qu'une partie des points de mesure atteigne le sol, même sous forêt. La zone d'étude était couverte de forêt de feuillus et le levé topographique a eu lieu en décembre 2013 lorsque les feuilles étaient tombées [\(Figure 20\)](#page-31-1). Le rapport du géomètre qui a effectué le LiDAR est en annexe.

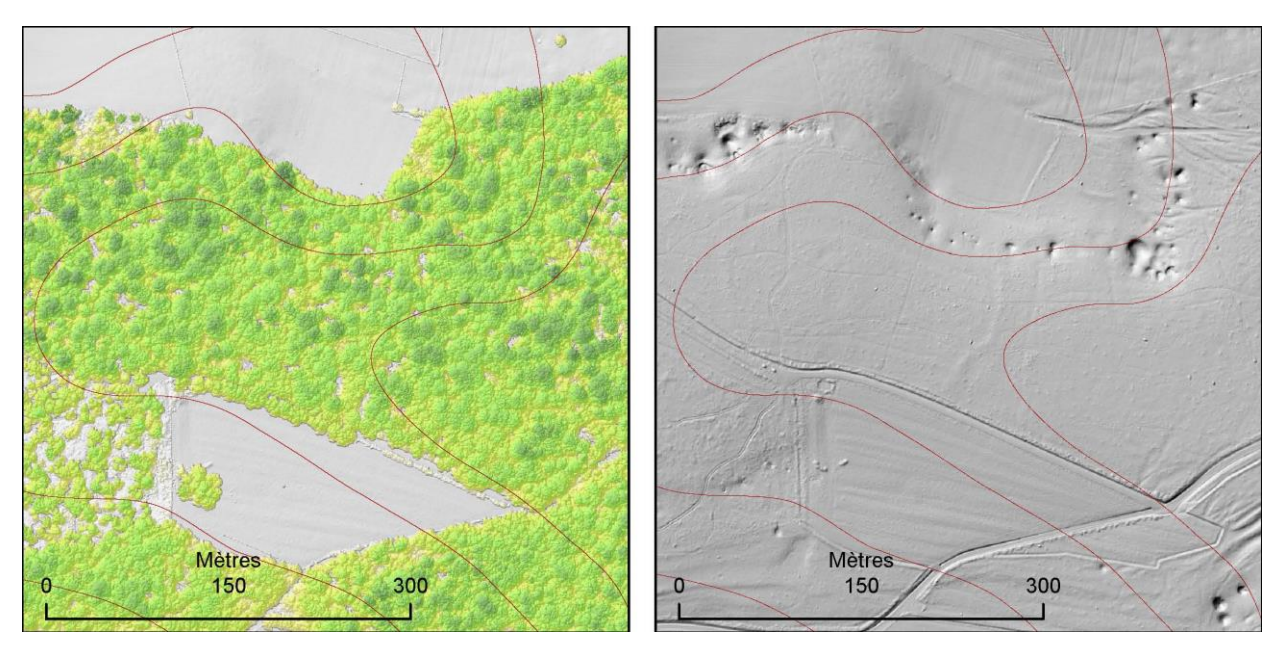

<span id="page-31-0"></span>*Figure 19 : Modèle Numérique de Surface – MNS (gauche – la forêt est colorée en nuances de jaune/vert) et Modèle Numérique de Terrain – MNT (droite) de la même zone à 50 cm de résolution. Les depressions visibles dans la moitié nord du MNT sont des dolines de karst de contact. On distingue également deux chemins creux dans la partie sud du MNT. Ceux-ci sont en dépression par rapport à la topographie environnante mais ne sont clairement pas d'origine karstique. En rouge, les courbes de niveau du terrain équidistantes de 1m.*

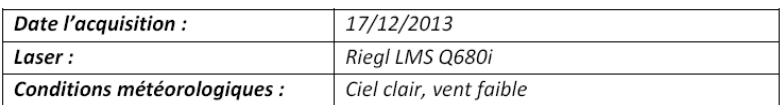

| Paramètres                                 | Valeur nominale     |
|--------------------------------------------|---------------------|
| Hauteur de vol                             | $300 \text{ m/sol}$ |
| Vitesse de vol                             | 90 Nœuds            |
| Angle de scan                              | 60°                 |
| Précision altimétrique (écart-type)        | 10 ст               |
| Précision planimétrique (écart-type)       | 20 cm               |
| Densité moyenne de points                  | 53 points / $m2$    |
| Densité de points sol après classification | 19 points / $m2$    |

<span id="page-31-1"></span>*Figure 20 : Conditions générales de l'acquisition et paramètres de vol LiDAR*

## **4. Outilsde traitement du Modèle Numérique de Terrain (MNT) pour la détection de cuvette**

### **4.1. APPROCHE BASIQUE DE DETECTION DES DOLINES**

L'idée la plus simple pour mettre en évidence les dépressions dans un MNT est d'utiliser l'outil ARCGIS « remplissage » de la boite à outil « Hydrologie », puis de soustraire le MNT brut avec le MNT aux dépressions remplies [\(Figure 21\)](#page-32-0). Nous appellerons cette opération : « Diff Fill » dont un Model Builder a été conçu sous ArcGis [\(Figure 22\)](#page-32-1).

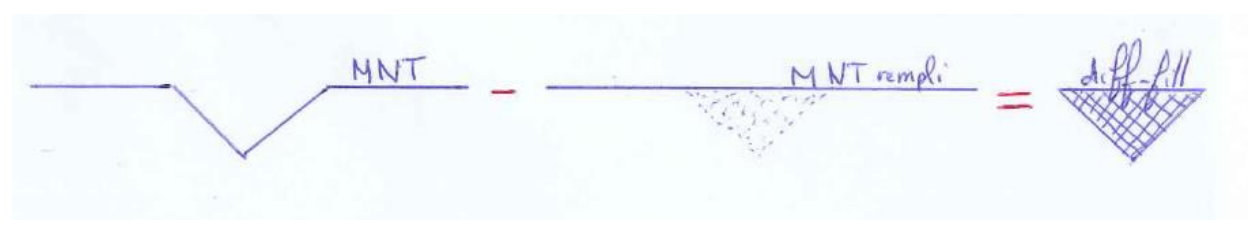

*Figure 21 : Opération du Diff\_Fill pour mettre en évidence les cuvettes.*

<span id="page-32-0"></span>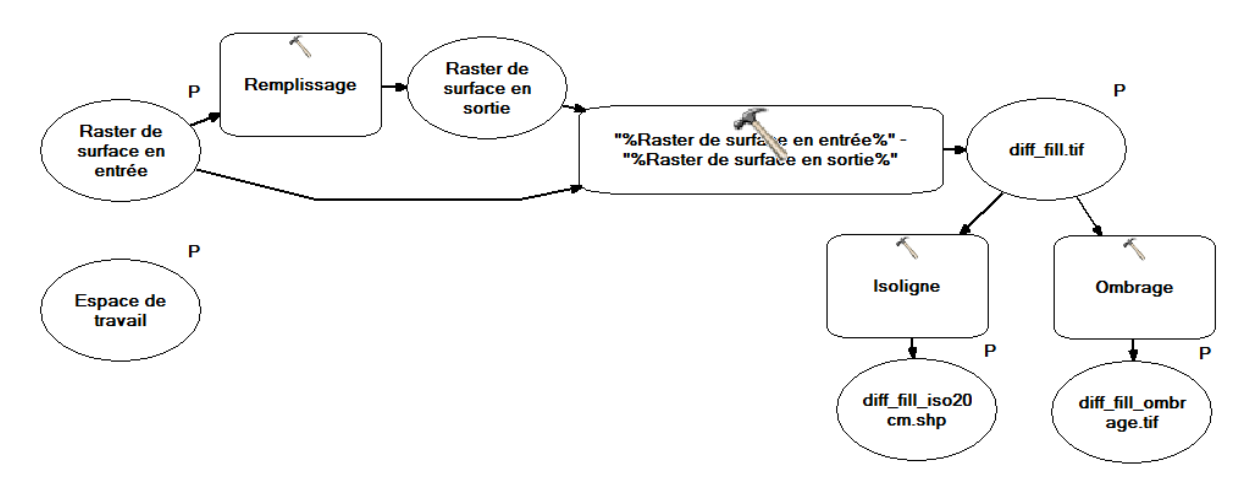

<span id="page-32-1"></span>*Figure 22 : Model Builder de l'opération de la différence du remplissage (« Diff\_Fill »)*

Cette simple opération a été appliquée sur le MNT de Fains-les-Sources. Après un seuillage des cuvettes de plus de 1 cm de profondeur, cette méthode permet de détecter plus de 100 000 cuvettes [\(Figure 24\)](#page-34-0). Ce chiffre, trop grand, représente beaucoup de fausses alertes (faux positifs). Après examen visuel du résultat, il s'avère que les cuvettes détectées sont majoritairement de petites tailles (inférieures ou égale à 3 m de diamètre). Par conséquent, après un filtrage de ces petites cuvettes par une technique appelée ouverture en morphologie mathématique qui consiste à réduire les cuvettes avec une zone tampon de 1,5 m puis à les épandre avec une zone tampon de distance équivalente, il ne reste plus que 309 cuvettes (zones rouges, [Figure 24\)](#page-34-0).

La présence de ces petites dépressions inférieures ou égales à 3 m de diamètre constitue l'un des principaux verrous dans la détection et le discernement des vrais positifs par le traitement des données MNT HR. Le seuil à 3 m a été choisi car il correspond à une classe d'intensité limitée de l'aléa Fontis (guide PPR, 2012, [Figure 23\)](#page-33-0). Les trous, dont le diamètre est inférieur à 3 m, ont un niveau d'intensité limité et impactent modérément la structure d'un bâtiment. Aussi, la détection de ces petites dolines n'est pas une priorité dans la détection des cuvettes par les algorithmes.

| <b>Classe d'intensité</b> | Diamètre de l'effondrement                                                                               |  |
|---------------------------|----------------------------------------------------------------------------------------------------|--|
| Très limitée              | Effondrements auto-remblayés à proximité immédiate de<br>la surface (flache de profondeur centimétrique) |  |
| Limitée                   | $\varnothing$ < 3 m                                                                                      |  |
| Modérée                   | $3 m < \emptyset < 10 m$                                                                                 |  |
| Elevée                    | $\varnothing$ > 10 m                                                                                     |  |

*Figure 23 : Hiérarchisation des classes d'intensité pour un effondrement (PPR Cavités souterraines abandonnées, 2012).*

<span id="page-33-0"></span>Lorsque l'on compare ces 309 cuvettes avec les 302 dolines relevées sur le terrain, seulement 138 cuvettes sur les 302 sont détectées, soit un taux de réussite de 45%. Ce faible taux s'explique par la présence des dolines égueulées [\(Figure 25\)](#page-34-1) qui ne permettent pas à l'eau de remplir la cuvette (outil « remplissage » de la boite à outil « Hydrologie ») car elle s'échappe au niveau de l'ouverture de la doline (le point bas de la doline correspond à son rebord aval par lequel s'échappe l'eau).

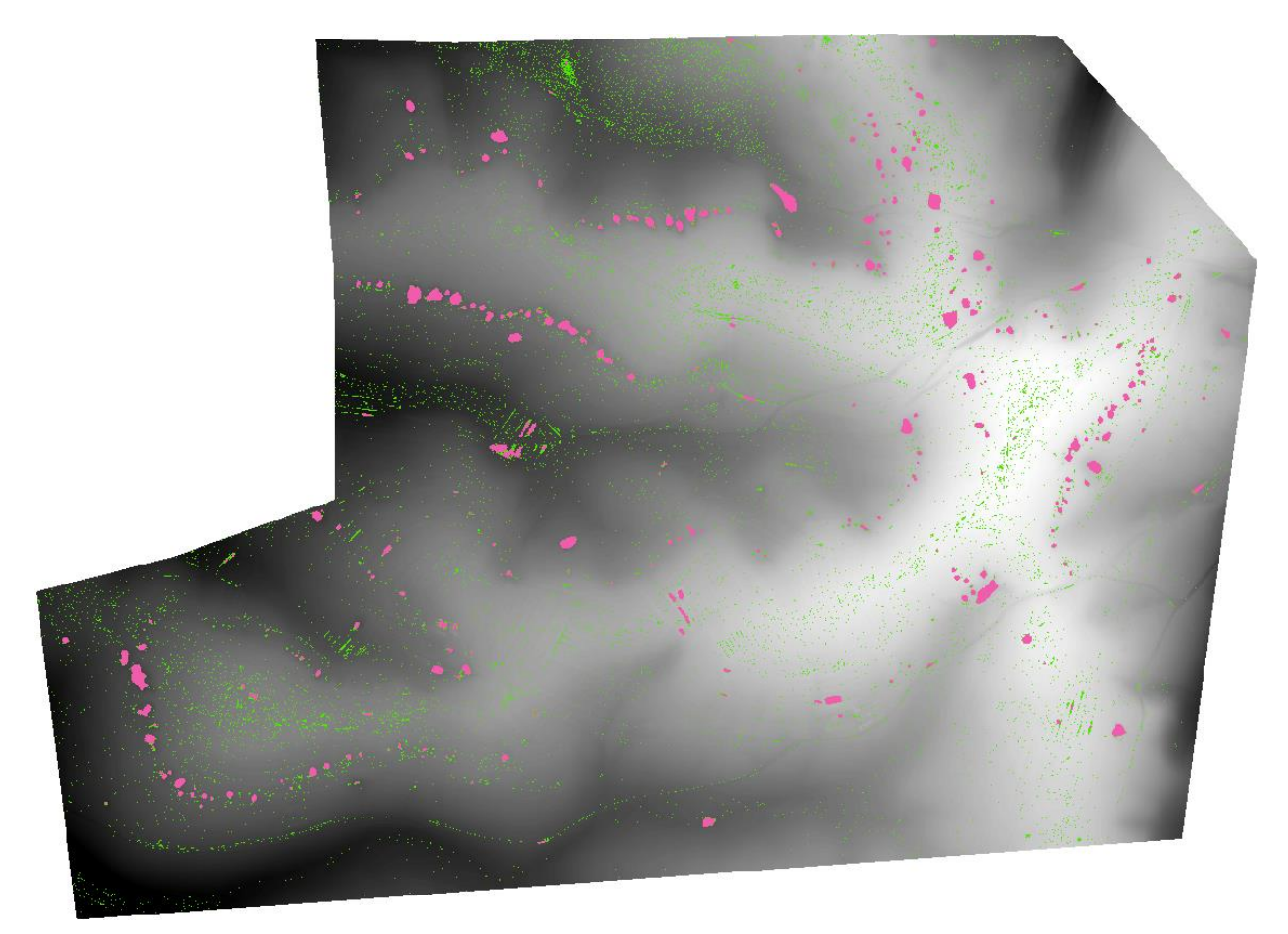

*Figure 24 : Zone verte : détection des 100 000 cuvettes(en vert) par la méthode « Diff\_Fill ». En rouge : résultat après filtrage des cuvettes inférieures ou égales à 3 m.*

<span id="page-34-1"></span><span id="page-34-0"></span>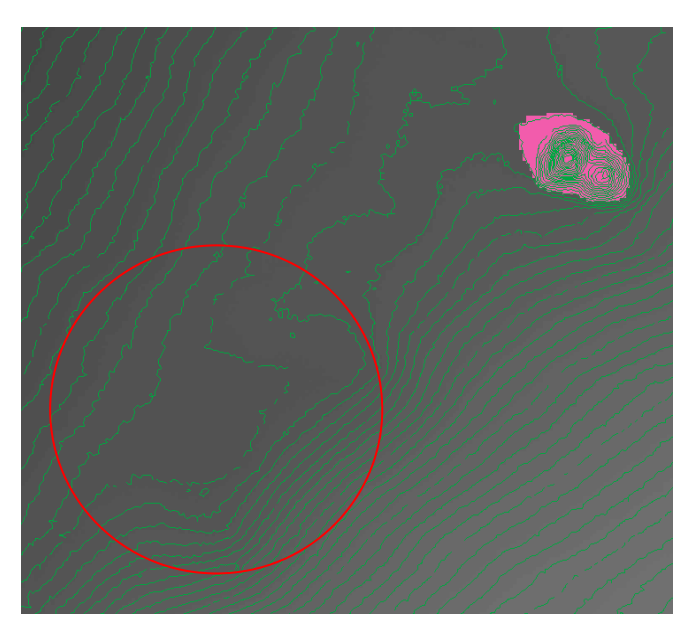

*Figure 25 : Zoom sur une doline égueulée (cercle rouge) non détectée par l'algorithme « Diff\_Fill » par rapport à la doline en haut à droite qui est bien détectée (en rouge). Ligne verte : courbe de niveau espacée tous les 20 cm.*

Il faut donc utiliser d'autres méthodes pour détecter les dolines et améliorer le taux de réussite. Nos algorithmes comprennent trois étapes successives : (i) le pré-traitement du modèle numérique de terrain,(ii) la détection des dépressions fermées, (iii) la qualification des dépressions d'intérêt.

### **4.2. PRETRAITEMENT DU MODELE NUMERIQUE DE TERRAIN (MNT) LIDAR**

#### **4.2.1. Lissage du bruit**

Pour des questions de simplification afin de rendre fonctionnels les différents algorithmes qui ne peuvent parfois traiter qu'un nombre limité de cuvettes (c'est-à-dire que l'outil SIG qui fait partie de l'algorithme ne fonctionne plus lorsque le nombre de cuvettes à traiter est trop grand), tous les trous inférieurs ou égaux à 3 m de diamètre ont été bouchés par une opération de morphologie mathématique qui s'apparente à la « fermeture » en 2D.

Cette opération qui s'apparente à la « fermeture » en 2D consiste à attribuer à tous les pixels l'altitude la plus haute contenue dans un cercle qui l'entoure de 1,5 m de rayon. Ainsi, tous les trous de 3 m de diamètre sont comblés. Puis le même processus mais en prenant l'altitude minimale est effectué sur tous les pixels afin de se rapprocher du relief initial et de redonner un diamètre initial à toutes les autres cuvettes dont le diamètre est supérieur à 3 m.

De même, un second lissage s'est avéré nécessaire lors de la mise au point de l'algorithme car l'opération de morphologie mathématique qui s'apparente à la « fermeture » en 2D montrait encore une topographie faite de toutes petites dépressions peu profondes et le plus souvent sans signification karstique. Un second lissage a donc été appliqué à la topographie en affectant à chaque pixel l'altitude moyenne dans un rayon de 1,5 m.

#### **4.2.2. L'indice topographique de position (TPI)**

Nous avons vu qu'il n'est pas possible de détecter les dolines égueulées avec les outils SIG habituels (remplissage de dépression) car le point bas de la doline correspond à son rebord aval. La doline n'est pas alors une dépression fermée, mais un bol ne retenant pas les eaux en son centre. Pour pouvoir les détecter, il faut ramener les versants à l'horizontal. L'astuce pour rendre horizontal le versant consiste à calculer un indice topographique de position (TPI) et de réaliser ensuite l'opération de la différence du remplissage « Diff Fill » [\(Figure 26\)](#page-36-0).

L'opération du TPI consiste à calculer, sous ArcGis, la différence entre l'altitude de chaque pixel du MNT et l'altitude moyenne d'une emprise géographique qui entoure ce pixel (Weiss, 2001). L'opération de TPI reproduit l'altitude du terrain au-dessus, ou en-dessous de la morphologie lissée.

Plusieurs tentatives de calcul ont été testées car il existe plusieurs façons de choisir l'aire de l'emprise géographique. Nous avons testé à la fois des cercles de différents rayons et des anneaux de différents rayons intérieurs et extérieurs.

Changer l'aire de l'emprise géographique revient à tendre différemment un drap sur le relief. Plus l'aire de l'emprise géographique est grande, plus le drap est tendu. La [Figure 26](#page-36-0) montre un exemple théorique de calcul de TPI en 2D avec une moyenne mobile avec des longueurs de 5 m, 10 m et 20 m. Sur le graphique du haut, on observe que le lissage à 20 m (violet) peut représenter un drap qui est plus tendu que le drap issu du lissage à 5 m (rouge).
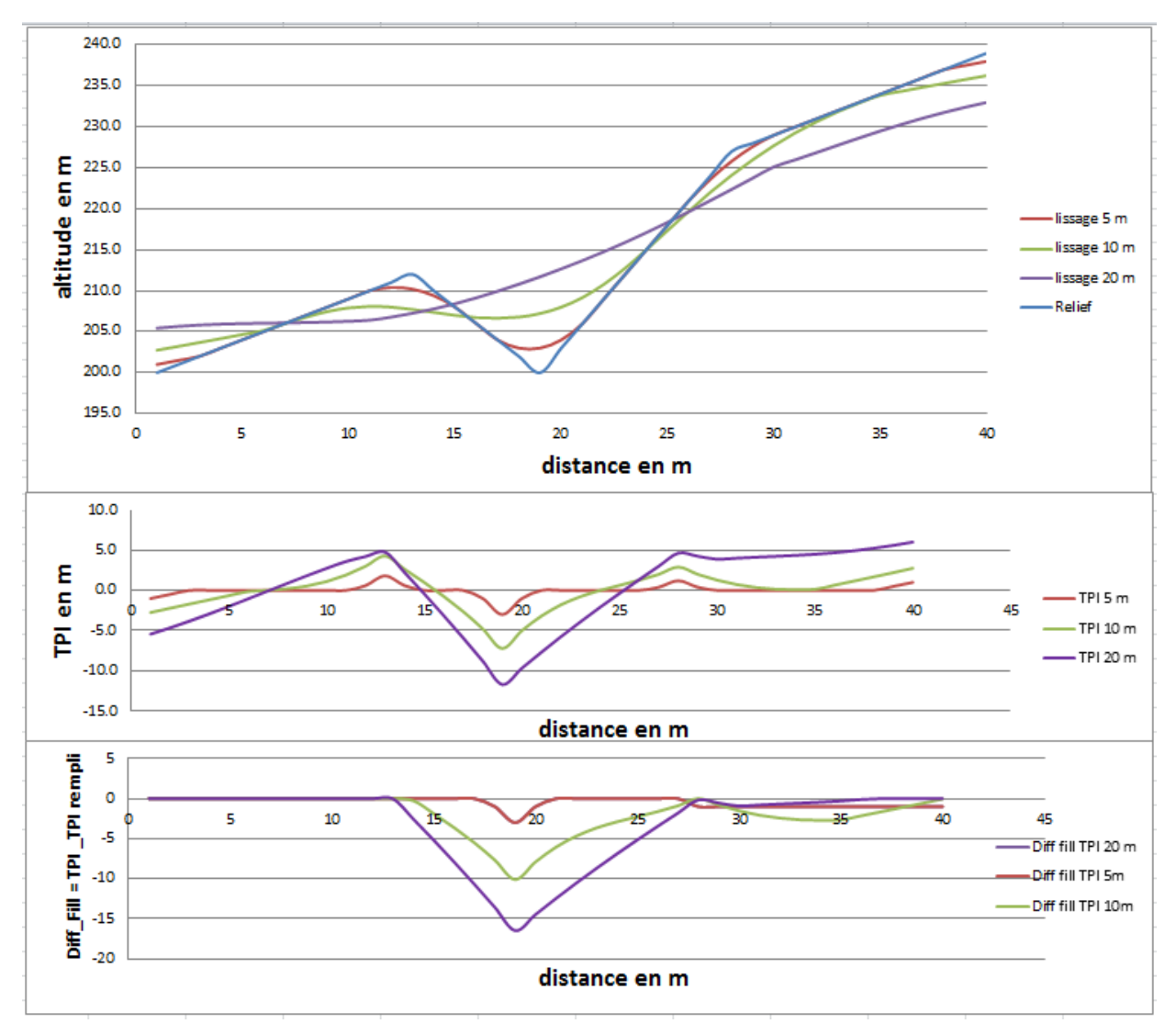

*Figure 26 : Exemple de TPI avec un Diff\_Fill sur un profil 2D avec une moyenne mobile de 5 m, 10 m et 20 m.*

<span id="page-36-0"></span>Les différents tests ont montré que lorsque le rayon de l'emprise géographique était trop grand, nous mettions en évidence des dépressions virtuelles au niveau des lignes de talweg comme les vallées, les chemins ou les billons(billons = exhaussement de terre plus ou moins large, entre 10 et 20 m sur notre site, borné par des talwegs profonds qui résulte de labourage et d'aménagement anthropique). Nous étions alors obligés d'effectuer un seuillage sur le « TPI\_Diff\_Fill » à 60 cm de profondeur écartant ainsi toutes les dolines qui ont une profondeur de moins de 60 cm.

De même, lorsque le rayon de l'emprise géographique est trop petit, le TPI calculé était trop faible et le moindre seuillage provoque la disparition de doline peu profonde (cas du TPI 5 m sur la [Figure 26,](#page-36-0) courbe rouge).

En outre, lorsque l'on prend un cercle, les valeurs basses des dolines sont incluses dans la moyenne. Ainsi, il est préférable de prendre une emprise géographique qui a une forme d'anneau excluant ainsi sa partie centrale qui est localisée au droit de la doline. De cette manière, les pixels voisinant le pixel central ne se trouvent pas dans la doline. Cela a pour effet de remonter un peu le lissage et d'augmenter la chance de conserver la détection de la doline.

De même, le calcul de TPI a été effectué sur un MNT dont les dépressions ont été au préalable remplies par l'outil « remplissage » afin d'améliorer les résultats.

Au final, l'emprise géographique choisie est un anneau avec un rayon intérieur de 10 m car 90% des dolines mesurées sur le terrain ont des diamètres inférieurs à 20 m. Le rayon extérieur a été choisi à 15 m au plus proche du rayon intérieur pour éviter d'être parasité par le signal des vallées, chemins et billons. La [Figure 27](#page-37-0) montre le Model Builder de l'algorithme « TPI ».

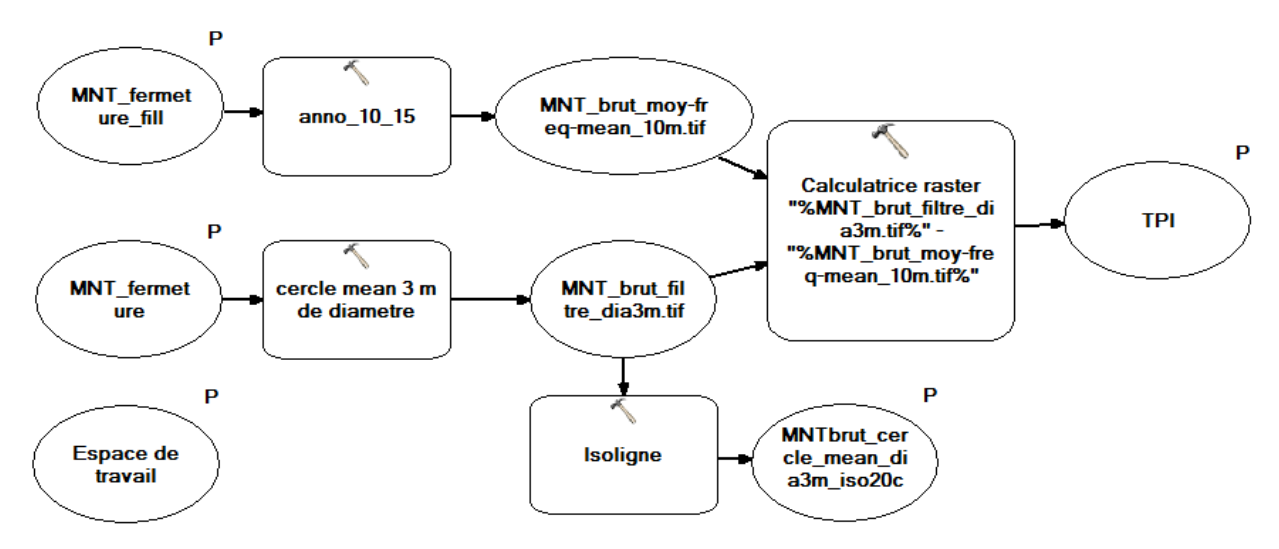

<span id="page-37-0"></span>*Figure 27 : Model Builder de l'algorithme « TPI » utilisé pour le traitement du MNT.*

### **4.2.3. Exemple de résultat qu'apporte la méthode du TPI**

A ce stade de préparation du MNT, la méthode du TPI est assez puissante pour mettre en évidence des dolines à l'œil nu, juste en regardant l'agencement des courbes de niveaux. Cela met en évidence des pseudo-cuvettes que l'on pourrait nommer crypto-doline tellement elles sont impossibles à mettre en évidence par une observation de terrain. Il est possible que ces formes peu visibles soit associées à de vrai doline dont la formation ait été stoppé au cours du temps ou à des dolines comblées. La [Figure 28](#page-38-0) montre la morphologie d'une doline de 45 m de long et 35 m de large avec une profondeur de 20 à 30 cm !

Cette crypto-doline s'observe dans le dessin de formes elliptiques qui s'individualisent dans le bruit de fond du relief. Ce n'est pas le but de ce rapport d'expliquer la genèse et la structure de cette doline mais sa présence doit en tout cas enclencher des préconisations sur l'aménagement du territoire, notamment sur le contrôle des rejets des eaux qui pourrait réactiver un processus de dissolution/soutirage/débourrage.

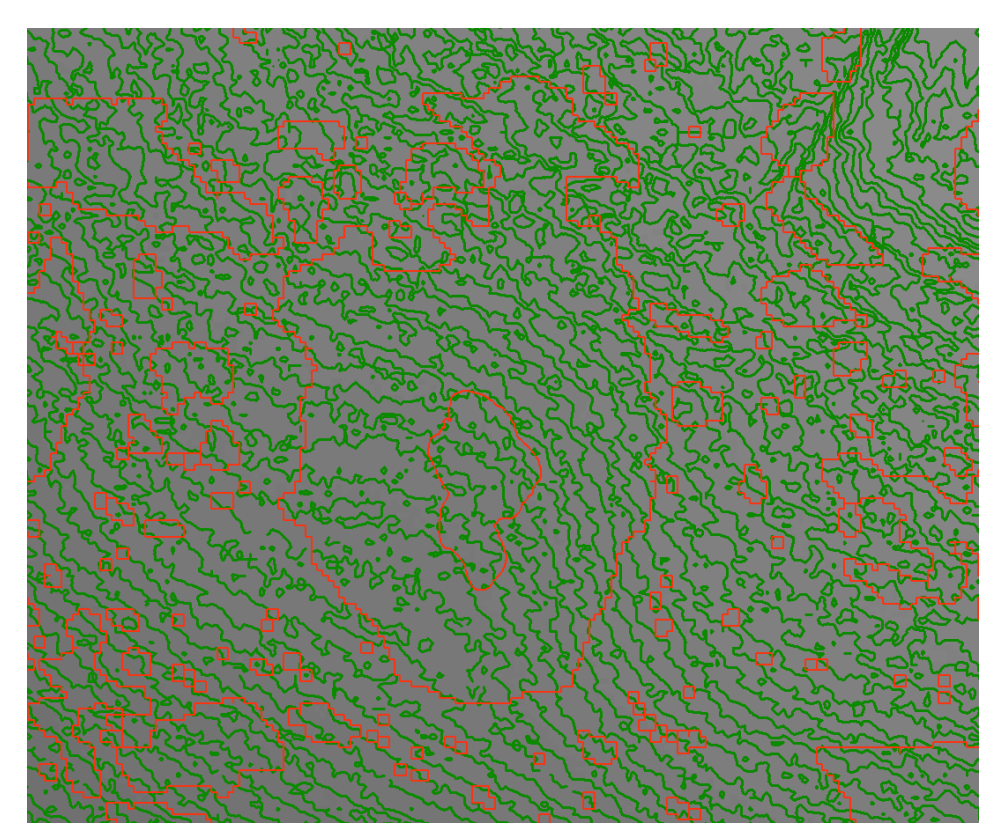

<span id="page-38-0"></span>*Figure 28 : Mise en évidence (courbe rouge) d'une crypto-doline par la méthode du TPI. La crypto-doline est detectée par la forme ovale des lignes rouges qui se surimposent sur les lignes vertes, elle fait 45 m de long et 35 m de large (pour 20 à 30 cm de profondeur !). Les lignes vertes sont les courbes de niveaux du MNT Brut (équidistance 20 cm). Les courbes rouges sont les courbes de niveaux du TPI (équidistance 20 cm).*

## **4.3. DETECTION DES DEPRESSIONS**

La détection des dolines s'appuie maintenant sur la base du TPI plutôt que sur le MNT Brut.

Deux méthodes sont expliquées dans ce rapport :

- la méthode « Diff\_Fill » et
- la méthode des dépressions d'ordre 1.

Une troisième méthode basée sur la sélection des courbes de niveaux suivant leur coefficient de circularité et leur longueur a été testée [\(Figure 29\)](#page-39-0) mais demande de choisir les bons seuils des paramètres (coefficient de circularité, profondeur, etc.) afin de filtrer les faux négatifs. Soulignons seulement que la crypto doline de la [Figure 28](#page-38-0) peut être mise en évidence de manière automatisée par cet algorithme alors que les deux algorithmes qui sont expliqués ciaprès ne la détectent pas car elle est trop peu profonde.

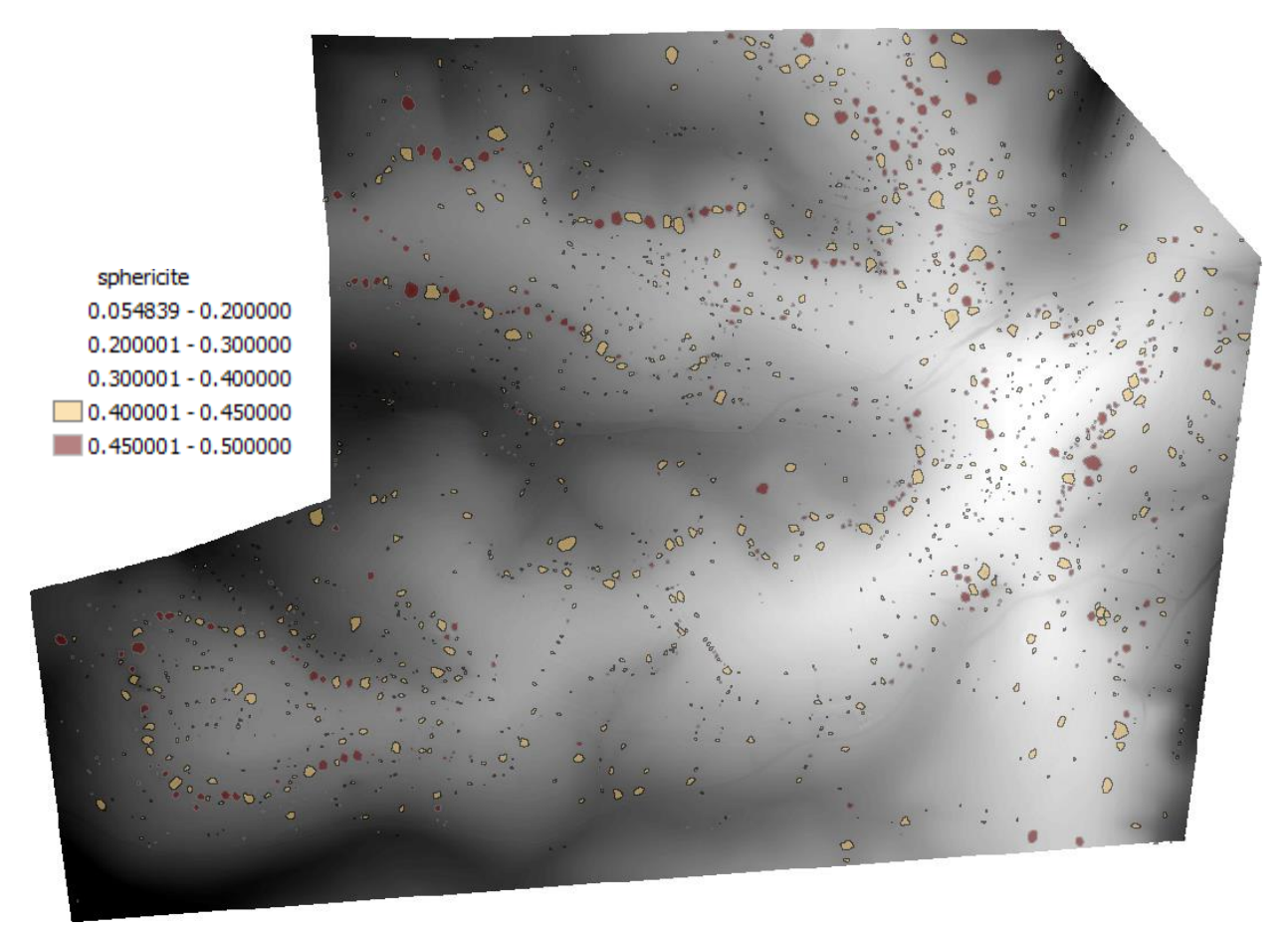

*Figure 29 : Résultat cartographique de la détection des cuvettes par la méthode de circularité des isocontours.*

<span id="page-39-0"></span>Une autre voie qui semble également prometteuse serait basée sur la courbure (convexité, concavité) qui caractérise les morphologies karstiques. Cet aspect ne sera pas développé dans ce rapport.

## **4.3.1. Méthode de la différence du remplissage (Diff\_Fill)**

Une fois le TPI obtenu, il ne reste plus qu'à effectuer l'opération du Diff\_Fill [\(Figure 22](#page-32-0) et diagramme du bas de la [Figure 26\)](#page-36-0) pour mettre en évidence les cuvettes, qu'elles soient de forme symétrique ou qu'elles soient de forme égueulée. Un seuillage à 30 cm de profondeur sur la différence du TPI avec le TPI rempli (Diff\_Fill) est effectué visuellement à dire d'expert afin de bien mettre en évidence les dolines tout en évitant de sélectionner les fonds des vallées, des chemins et des billons. De même, il est opéré un filtrage de type ouverture en morphologie mathématique pour éliminer toutes les cuvettes qui ont une taille inférieure ou égale à 3 m [\(Figure 30\)](#page-40-0).Le résultat cartographique final du Diff\_Fill effectué sur le TPI est visible sur la [Figure 32.](#page-41-0)

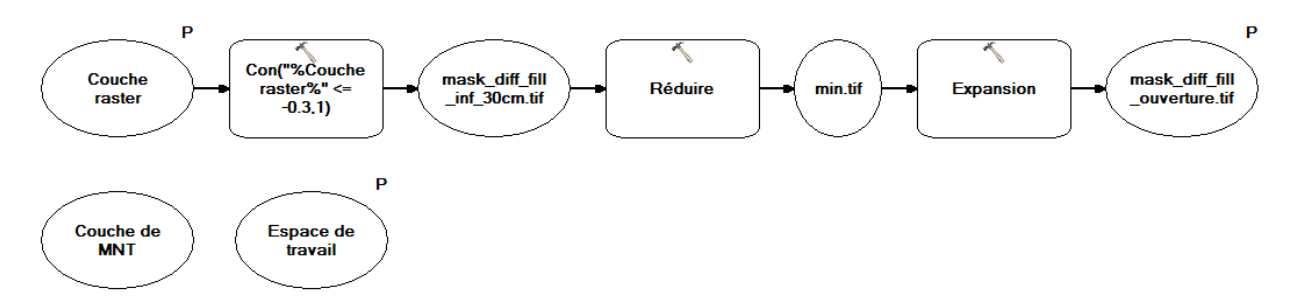

<span id="page-40-0"></span>*Figure 30 : Model Builder de filtrage des emprises de cuvettes déterminées par Diff\_Fill du TPI.*

A ce stade, quelques fonds de vallées, chemins ou billons sont inévitablement sélectionnés par l'algorithme. On constate que les polygones qui représentent ces zones sont allongés (en rouge sur la [Figure 32\)](#page-41-0). Il faut donc opérer un nouveau filtrage qui élimine tous les polygones dont le facteur d'élongation (longueur/largeur) est supérieur à une certaine valeur [\(Figure 31\)](#page-40-1). Ici encore, le choix du seuillage est affaire de l'expert après un examen visuel du résultat. Dans le cas de Fains-les-Sources, un seuil de 3,5 pour le facteur d'élongation a été choisi.

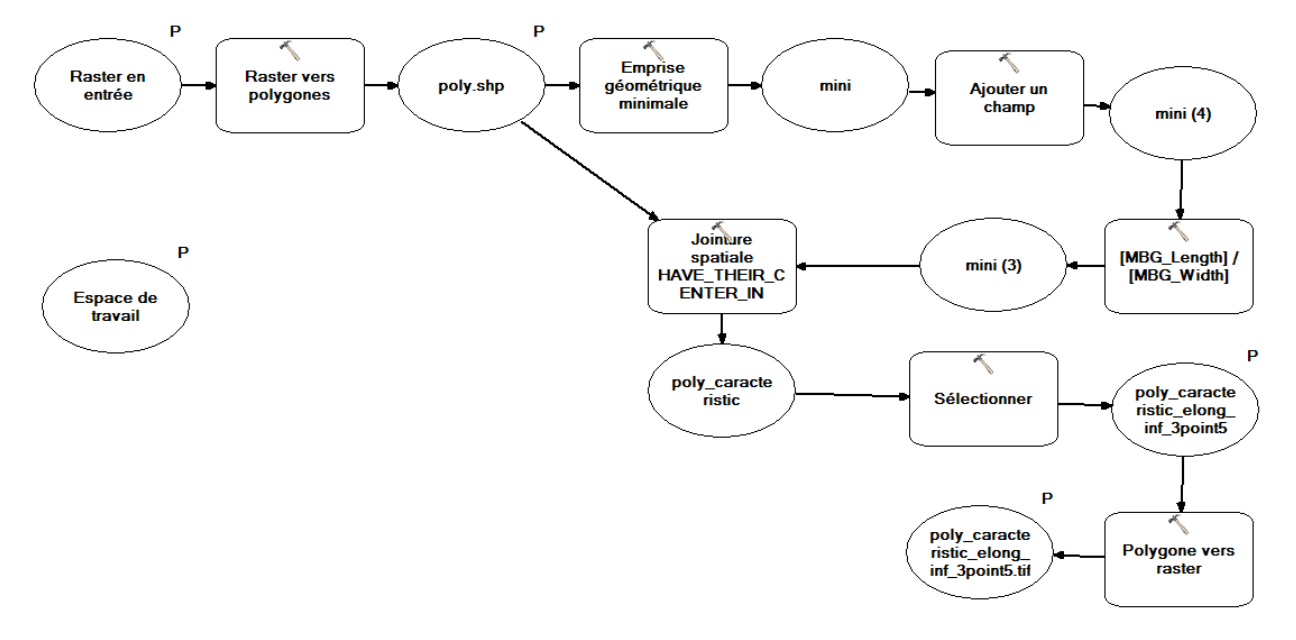

<span id="page-40-1"></span>*Figure 31 : Model Builder pour filtrer les emprises qui ont une élongation supérieur à 3,5.*

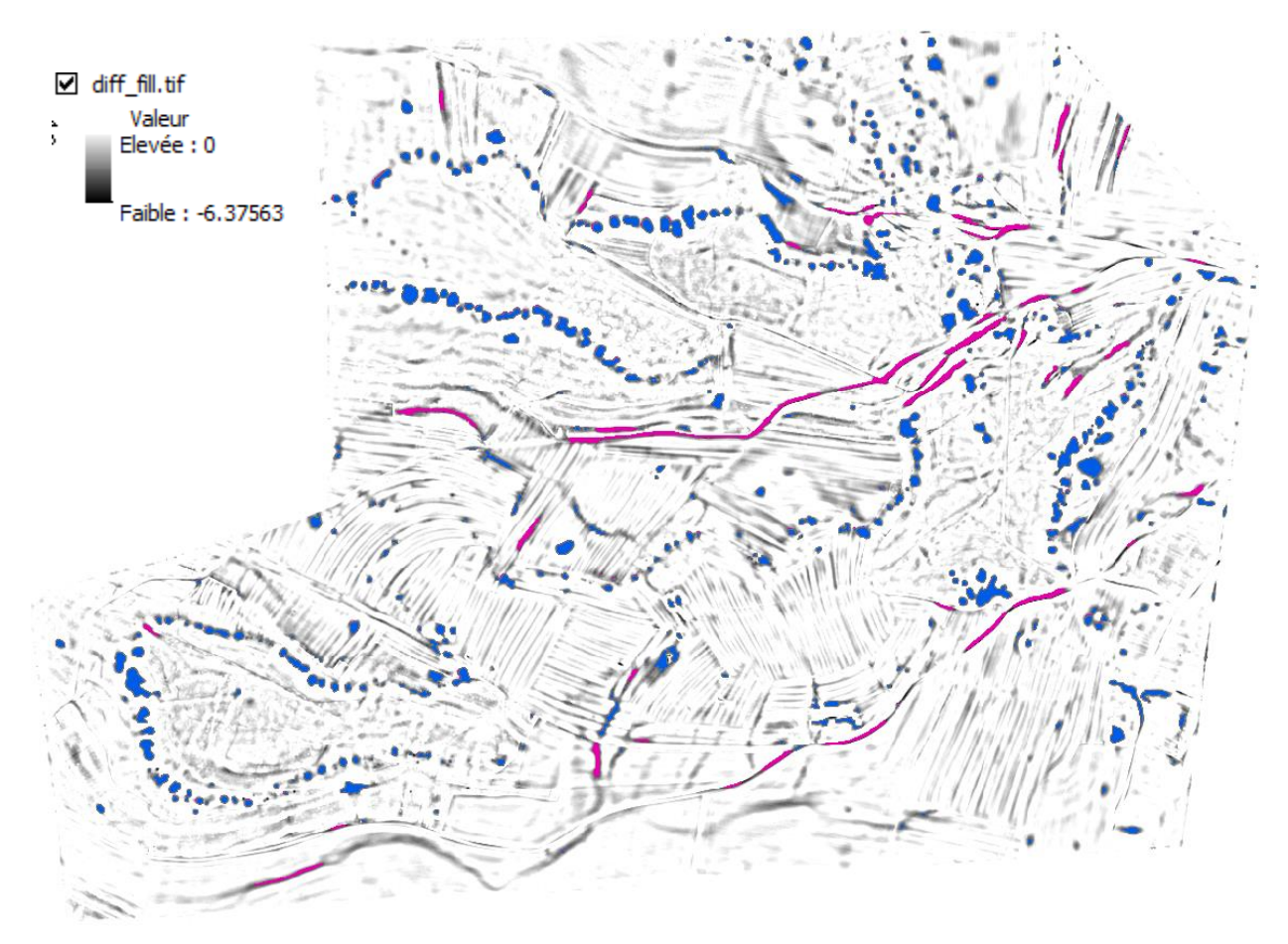

<span id="page-41-0"></span>*Figure 32 : Carte de dépression avec un seuillage à 30 cm (zones bleue et rouge) sur le Diff\_Fill du TPI. Les polygones bleus ont un facteur d'élongation (longueur/largeur) inférieur à 3,5 ; les rouges supérieur à 3,5.*

Le résultat de cet algorithme permet de mettre en évidence la doline égueulée comme montré sur la [Figure 33.](#page-42-0)

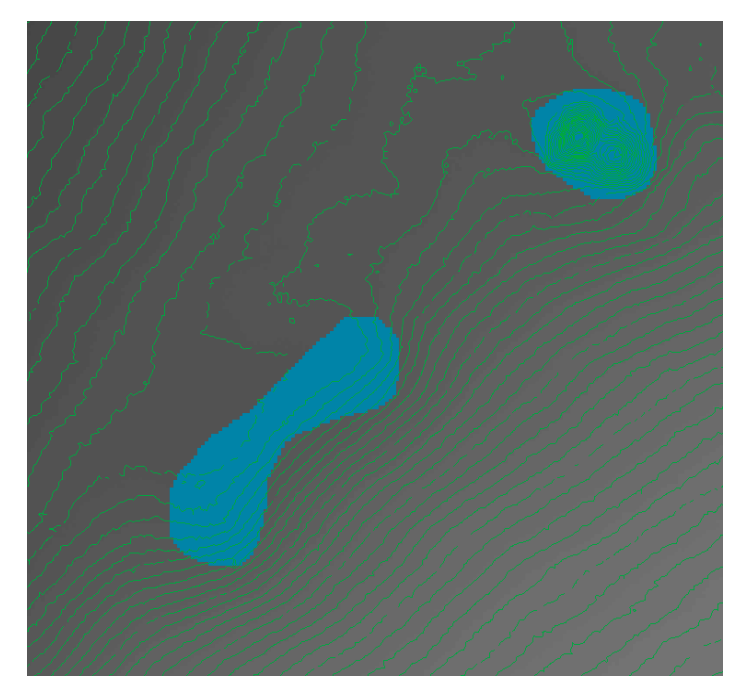

*Figure 33 : Résultat de la détection par l'opération du « Diff\_Fill » sur une doline égueulée après traitement du MNT par le TPI (seuillage à -30 cm). Courbe verte = courbe de niveau tous les 20 cm.*

#### <span id="page-42-0"></span>**4.3.2. Méthode de détection des dépressions d'ordre 1**

Dans la nature, une doline n'est pas forcément un objet simple et individuel comme présenté sur la partie gauche de la [Figure 34](#page-42-1) mais peut être emboitée et coalescente comme présenté dans la partie droite de la [Figure 34.](#page-42-1) Sur la figure 33, les dolines qui appartiennent à l'ordre 1 (en vert) sont regroupées dans une cuvette plus large que l'on peut qualifier de doline d'ordre 2 (en bleue).

<span id="page-42-1"></span>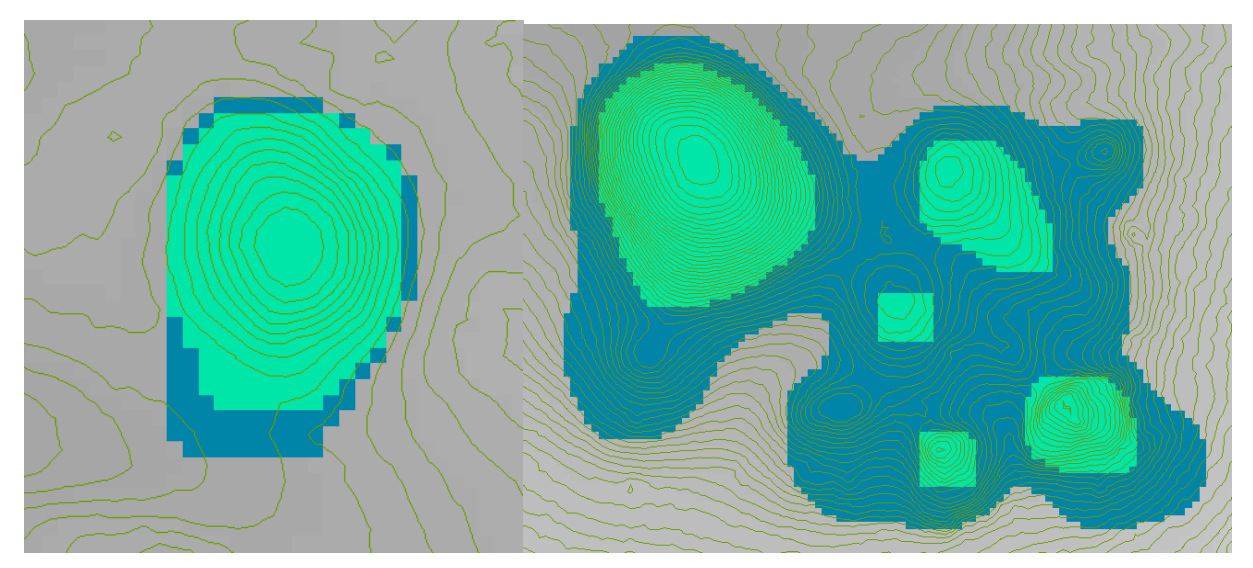

*Figure 34 : Doline simple (à gauche) versus dolines emboitées et coalescentes (à droite). La zone bleue correspond à la détection des cuvettes par l'algorithme « Diff\_fill », les zones vertes à l'algorithme dépression d'ordre 1.*

L'algorithme Diff\_Fill sur le TPI présenté ci-avant localise les dolines emboitées et coalescentes (en bleu sur la [Figure 34\)](#page-42-1) en les regroupant. L'idée consiste donc à isoler et singulariser chaque dépression fermée de manière individuelle afin de bien les différencier entre elles.

La détection des dépressions se fait en utilisant les outils hydrologiques d'ArcGis. A priori, aucune doline ne peut se trouver en dehors de cette première sélection. Pour isoler les dolines unitaires d'ordre 1 (en vert sur la figure 33) au sein des dépressions fermées, une détection de bassin versant est d'abord appliquée. L'emprise de chaque doline d'ordre 1 correspond à la zone se situant sous l'altitude minimale du rebord du bassin versant endoréïque. Un Model Builder [\(Figure 35\)](#page-43-0) a également été construit pour automatiser le traitement.

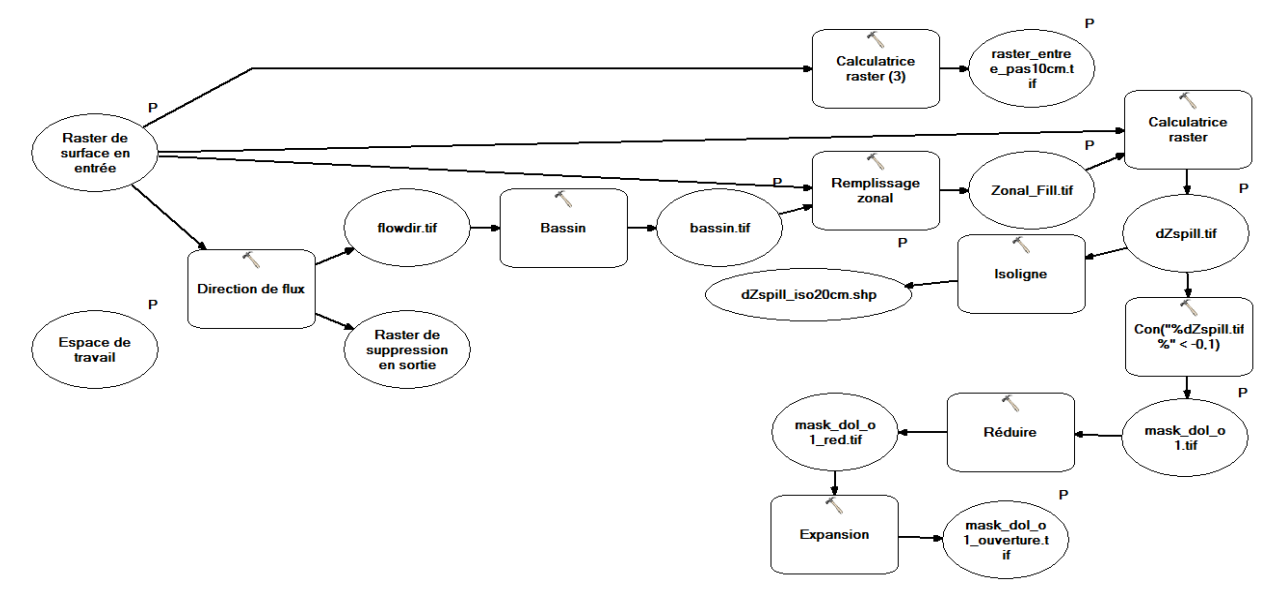

*Figure 35 : Model Buider pour déterminer les emprises des dolines d'ordre 1*

<span id="page-43-0"></span>Là encore, un seuillage sur la profondeur des dolines d'ordre 1 a été choisi à dire d'expert afin d'éviter de sélectionner les fonds de billions. Dans le cas de Fains-les-Sources, le seuil de 10 cm a été choisi [\(Figure 36\)](#page-44-0). Ce seuil est évidemment fonction des traitements préparatoires du MNT brut. Un TPI obtenu avec un anneau (15 et 50 mètres de rayons intérieur et extérieur respectivement) et sans le filtrage par fermeture 3D a conditionné un seuil de 1 cm. Visuellement les résultats sont assez proches mais il serait intéressant dans le futur d'effectuer une analyse de sensibilité sur la détection des différentes dolines (petite doline versus grande doline, petite ou grande profondeur, etc.).

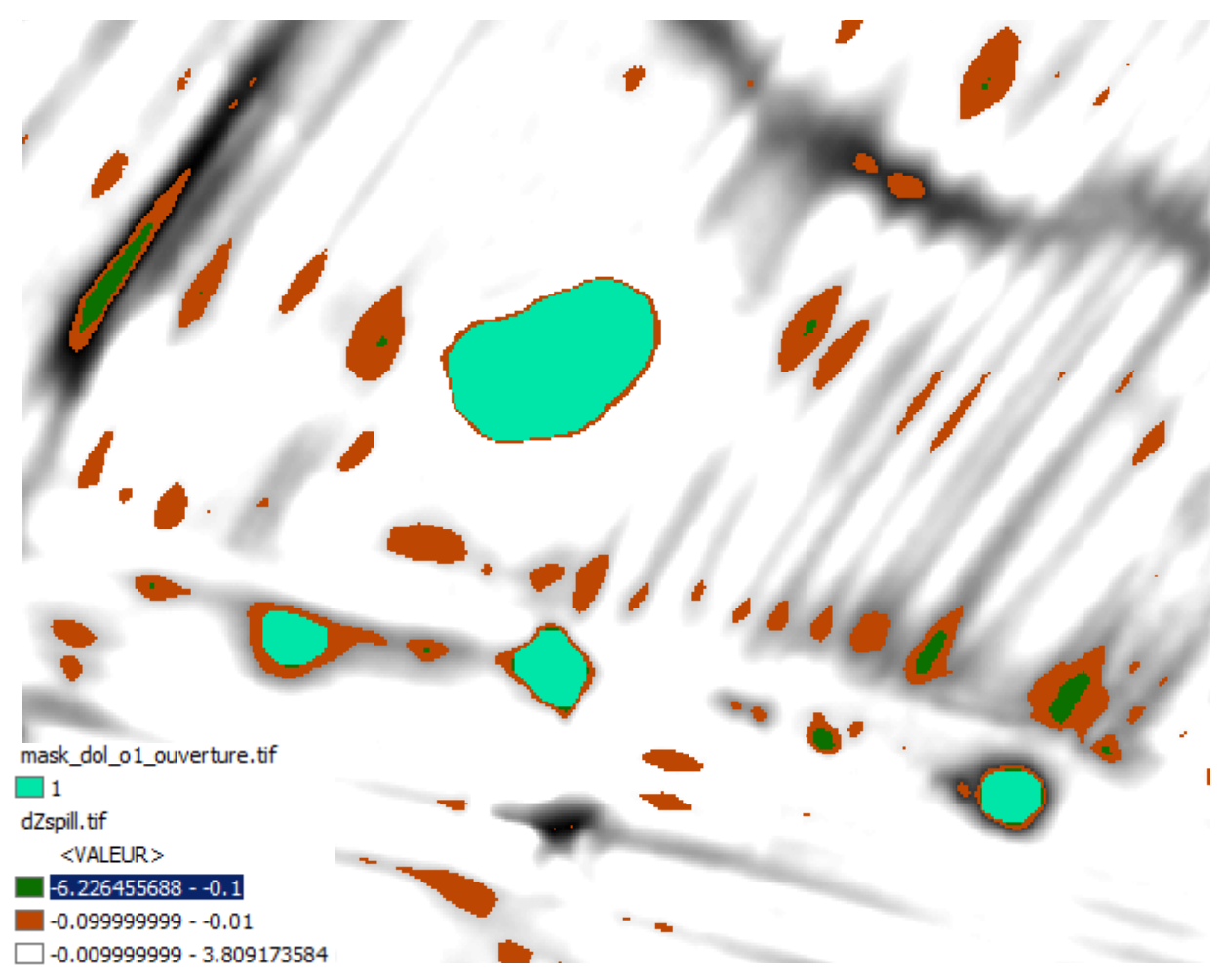

<span id="page-44-0"></span>*Figure 36 : Zoom sur le résultat de la détection des dolines par l'algorithme de dépression d'ordre 1. Les couleurs marron et vert foncé correspondent respectivement à des seuils de 1 et 10 cm. Le résultat final après filtrage par ouverture est représenté en vert clair.*

De la même manière que pour l'algorithme « Diff\_fill », le filtrage des dolines d'ordre 1 de rayon supérieur à 3 m a été réalisé par une opération de morphologie mathématique appelée « ouverture ». Elle sert à éliminer les zones candidates dont les dimensions sont trop petites (zone vert foncé de la [Figure 36\)](#page-44-0).

### **4.3.3. Résultat et discussion préliminaire**

Le résultat final est présenté dans la [Figure 37](#page-45-0) et la [Figure 38o](#page-46-0)ù l'on peut voir l'union et la comparaison de l'algorithme dépression d'ordre 1 avec l'algorithme « Diff\_Fill ».Depuis l'œil de l'expert, à ce stade de traitement, l'association des deux algorithmes semble obtenir de bon résultats et il s'organise un schéma général complet et cohérent des différentes morphologies karstiques tout en minimisant au mieux les fausses alertes. Il serait en tout cas assez facile et rapide de retirer les quelques polygones qui représentent de fausses alertes(faux positifs) comme les fonds de vallée, les souches d'arbres abattus, les dépressions liées à un barrage anthropique ou pour alimenter le bétail, etc…

Dans certain cas, il est impossible de statuer sur l'existence avérée de certaines dolines sans faire des reconnaissances à la pelle mécanique afin de s'assurer de la dissolution ou du soutirage. Dans tous les cas, la zone détectée correspond bien à une morphologie de cuvette qui est probablement en lien avec le karst. C'est la puissance du traitement informatique par rapport à l'œil humain. L'expert se servira de ces résultats pour les intégrer ou non dans un schéma cohérent de système karstique. L'établissement de ce type de schéma n'est pas le but de cette étude mais une analyse rapide du résultat permet de bien voir le liseré karstique ainsi que quelques structures linéaires, éléments structuraux cruciaux dans la cartographie de l'aléa.

<span id="page-45-0"></span>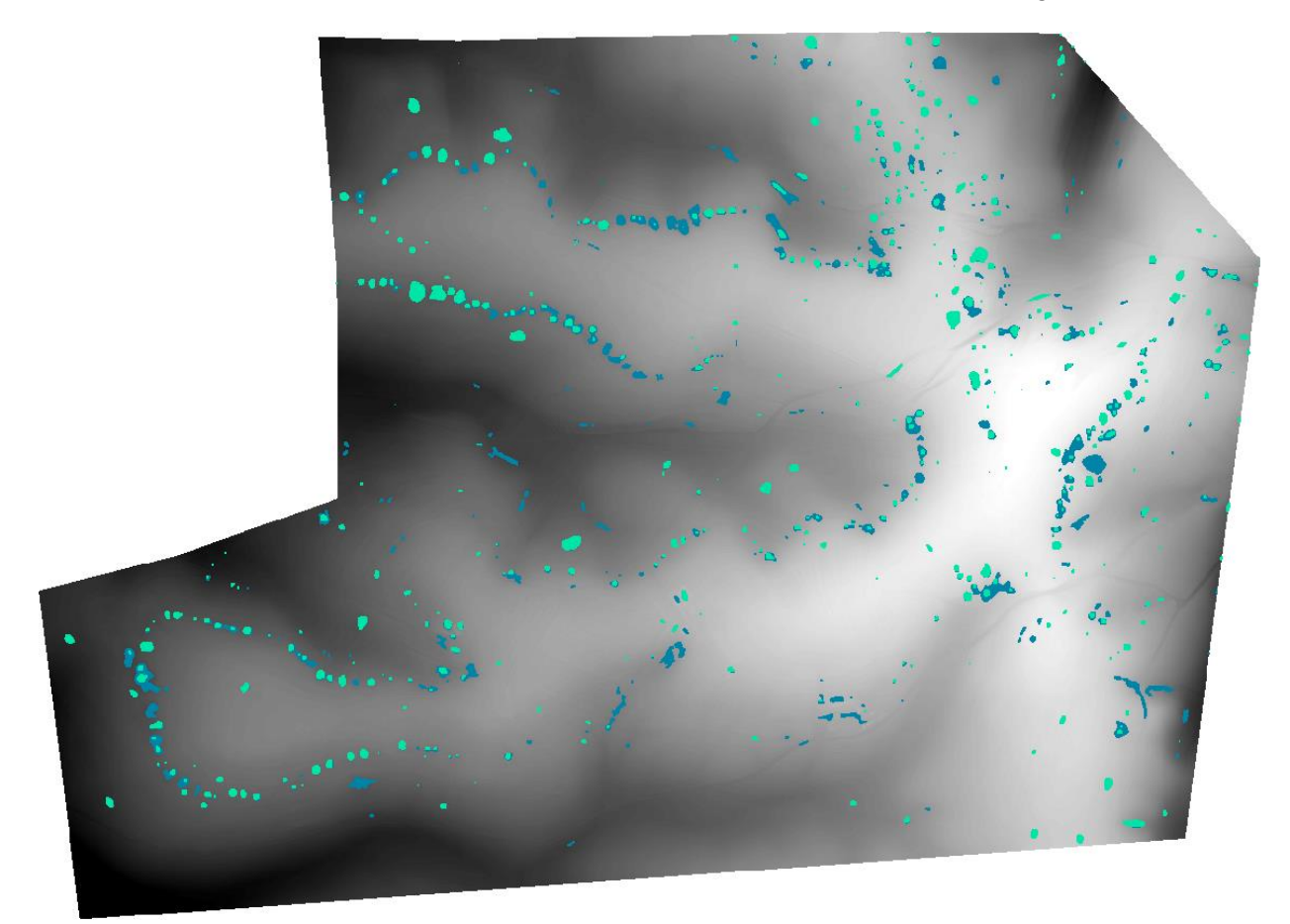

*Figure 37 : Résultat de la détection des dolines par l'algorithme « Diff\_Fill » (en bleu) et l'algorithme dépression d'ordre 1 (en vert).*

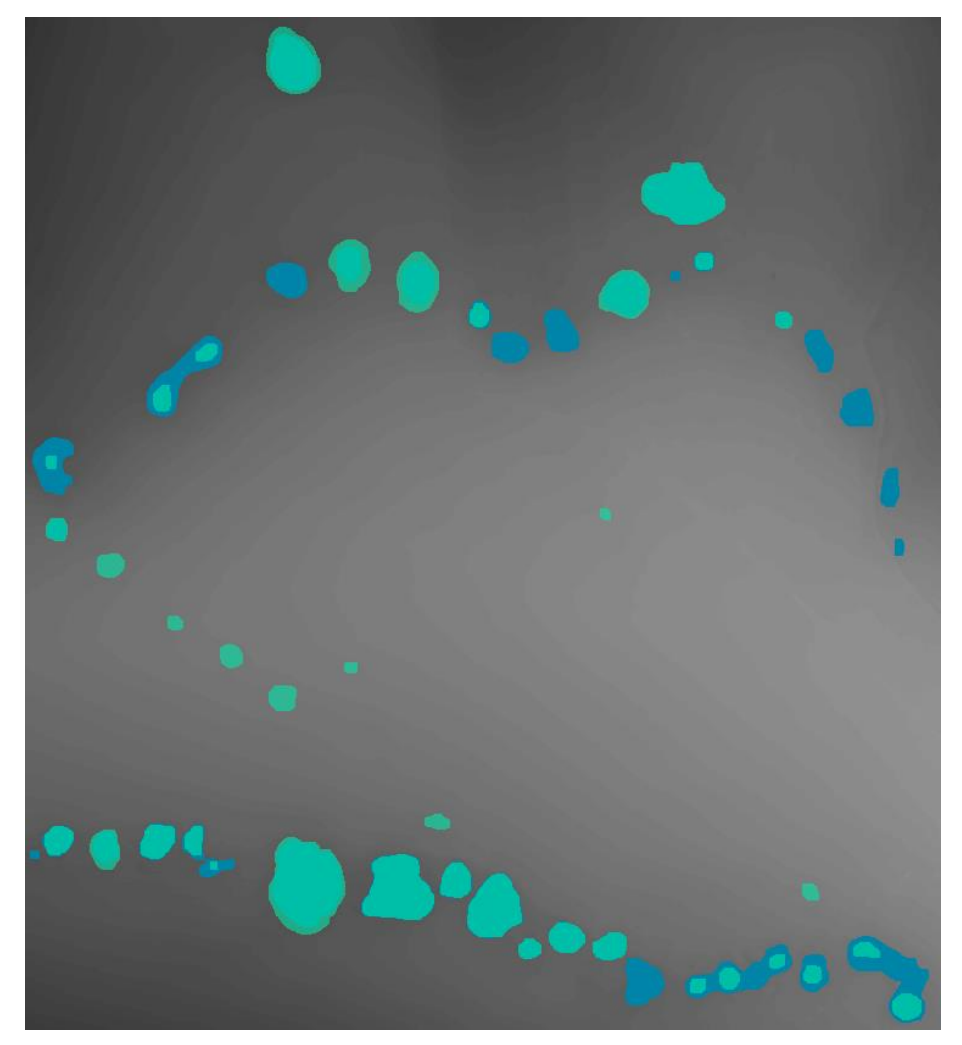

*Figure 38 : Zoom (Nord-Ouest du secteur d'étude) sur le résultat. Dans cette zone, nous estimons que les zones détectées correspondent à 100% de vrais positifs (ce sont bien des dolines !).*

## <span id="page-46-0"></span>**4.4. DETECTION DES FONDS DE CUVETTE**

Les algorithmes « Diff fill » et dépression d'ordre 1 cartographient une emprise des cuvettes mais ne comptabilisent pas leur nombre. L'algorithme présenté ci-après permet de récupérer le point qui correspond au fond de la doline. Le but est de pouvoir géoréférencer le point bas dans la base de données nationale des cavités souterraines abandonnées BDcavités.

L'algorithme utilise les outils de la boite à outils « hydrologie » d'ArcGis et se fonde sur l'accumulation de l'écoulement qui est maximum au fond d'une cuvette. Puis nous filtrons en affectant à chaque pixel la valeur maximum de l'accumulation de l'écoulement contenue dans un cercle de 1,5 m de rayon autour du pixel. La différence entre l'accumulation de l'écoulement et son résultat filtré permet de détecter les points bas. Le rayon est choisi arbitrairement pour autoriser la coexistence de plusieurs dolines voisines coalescentes dans une doline d'ordre supérieur (cf. Model Builder dans la [Figure 39\)](#page-47-0).

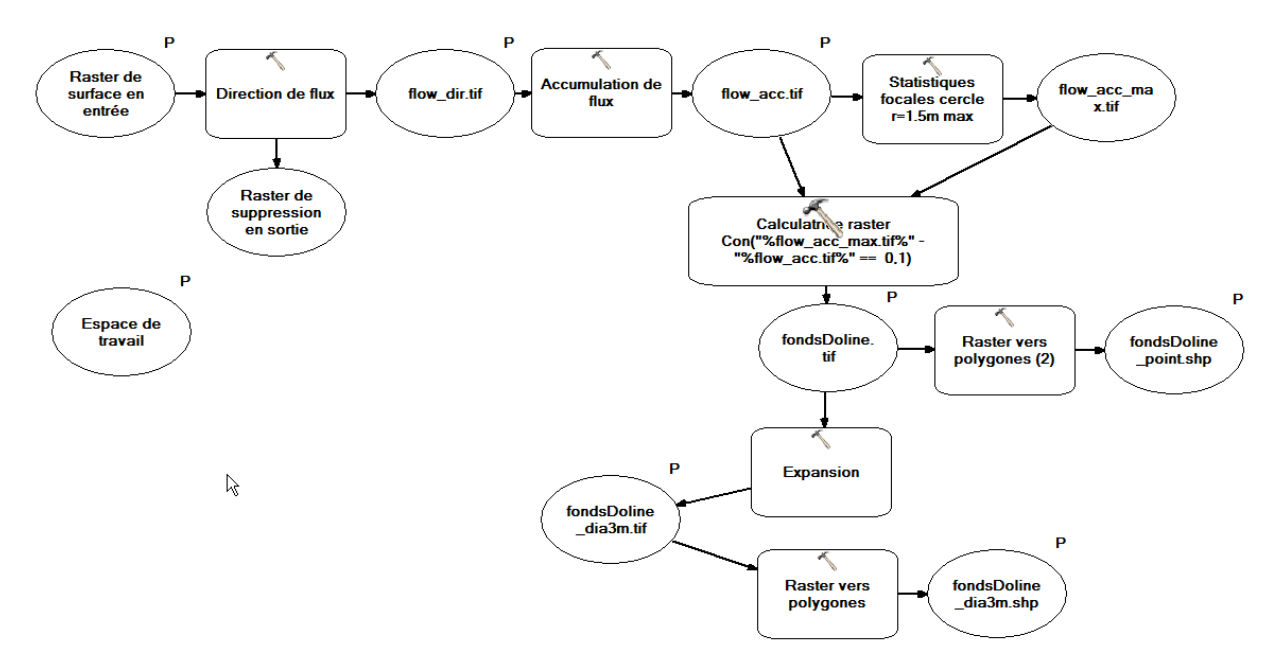

*Figure 39 :Model Builder de détection des fonds de dolines.*

<span id="page-47-0"></span>Plus de 30 000 points bas ont été mis en évidence sur le site de Fains-les-Sources. Après sélection des points bas uniquement localisés sur les emprises des dolines déterminées par les algorithmes « Diff\_Fill » et dépression ordre 1, il ne reste que 910 points bas.

Pour les dolines à la forme caractéristique (simple et non égueulée), le fond de la cuvette déterminée par l'algorithme se superpose assez bien avec le fond de la doline [\(Figure 40\)](#page-47-1).

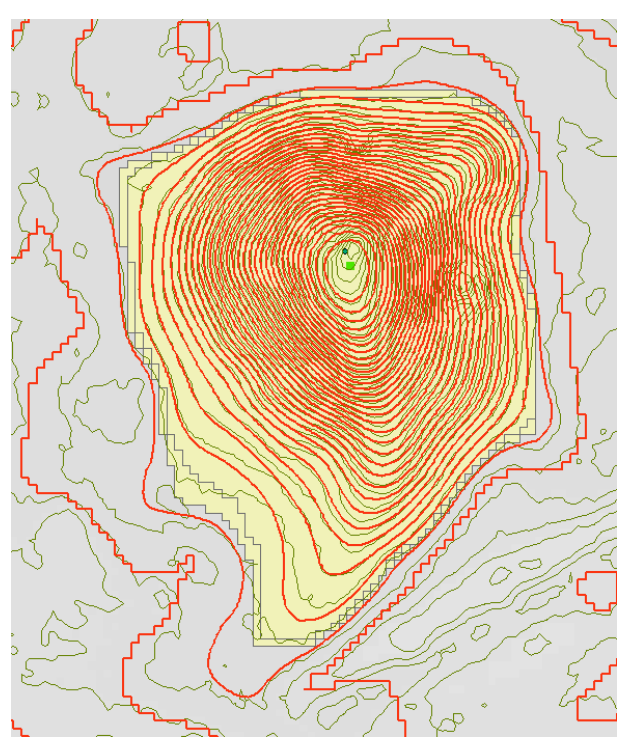

<span id="page-47-1"></span>*Figure 40 : Cas d'une doline simple de 23 m de large et de 5 m de profondeur. Ligne verte : courbe de niveau du MNT brut (équidistance 20 cm), ligne rouge : Diff\_Fill du TPI (équidistance 20 cm), point vert : fond de la cuvette détecté par l'algorithme.*

Dans le cas des dolines égueulées, il existe une légère différence entre le point bas détecté par l'algorithme et le vrai fond de la doline [\(Figure 41\)](#page-48-0) car c'est le TPI qui est pris comme paramètre d'entrée afin de détecter également les dolines égueulées. Il est de toute façon illusoire de déterminer au mètre près le point bas d'une vraie doline égueulée. Il en est de même pour les grandes dolines au fond plat. Dans tous les cas, la précision du LiDAR est largement supérieure à la précision obtenue par GPS. Après retour sur expérience, la moyenne des précisions de positionnement de fond de cuvette pour les 302 dolines variait autour de 4 m avec des maximums de 30 m malgré tout le sérieux d'acquisition (cf. annexe en fin de rapport).

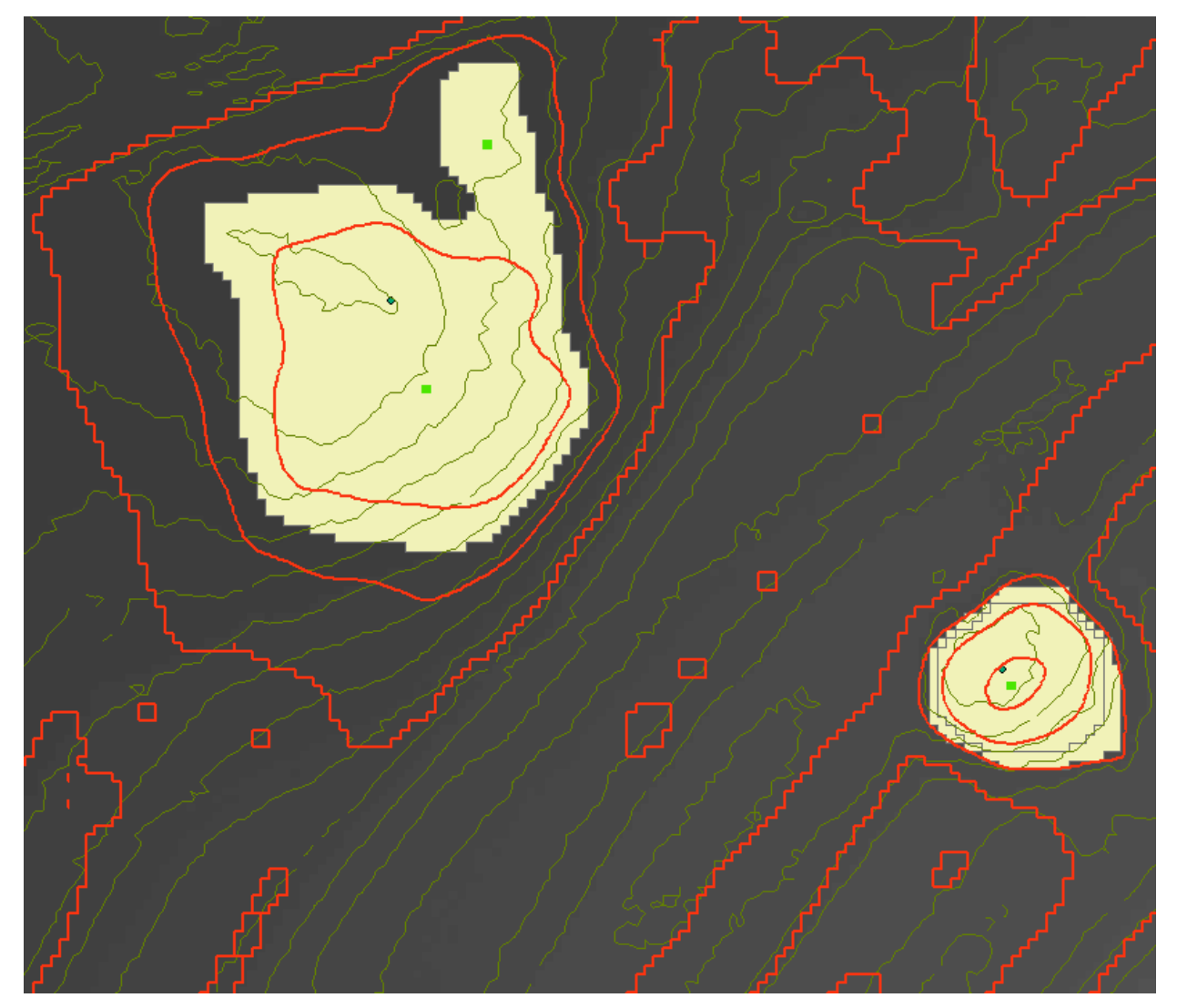

<span id="page-48-0"></span>*Figure 41 : Cas d'une doline simple de 35 m de large et de 1 m de profondeur (en haut à gauche) et d'une doline de 10 m de large et de 2 m de profondeur (à droite). Ligne verte : courbe de niveau du MNT brut (équidistance 20 cm), ligne rouge : Diff\_Fill du TPI (équidistance 20 cm), point vert : fond de la cuvette détecté par l'algorithme, point bleu :fond de la doline estimé avec les courbes de niveau du MNT brut.*

### **4.5. CARACTERISATION DES DEPRESSIONS ET PRE-VALIDATION DES ALGORITHMES**

Une fois les différentes dolines comptabilisées et géoréférencées de manière automatique, l'étape suivante est de caractériser leur diamètre et leur profondeur.

### **4.5.1. Diamètre des dolines**

Le diamètre des cuvettes des 910 points obtenus par détection automatique est déterminé en effectuant la distance euclidienne avec les polygones d'emprise totale des cuvettes obtenues par les deux algorithmes « Diff\_Fill » et dépression d'ordre 1.La méthode n'est pas discriminante pour les cuvettes dont les diamètres sont inférieurs à 3 m.

La comparaison entre ce diamètre obtenu de manière automatique et les diamètres mesurés sur le terrain montre une bonne correspondance [\(Figure 42\)](#page-50-0). En moyenne, les diamètres mesurés sur le terrain sont 25% plus petit que les diamètres déterminés automatiquement avec le MNT. Lorsque l'on effectue un zoom (carré rouge sur la [Figure 42\)](#page-50-0) sur les cuvettes qui possèdent un diamètre supérieur à 10 m (intensité du phénomène élevé dans la caractérisation de l'aléa) seulement 5 cuvettes indiquent des diamètres déterminés par algorithme entre 6 et 9 m.

Les points sur le graphique de la [Figure 42q](#page-50-0)ui ont un diamètre MNT égal à zéro correspondent en fait à des cuvettes qui ont été comblées de manière anthropique (visible sur le terrain mais non visible par le traitement du MNT).

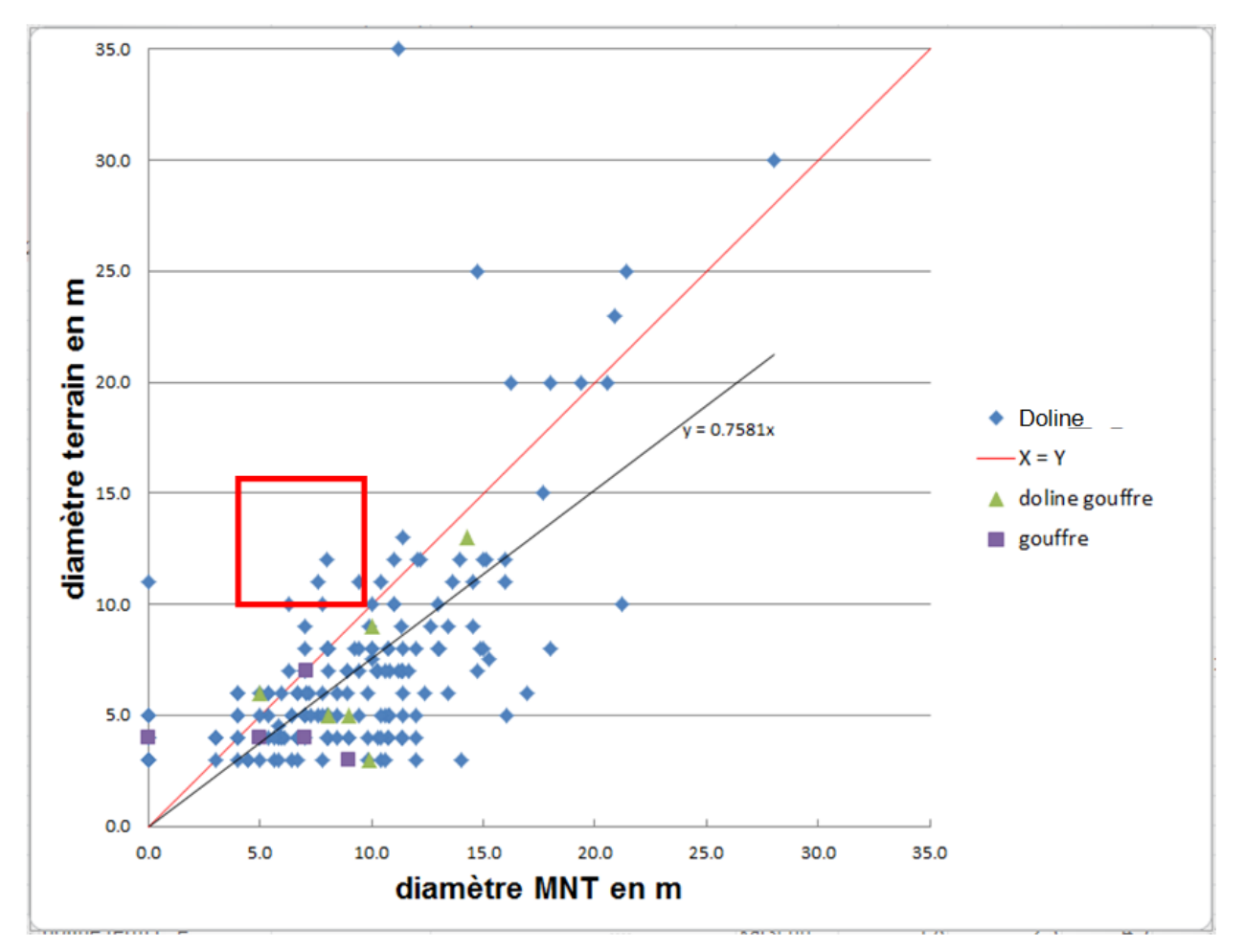

<span id="page-50-0"></span>*Figure 42 : Confrontation des diamètres mesurés sur le terrain et des diamètres obtenus d'après les algorithmes « Diff\_Fill » et « ordre 1 ».*

### **4.5.2. Profondeur des dolines**

Le principe pour calculer les profondeurs des dolines au droit des 910 points déterminés par les algorithmes, consiste à effectuer la différence entre l'altitude d'un drap tendu sur le relief et l'altitude du relief lui-même.

Nous avons vu que le TPI correspondait à un drap que l'on tendait au-dessus de la doline. Cependant, cette valeur du TPI est fonction de la taille de l'emprise géographique à partir de laquelle la moyenne est opérée [\(Figure 26\)](#page-36-0). Plus l'emprise géographique est grande, plus le drap est tendu et plus la profondeur sera surévaluée. De même plus l'emprise géographique est petite plus la profondeur sera sous-évaluée.

Aussi, il est préférable de recalculer une surface topographique qui viendrait draper le relief sans tenir compte des cuvettes. Ce travail est maintenant réalisable puisque nous avons l'emprise des cuvettes. Il suffit d'échantillonner des points (tous les 20 m par exemple) qui sont en dehors des cuvettes et d'interpoler leur altitude pour obtenir une nouvelle couche correspondant à un drap qui couvre les cuvettes. La profondeur est la différence d'altitude entre le MNT Brut et cette interpolation au droit de chaque point fond de cuvette (910 dans le cas de Fains-les-Sources).

A l'analyse de la [Figure 43,](#page-51-0) on constate que la profondeur des gouffres est mal détectée par la méthode du LiDAR aéroporté. En effet, la majorité des profondeurs obtenues par traitement du MNT montre des profondeurs qui n'excèdent pas 2 m. Un gouffre de plus de 10 m de profondeur est néanmoins détecté car ce dernier mesure 3 mètres de diamètre et sa morphologie a peut-être permis aux pulses lasers de pénétrer au fond du trou, tandis que les autres gouffres ont des diamètres généralement inférieurs à 1 m et laissent plus difficilement passer la lumière. Une autre explication, est une élimination des points trop bas jugés aberrants lors du traitement de la donnée primaire par le prestataire qui a effectué le LiDAR.

La comparaison entre les profondeurs obtenues de manière automatique et les profondeurs mesurées sur le terrain montre une bonne correspondance [\(Figure 43\)](#page-51-0). En moyenne, les profondeurs mesurées sur le terrain sont 26% plus petites que les profondeurs déterminées automatiquement avec le MNT. L'écart type de la différence entre le terrain et le traitement SIG est inférieur à 1 m (écart type = 0,93 m). C'est-à-dire que la majorité des profondeurs théoriques sont à moins de 1 m des profondeurs mesurées sur le terrain et qu'il y a peu de dispersion entre le calcul théorique et la mesure de la réalité.

Il serait intéressant de comparer l'impact du maillage d'échantillonnage (dans ce cas 20 m) lors de la confection du drap qui recouvre le relief. Un échantillonnage tous les 5 m améliorera certainement la correspondance entre les profondeurs théoriques et réelles.

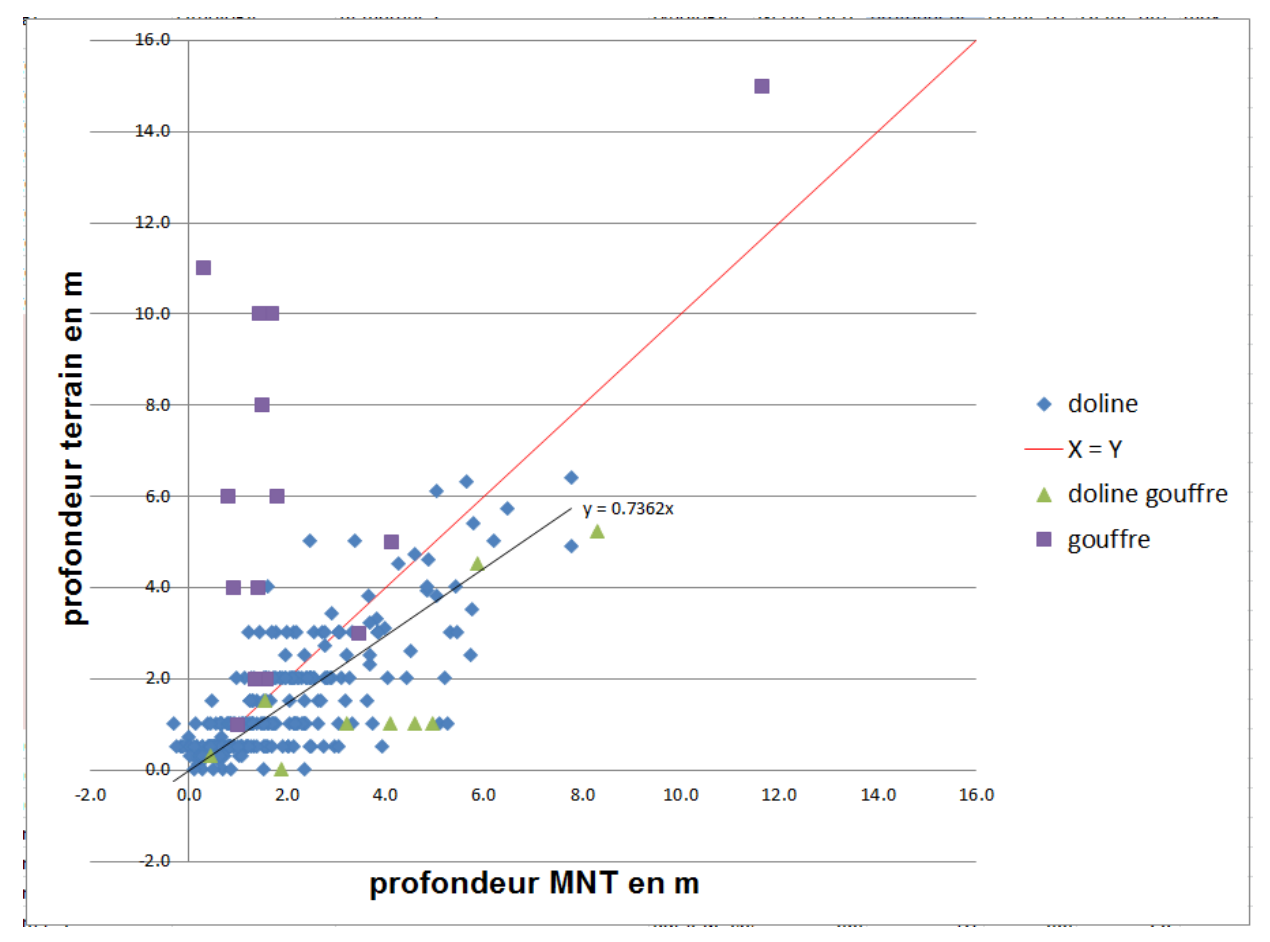

<span id="page-51-0"></span>*Figure 43 : Confrontation des profondeurs mesurées sur le terrain et des profondeurs obtenues d'après les algorithmes.*

Outils de traitement des Modèles Numériques de Terrain (MNT) pour la détection de cuvette

## **5. Validation des algorithmesface aux dolines observéessur le site de Vau-Vauthier**

## **5.1. VALIDATION DES ALGORITHMES**

L'objectif premier de cet exercice est de valider la pertinence des algorithmes, sachant que l'idéal serait que les algorithmes détectent 100% des dolines observées sur le terrain.

Les objectifs secondaires qui ne seront pas détaillés dans ce rapport seraient de quantifier les fausses alertes (faux positifs) qu'entrainent les différents algorithmes. Ou tout du moins, quantifier l'espace (vrais positifs et faux positifs) qui serait soumis, par erreur, à un zonage réglementaire dans le cadre d'un Plan de Prévention des Risques (PPR). En effet, si les algorithmes déterminent une emprise géographique des cuvettes trop grande (par exemple 70 % de la zone d'étude) nous aurons bien détecté 100% des dolines mais nous gèlerons trop l'aménagement du territoire.

Un autre objectif, qui sort du cadre de cette étude, est de savoir s'il est possible d'améliorer la précision, de filtrer suivant différentes longueurs d'onde afin de séparer les vrais affaissements (vrai positif) du bruit (faux positif).

De la même manière, il n'a pas été opéré une analyse des différents algorithmes pour choisir les différents seuils des paramètres qui n'amènent aucune fausse alerte, de façon à remplir les bases de données nationales des cavités souterraines abandonnées (BD cavités)et des mouvements de terrain (BD Mvt).

La localisation des dolines, repérées au GPS de randonnée n'est pas aussi précise que le MNT LiDAR. Une phase de repositionnement des points a été réalisée sous SIG pour que les points terrains, localisés à mieux que 10 m près par le GPS, soient positionnés précisément sur le point creux de la doline vue au sol par le LiDAR. Cette opération rend le jeu de validation légèrement moins objectif, mais nécessaire pour tester la qualité de la classification automatique.

Le test qui a été réalisé consiste à vérifier la présence ou l'absence du groupe de pixels classifiés comme dolines par les algorithmes au droit de points d'observation terrain. C'est donc la superposition d'une emprise de doline déterminée par les algorithmes avec un point terrain qui évalue la véracité de l'algorithme.

Le tableau de la [Figure 44](#page-55-0) synthétise l'efficacité des deux principaux algorithmes à la fois dans leur singularité et de manière couplée.

De manière générale, la méthode d'ordre 1 détecte mieux les dolines que la méthode du Diff Fill et le pourcentage de détection est amélioré si l'on couple les deux méthodes.

Si l'on s'intéresse aux dolines de tous les diamètres (inférieurs et supérieurs à 3 m) la méthode du Diff\_Fill détecte seulement la moitié des dolines (51%) et celle de l'ordre 1 les trois-quarts (75%). Le couplage des deux méthodes n'apporte pas une grande amélioration (77%).

Concernant les dolines supérieures ou égales à 3 m (niveau modéré de l'intensité de l'aléa), la méthode du Diff\_Fill détecte 66% des dolines et celle de l'ordre 1 en détecte 87%. Le couplage des deux méthodes permet un seuil de détection de 91% [\(Figure 44\)](#page-55-0).

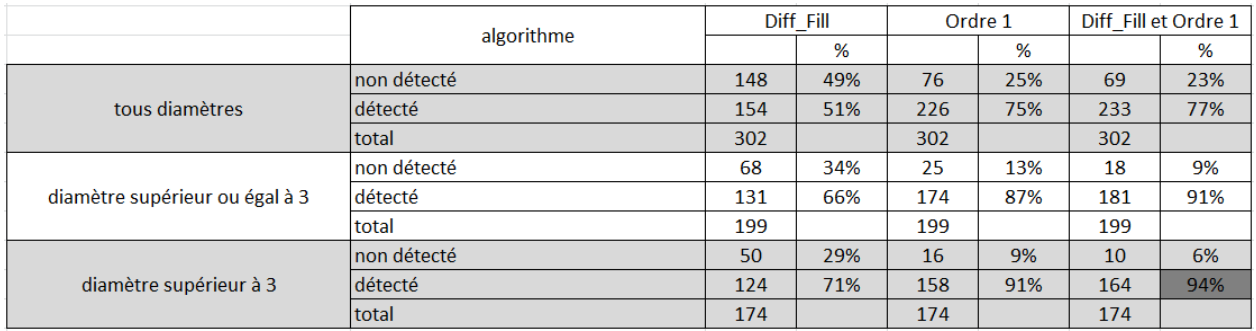

<span id="page-55-0"></span>*Figure 44 : Résultat des détections des dolines terrains en fonction des deux principaux algorithmes.*

Si l'on ne s'intéresse qu'aux dolines qui font strictement plus de 3 m (Pour rappel, les fausses alertes de cuvette au diamètre inférieur ou égal à 3 m sont difficilement filtrable), alors le taux de détection est de 94% [\(Figure 44\)](#page-55-0). La dizaine de dolines qui n'est pas détectée s'explique principalement par leur comblement (identifiant 280 et 290 de la [Figure 45\)](#page-55-1), un comblement partiel (identifiant 104) et par leur faible profondeur (inférieure à 50 cm). Si l'on ne prend pas en compte ces dolines c'est un taux de réussite de 98% de détection des dolines dont le diamètre est strictement supérieur à 3 m.

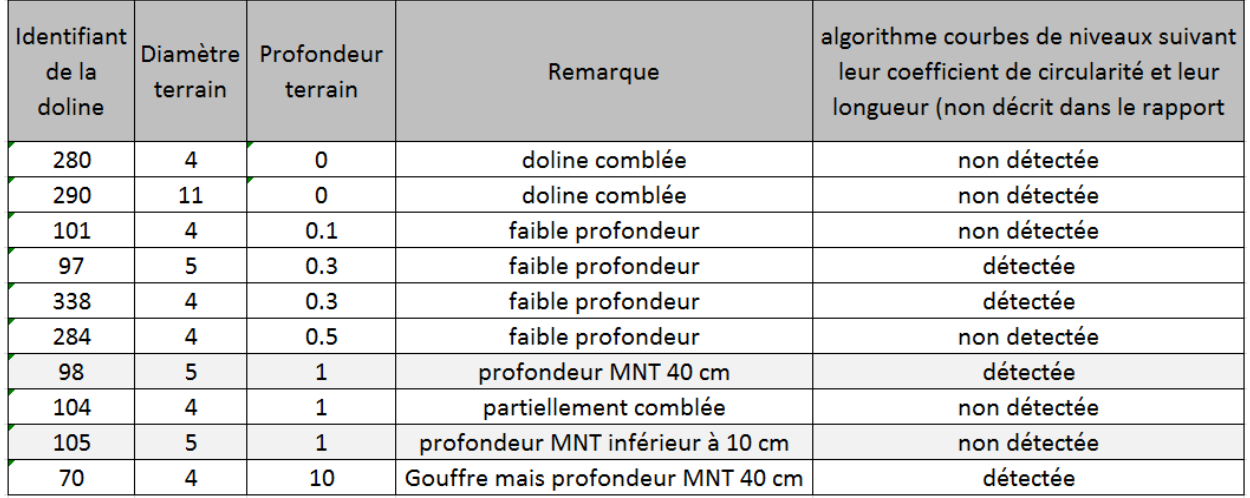

<span id="page-55-1"></span>*Figure 45 : Caractérisation morphométrique des 10 dolinesau diamètre supérieur à 3 mètres non détectées par les algorithmes d'ordre 1 et Diff\_Fill. diamètre et profondeur en mètre.*

Si l'on intègre la troisième méthode basée sur la sélection des courbes de niveaux suivant leur coefficient de circularité et leur longueur (non décrite dans ce rapport), 5 dolines supplémentaires sont détectées car cette méthode est moins sensible à la profondeur de la doline. En fait, après analyse au cas par cas, il semblerait que la phase de repositionnement des points qui a été réalisée au bureau pour que les points terrains coïncident avec le MNT soit également la raison de la non détection de ces dernières dolines. Il faudrait pour s'en assurer retourner sur le terrain.

Enfin, il semblerait que la totalité des cuvettes d'origine karstique puisse être détectée avec le croisement des trois algorithmes (Diff\_Fill, ordre 1 et circularité des iso-contour). Dans un objectif futur, un travail de scoring pour chaque méthode basé sur une méthode logique d'algèbre de carte (c'est-à-dire équivalent au travail qui a été effectué pour les résultats de la [Figure 44\)](#page-55-0) permettrait d'avoir une analyse critique des résultats.

# **6. Conclusion**

Dans le cas où le modèle numérique de terrain existe, l'analyse géomatique peut être conduite avant la visite de terrain du géologue. Elle sert à guider son investigation et à se focaliser sur les zones d'intérêt. L'analyse géomatique ne remplace pas le levé de terrain du géologue mais l'aide à cibler son investigation sur les zones où des indices morphologiques sont tangibles. Elle en augmente donc l'efficacité et réduit son intervention aux zones les plus utiles. Le traitement algorithmique du MNT permet d'être plus objectif et de caler les valeurs de mesure avec des critères homogènes pour chaque doline.

Concernant les emprises de dolines, trois algorithmes ont été mis au point dont deux sont expliqués dans ce rapport avec un Model Builder pour être directement applicable pour d'autres zones d'études qui ont un MNT HR. Il s'agit de :

- la méthode « Diff Fill » ;
- la méthode « ordre 1 » ;
- la méthode de « circularité des iso-contours » (non décrit dans ce rapport).

Un algorithme pour détecter le fond des dolines sous forme de points a également été mis au point.

En couplant les deux méthodes « Diff\_Fill » et « dépressions d'ordre 1 », la comparaison des résultats avec la base de terrain montre une bonne corrélation sur les profondeurs et les diamètres. De même, il est possible de détecter 98% des dolines observées sur le terrain dont le diamètre est strictement supérieur à 3 m.

L'application de ces algorithmes permet de mettre en évidence des morphologies difficilement observables sur le terrain comme les crypto karsts.

Il faut noter cependant que les dépressions fermées présentes dans le relief sont beaucoup plus nombreuses que les seules dolines : sillons et billons sur les parcelles labourées, mares et étangs artificiels, tranchées routières et chemins creux… L'œil d'un expert est donc toujours nécessaire pour exécuter un tri, et notamment pour les cuvettes d'emprise de moins de 3 m de diamètre.

La présence de petites dépressions inférieures ou égales à 3 m de diamètre constitue l'un des principaux verrous dans la détection et le discernement des vrais positifs par le traitement des données MNT HR. Le seuil à 3 m a été choisi car il correspond à une classe d'intensité limitée de l'aléa fontis. Les trous, dont le diamètre est inférieur à 3 m, ont un niveau d'intensité limité et impactent modérément la structure d'un bâtiment. Aussi, la détection de ces petites dolines a été écartée des objectifs.

Un autre verrou qui n'a pas été abordé dans le cadre de ce travail est l'application de ces algorithmes dans des zones urbaines et péri-urbaines à des fins de cartographie de l'aléa. Le site étudié ici est en effet exempt de bâtiments, de digues ou de barrages. Ces constructions anthropiques viennent en effet compliquer la détection des cuvettes et les résultats seront assujettis à la qualité du filtrage des bâtiments par le géomètre qui acquiert et livre le MNT HR.

L'application de l'algorithme pour détecter les fonds de doline a permis de recenser 910 cuvettes qui ont un fort lien avec des morphologies karstiques. Il a été attribué à chaque cuvette un diamètre à partir des zones d'emprise et une profondeur. Un jeu de 302 dolines inspectées et mesurées sur le terrain a été comparé avec les données déterminées par les algorithmes.

Les résultats montrent qu'il existe une bonne correspondance entre les diamètres et les profondeurs mesurés sur le terrain et ceux obtenus par le traitement du MNT HR. De même, l'application de ces méthodes permet de capturer l'ensemble des morphologies karstiques. Cela permet de voir s'organiser un schéma structural cohérent qui est l'un des outils de base pour la cartographie de l'aléa.

A l'avenir, il reste à développer d'autres algorithmes pour détecter la totalité des cuvettes d'origine karstique. Le croisement des différents algorithmes (Diff\_Fill, ordre 1 et circularité des iso-contours par exemple) permettrait d'avoir une analyse critique des résultats et de confronter l'efficacité de chacune des méthodes.

La cartographie finale des dépressions karstiques demande encore à être optimisée par rapport au choix des paramètres de l'algorithme de détection. Il faudrait également effectuer, à l'avenir, une analyse des incertitudes des paramètres d'entrées du modèle qui visera à évaluer la sensibilité des :

- paramètres de lissage du MNT (forme du filtre et rayon d'action) ;
- seuils de profondeur des dépressions ;
- paramètres de forme des dépressions (circularité, sphéricité) ;
- résolutions du MNT ;

sur les quantités d'intérêt de l'algorithme :

- taux de succès des détections de dépressions karstiques ;
- probabilité d'occurrence spatiale.

Le taux de succès sera optimisé pour déterminer les meilleurs paramètres d'entrée. Pour aborder ce verrou, une approche par quantification d'incertitude s'appuyant sur une surface de réponse multidimensionnelle de type polynômes de chaos est envisagée.

# **7. Bibliographie**

**Agliardi F., Crosta G.B.** (2003).High resolution three-dimensional numerical modelling of rockfalls. Int J Rock Mecha Mining Sci 40:455–471. doi:10.1016/S1365-1609(03)00021-2

**Audra P. (Dir.)**(2010). Grottes et karsts de France. Association française de karstologie. Karstologia Mémoires 19: 360 p.

**Bauer C.**(2015). Analysis of dolines using multiple methods applied to airborne laser scanning data, Geomorphology, 250, 78-88.

**Doctor D.H. , Young J.A.** (2013). An evaluation of automated gis tools for delineating karst sinkholes and closed depressions from 1-meter lidar-derived digital elevation data.13th sinkhole conference, NCKRI symposium 2. pp. 449–458.

**Colas B., Mathon Ch., Desramaut N., Dewez T.** (2014).Programme de recherche. Propagation de Chutes de blocs en versant – Site pilote de Ota (Corse du Sud). Rapport final. BRGM/RP-64310-FR. 113p., 92 ill., 3 Annexes, 1 DVD-ROM.

**Cruz Mermy D., Pierrevelcin B.**(coll. Baierer C., Mathon C.)(2013). Identification des zones soumises à l'aléa effondrements et affaissements karstiques sur le territoire de la commune d'Oberhaslach au niveau du bourg et du lieu-dit Schotten –Rapport final. BRGM/RC-62765-FR, 99 p. 31 ill., 7 ann.

**Jaillet S.** (2000). Un karst couvert de bas-plateau : le Barrois (Lorraine / Champagne, France). Structure - Fonctionnement - Evolution. Thèse doctorat, Univ. Bordeaux III, 2 vol., 712 p.

Jaillet S. (2005). Le Barrois et son karst couvert. Karstologia Mém., n° 12, Thèse doctorat, Univ. Bordeaux III, 336 p

**JasiewiczJ., Stepinski T.**(2013). Geomorphons - a pattern recognition approach to classification and mapping of landforms, Geomorphology, vol. 182, 147-156 (DOI: 10.1016/j.geomorph.2012.11.005)

**Jenness, J., B. Brost and P. Beier.**(2013).Land Facet Corridor Designer: Extension for ArcGIS. Jenness Enterprises. Available at: [http://www.jennessent.com/arcgis/land\\_facets.htm](http://www.jennessent.com/arcgis/land_facets.htm)

**Kobal M., Bertoncelj I., Pirotti F., Dakskobler I., Kutnar L.** (2015). Using Lidar Data to Analyse Sinkhole Characteristics Relevant for Understory Vegetation under Forest Cover— Case Study of a high Karst Area in the Dinaric Mountains. PLoS ONE10(3): e0122070. doi:10.1371/journal.pone.0122070

**The International Archives of the Photogrammetry, Remote Sensing and Spatial Information Sciences** (2014). Volume XL-7.

**Kobal M., Bertoncelj I., Pirotti F., Kutnar L.** (2014) LiDAR processing for defining sinkhole characteristics under dense forest cover: a case study in the dinaric mountains. ISPRS Technical Commission VII Symposium, 29 September – 2 October 2014, Istanbul, Turkey

**Loye A., Jaboyedoff M., Pedrazzini A.** (2009). Identification of potential rockfall source areas at a regional scale using a DEM-based geomorphometric analysis. Nat Hazards Earth Syst Sci 9:1643–1653. doi:10.5194/nhess-9-1643-2009

**Ministère de l'Ecologie du Développement Durable et de l'Energie**(2012). Guide méthodologique Plan de prévention des risques naturels : Cavités souterraines abandonnées : 81 p.

**Obu J., Podobnikar T.** (2013) Algorithm for karst depression recognition using digital terrain models. Geod Vestn; 57: 260–270.

**Osmar Abílio de Carvalho Júnior, Renato Fontes Guimarães, David R. Montgomery, Alan R. Gillespie, Roberto Arnaldo Trancoso Gomes, Éder de Souza Martins and Nilton Correia Silva Karst**(2014).Depression Detection Using ASTER, ALOS/PRISM and SRTM-Derived Digital Elevation Models in the Bambuí Group, Brazil, Remote Sens, 6, 330-351; doi:10.3390/rs6010330

**Scheidl C., Rickenmann D., Chiari M.** (2008). The use of airborne LiDAR data for the analysis of debris flow events in Switzerland. Nat Hazards Earth Syst Sci 8:1113–1127. doi:10.5194/nhess-8-1113-2008

**Sowers G. F.**(1996). Building on sinkholes. ASCE Press, New York.

**Stepinski, T., Jasiewicz, J., 2011, Geomorphons**(2011).A new approach to classification of landform, in : Eds: Hengl, T., Evans, I.S., Wilson, J.P., and Gould, M., Proceedings of Geomorphometry Redlands, 109-112

**Weiss, A.**(2001). Topographic Position and Landforms Analysis. Poster presentation, ESRI User Conference, San Diego, CA. Available, by permission from the author, at [http://www.jennessent.com/arcview/TPI\\_Weiss\\_poster.htm.](http://www.jennessent.com/arcview/TPI_Weiss_poster.htm)

**Waltham A.C., Lu Z.**(2007). Natural and anthropogenic rock collapse over open caves. Geological Society, London, Special Publications 2007, v.279; p 13-21.

**Waltham A.C., Bell F.G., Culshaw M.G.**(2005). Sinkholes and Subsidence : karst and cavernous rocks in engineering and construction. Praxis Publishing Ltd, Chichester, UK : 382 p.

**Waltham, A.C.**(2008). Sinkhole hazard case histories in karst terrains. Quarterly Journal of Engineering Geology and Hydrogeology 41: 291-300.

**Waltham A.C., Fookes P.G.** (2003). Engineering classification of karst ground conditions. Quarterly Journal of Engineering Geology and Hydrogeology 36: 101-118.

**Weishampel J., Hightower J., Chase A., Chase D., Patrick R.**(2011). Detection and Morphologic Analysis of Potential Below-Canopy Cave Openings in the Karst Landscape around the Maya Polity of Caracol using Airborne Lidar. Journal of Cave and Karst Studies 73(3): 187-196.

**Weiss, D. Andrew** (2001). Topographic Position and Landforms Analysis, the Nature Conservancy, poster.

**Williams, P.W. (ed).**(1993). Karst terrains, environmental changes and human impacts. Catena Supplement 25: 268 p.

**Wood, J.** (1996). The geomorphological characterization of digital elevation models, PhD Thesis, University of Leicester, UK.

# **Annexe 1 :**

# **Précision du GPS versus MNT-HR**

Il a été remarqué que les coordonnées GPS relevées sur le terrain différaient légèrement des coordonnées relevées sur le LiDAR, ce dernier étant le plus fiable et le plus précis des deux. Il nous importait donc de connaître la précision moyenne des coordonnées GPS.

Les deux bases de données, les cavités GPS et les cavités identifiées par LiDAR, ont étés importés sur MapInfo. Par la suite, celles-ci ont été traitées par le biais du plugin « DistanceCalc ». Celui-ci a indiqué les distances les plus courtes entre les différentes cavités ayant les mêmes identifiants. Une petite centaine d'erreurs ont étés relevées sur 304 cavités étudiées. Elles ont été corrigées au cas-par-cas grâce à l'outil « Règle ». Les données obtenues ont subies un traitement sur Excel. Elles ont été arrondies, classées équitablement et ont fait l'objet d'une représentation graphique, disponible ci-dessous.

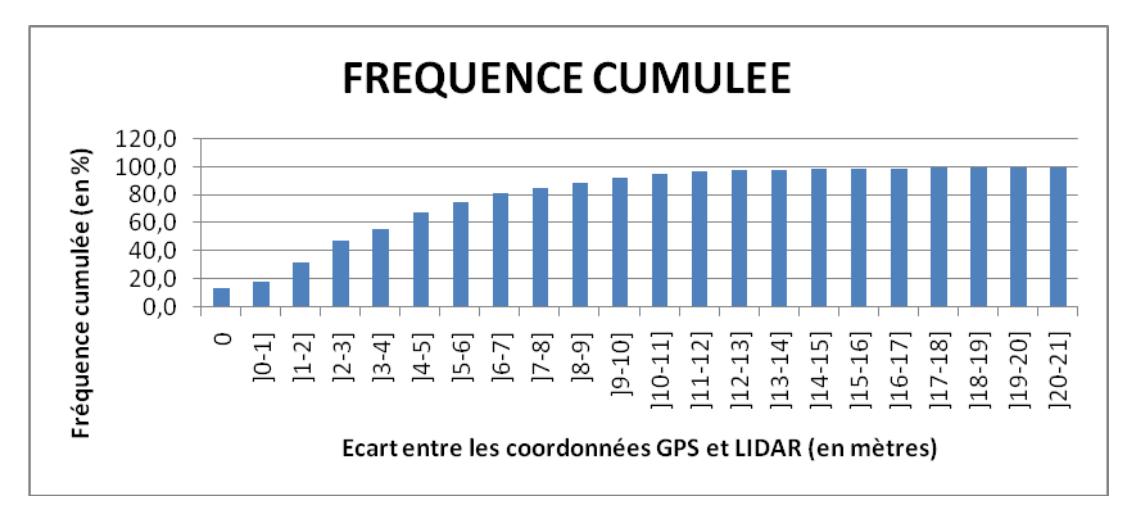

A l'aide de ce graphique nous pouvons retenir que plus de 50% des coordonnées GPS localisent une cavité à moins de 3 mètres du LIDAR et un peu plus de 90% à moins de 10 mètres. Celui-ci est donc très fiable et précis. La moyenne sur les 305 cavités étudiées est de**4** mètres de différence entre GPS et LIDAR. Cela veut dire que 10% des objets sont localisés à plus de10 mètres.

Les coordonnées GPS varient selon plusieurs critères tels que le climat, la couverture satellitaire à l'instant T ou encore la couverture forestière. L'influence de la couverture forestière peut être évaluée pour notre échantillon de données.

Les données précédemment créées ont été gardées. Une table « couvert forestier » a été créée en parallèle et a servi à effectuer une jointure géographique pour distinguer les dolines identifiées sous couvert forestier ou en dehors. Une corrélation avec les données déjà obtenues a permis d'obtenir des résultats dans ces deux contextes. Les données obtenues ont été traitées de façon semblable à précédemment, soit arrondies, classées équitablement pour en faire l'objet d'une représentation graphique, disponible ci-dessous.

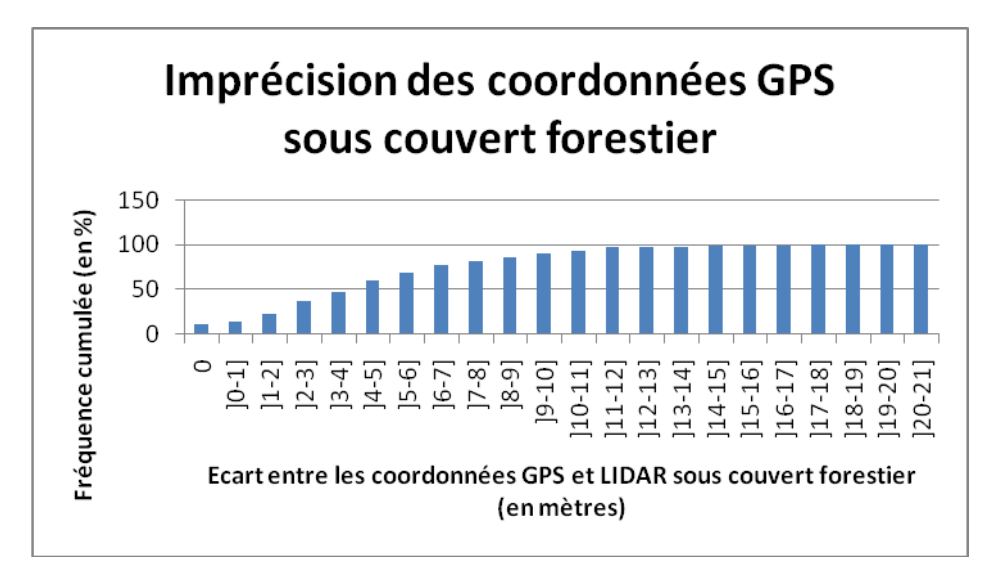

A l'aide de ce graphique nous pouvons retenir qu'un peu moins de 50% des coordonnées GPS localisent une cavité à moins de 4 mètres du LiDAR et un peu plus de 90 % à moins de 10 mètres. La moyenne sur les 231 cavités étudiées est de **5** mètres de différence entre GPS et LiDAR, soit 1 m de plus que la moyenne des dolines toutes couvertures confondues.

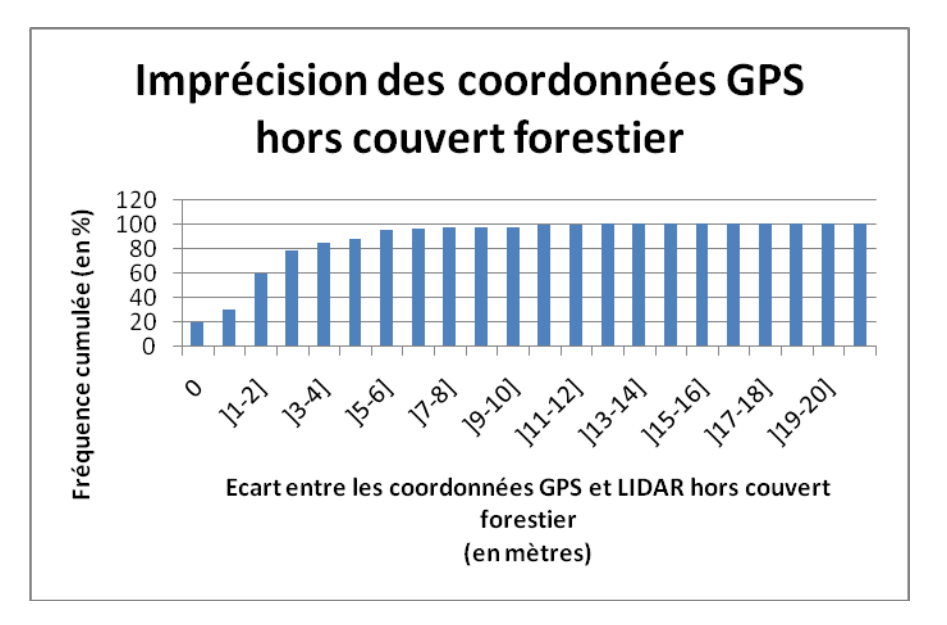

A l'aide de ce graphique nous pouvons retenir que 60% des coordonnées GPS localisent une cavité à moins de 2 mètres du LIDAR et un peu moins de 90% à moins de 5 mètres. Celui-ci est donc très fiable et précis. La moyenne sur les 74 cavités étudiées est de **2** mètres de différence entre GPS et LiDAR, soit largement inférieure à la moyenne des dolines toutes couvertures confondues.

# **Annexe 2 :**

# **Liste des cavités mesurées sur le terrain**

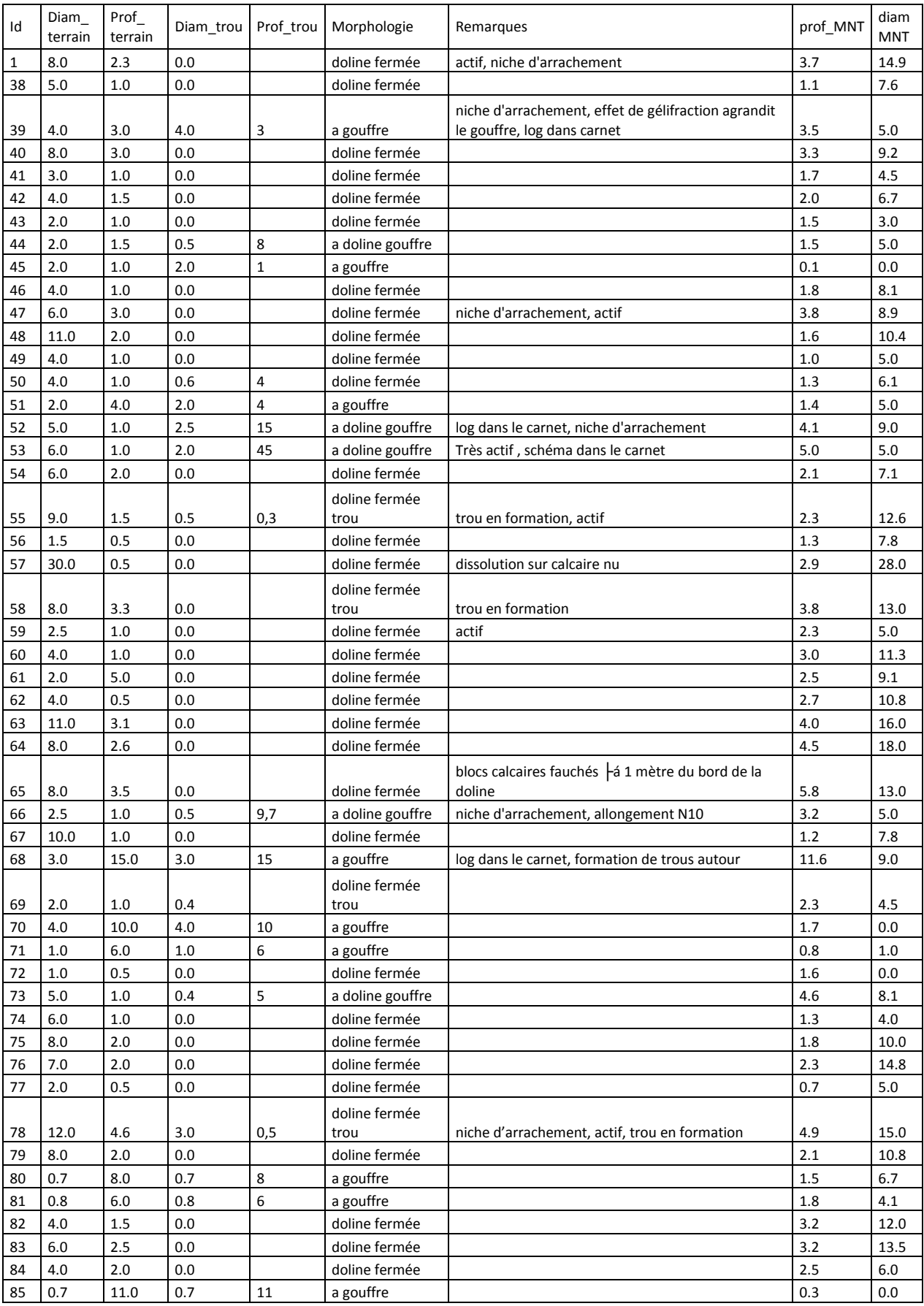

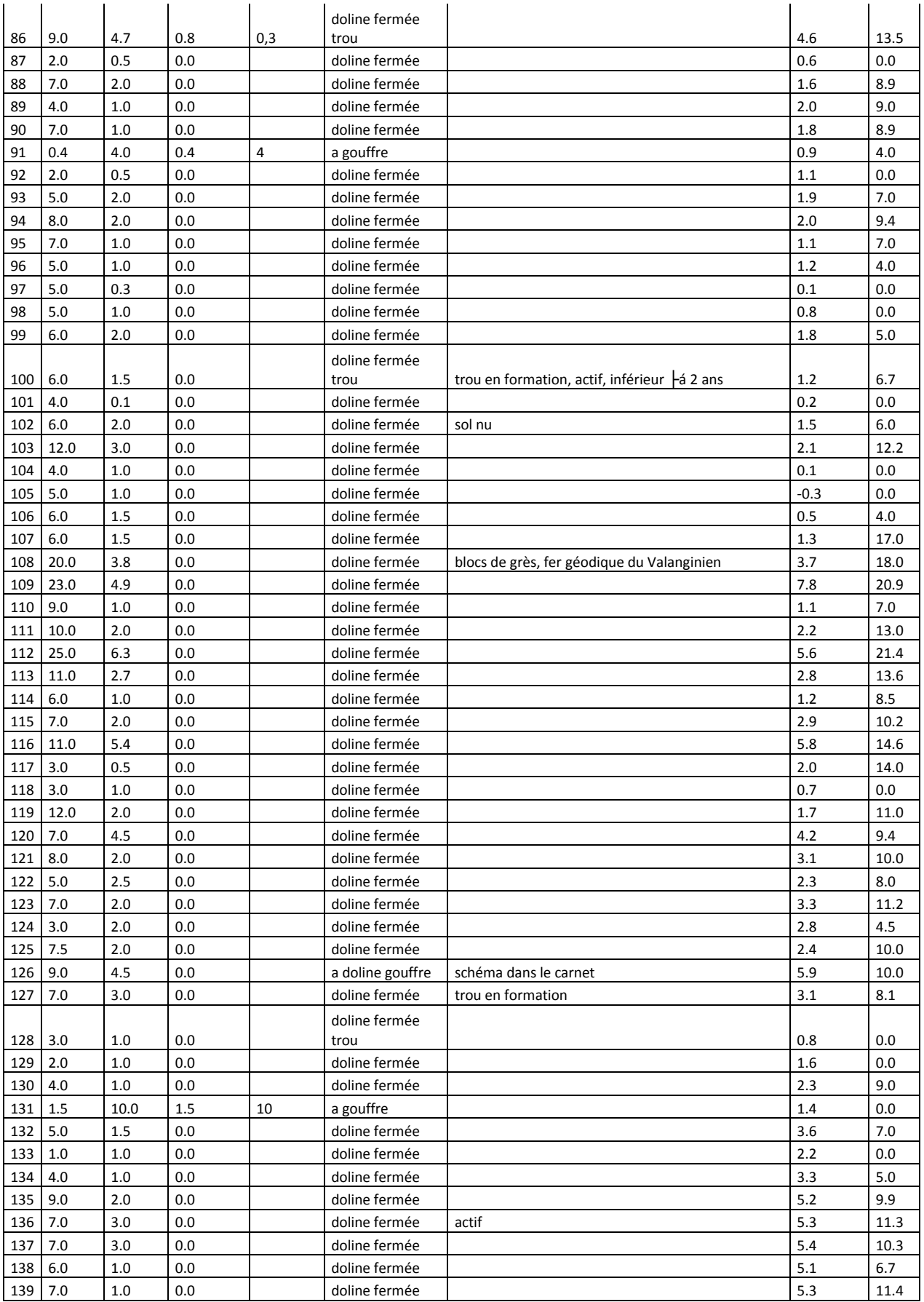

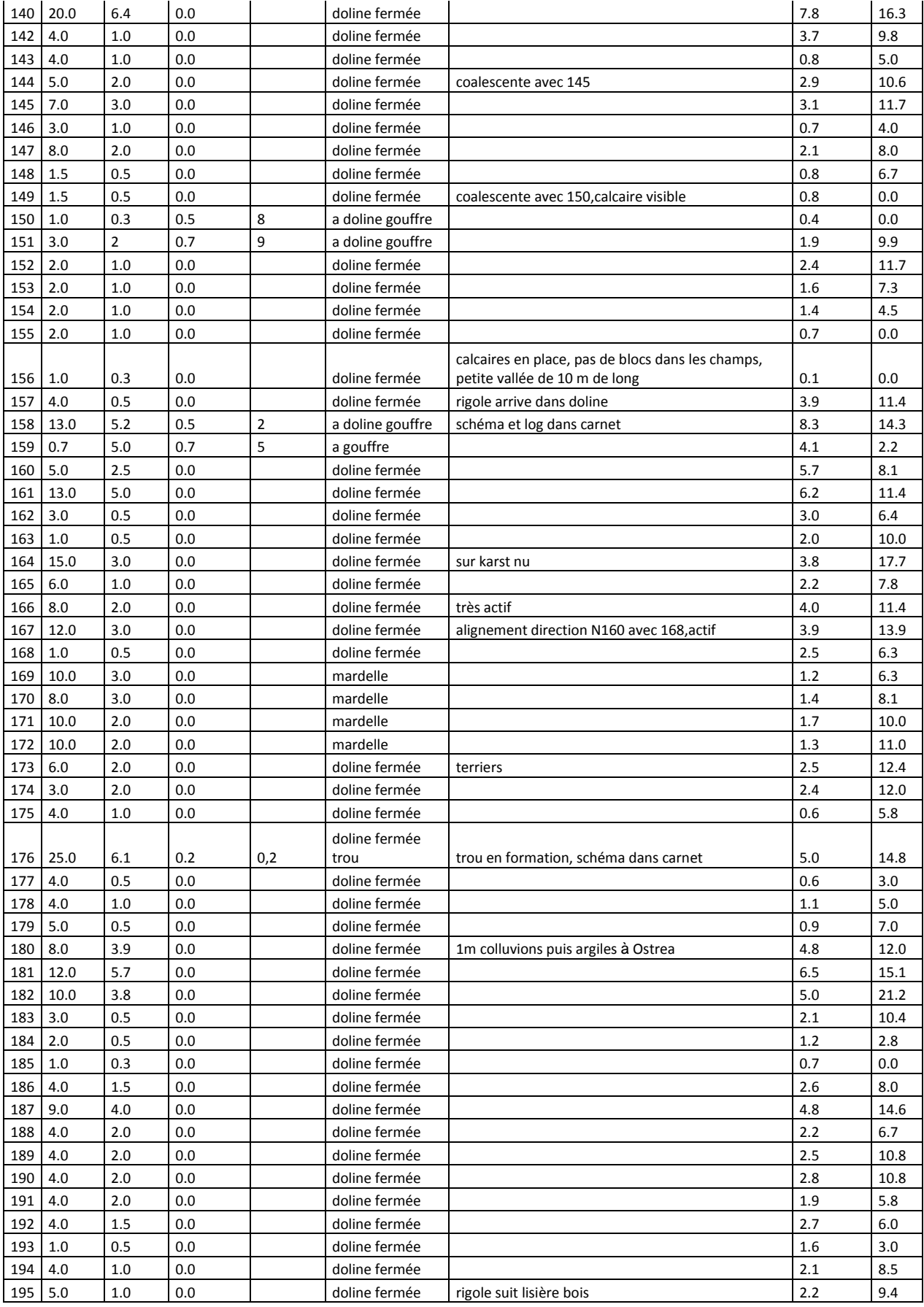

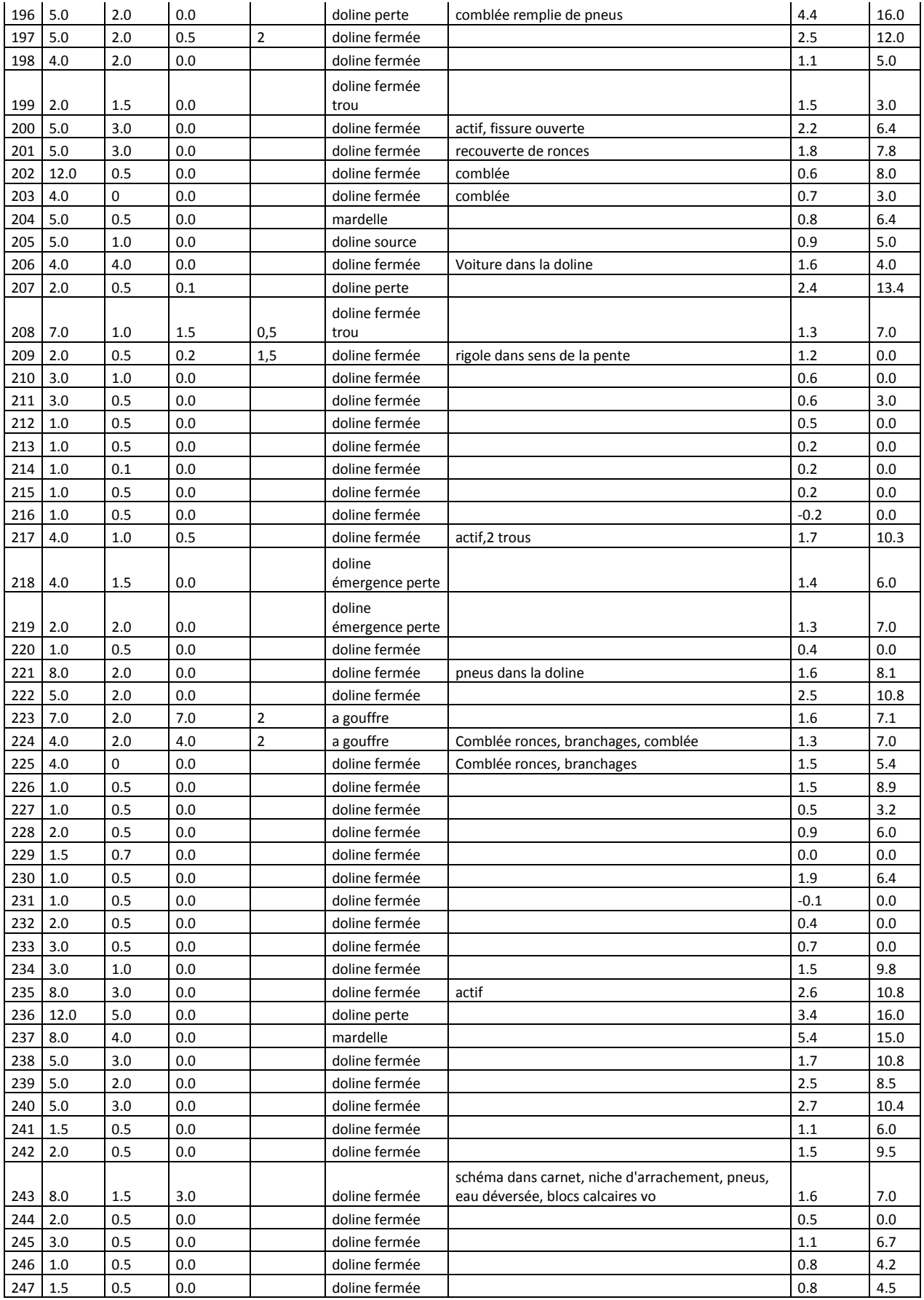
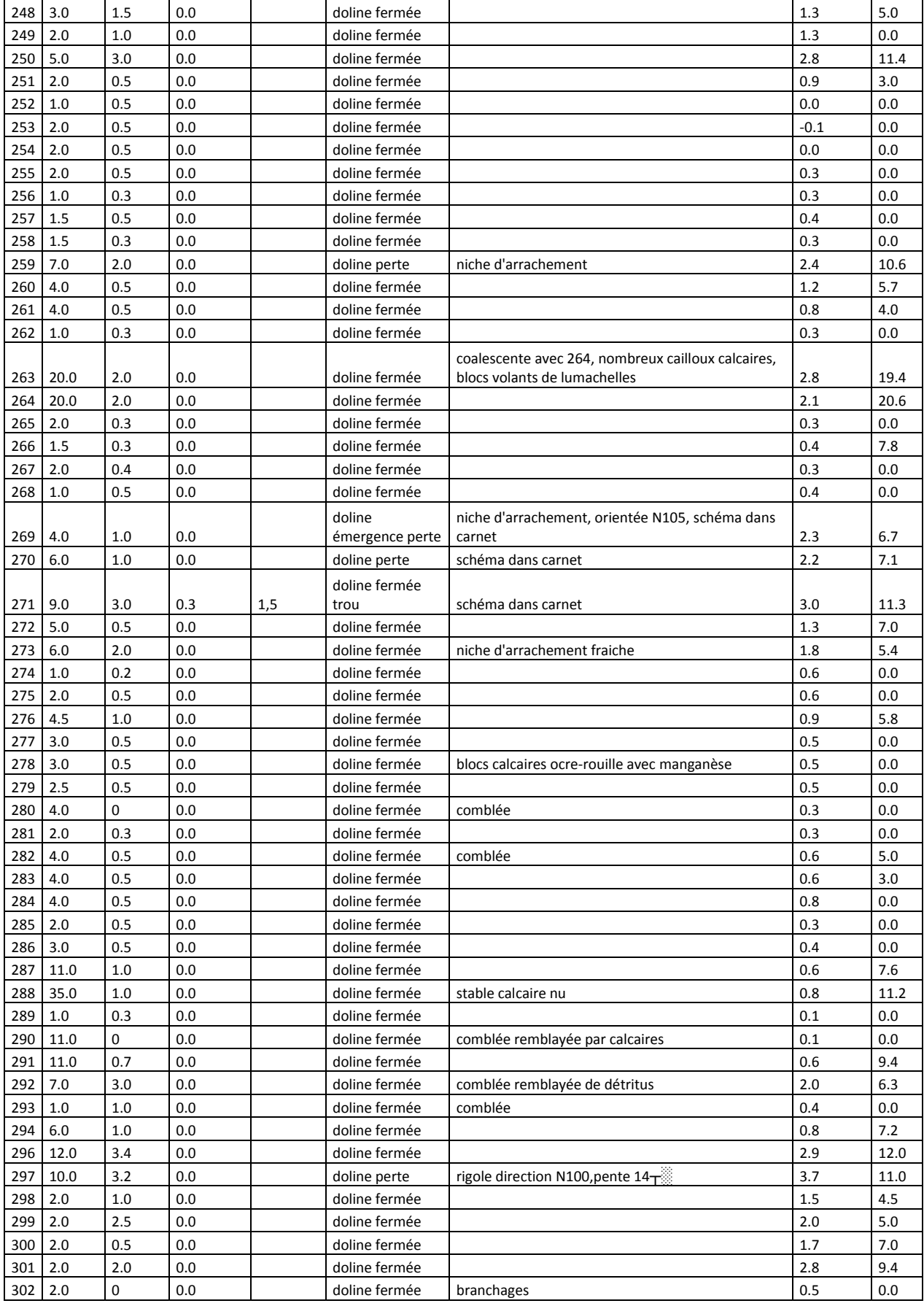

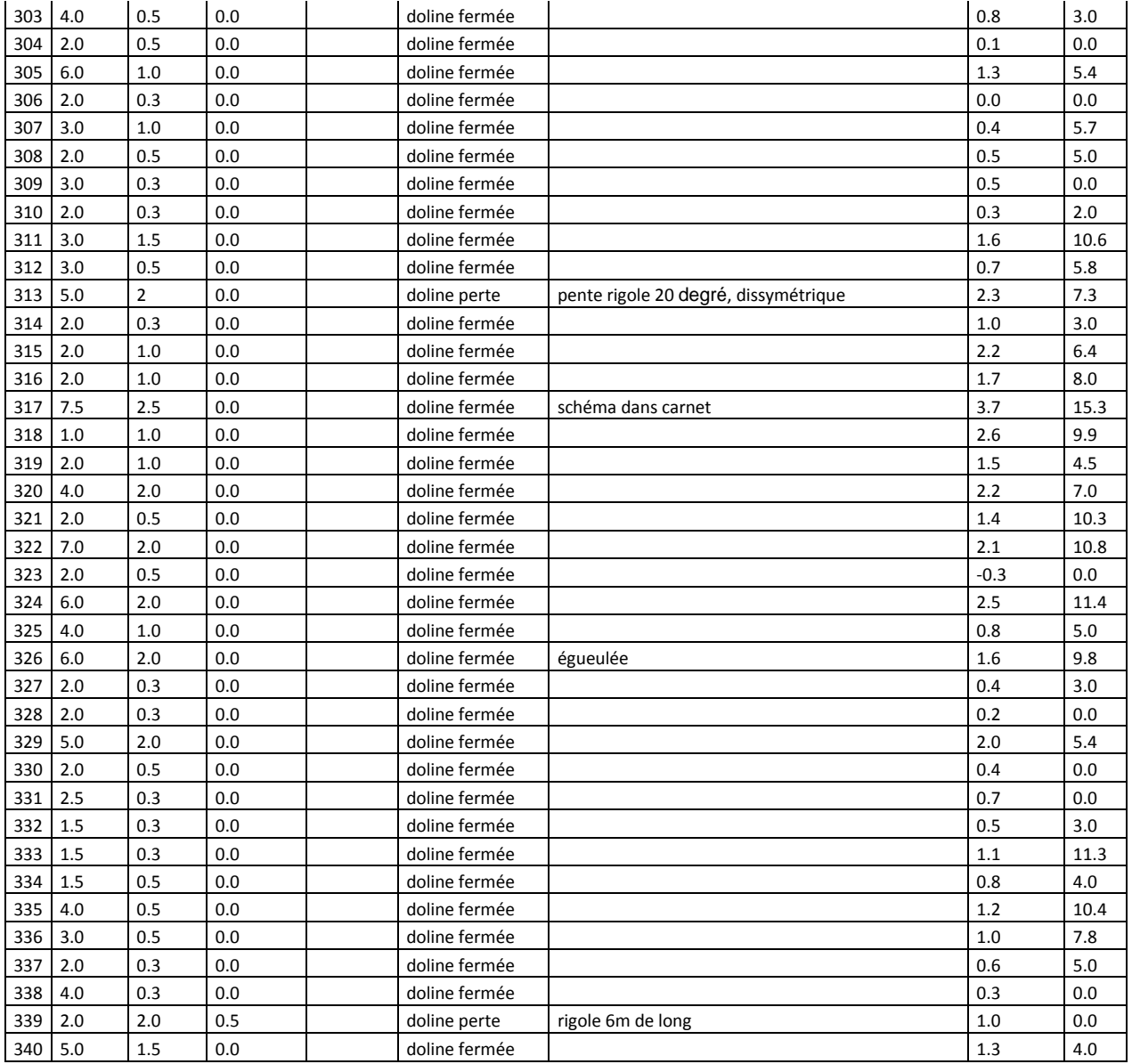

Outils de traitement des Modèles Numériques de Terrain (MNT) pour la détection de cuvette

## **Annexe 3 :**

# **Rapport LiDAR du Bureau d'étude Géomètre Sintégra.**

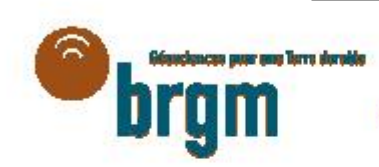

**BRGM Bureau de Recherches Géologiques et Minières** 

## **FAINS-LES-SOURCES**

Levé Lidar

## **RAPPORT TECHNIQUE**

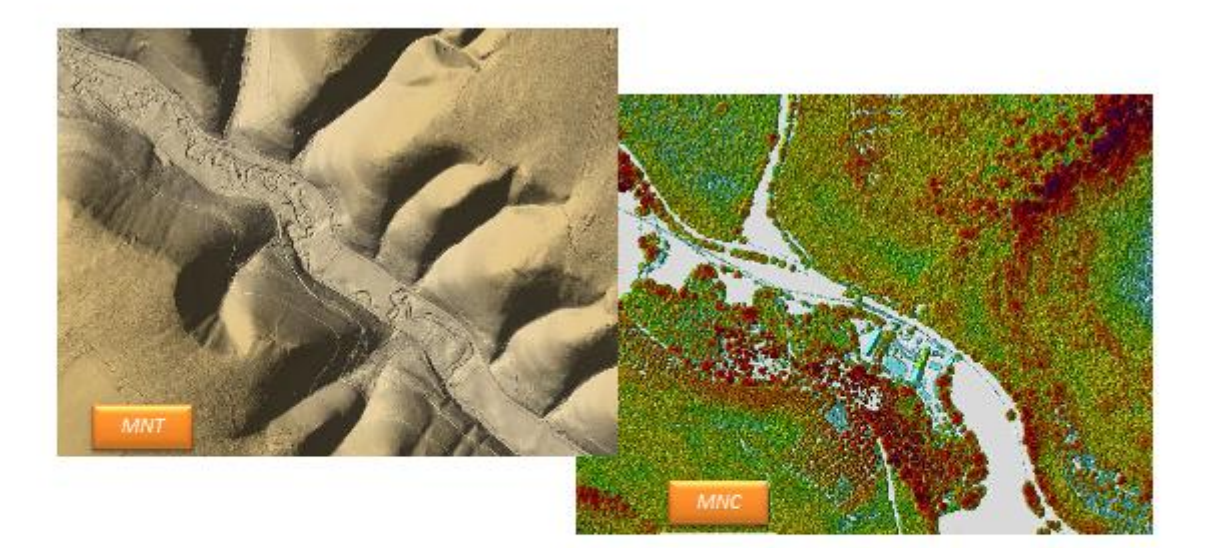

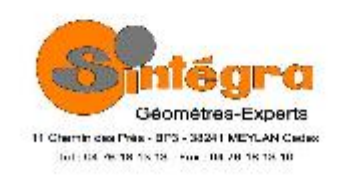

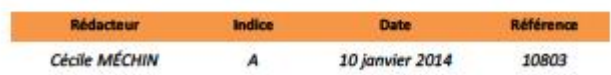

## 1 - Contexte et objectifs de la mission

Le présent rapport décrit la préparation, l'acquisition et le traitement des données laser aéroporté en vue de la réalisation d'un Modèle Numérique de Terrain (MNT) ainsi qu'un modèle Numérique de Surface (MNS).

Le site de Fains-les-Sources s'étend sur 3 km<sup>2</sup>.

## 2 - Spécifications techniques de l'acquisition

Pour répondre au mieux au CCTP et en fonction de la morphologie du terrain, nous avons réalisé un vol en avion avec les caractéristiques suivantes :

### Conditions générales de l'acquisition

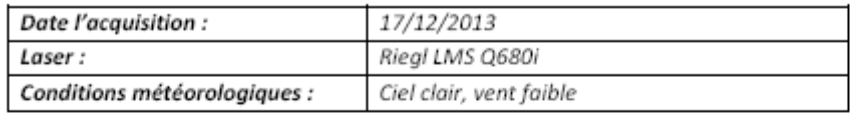

### Paramètres de vol lidar

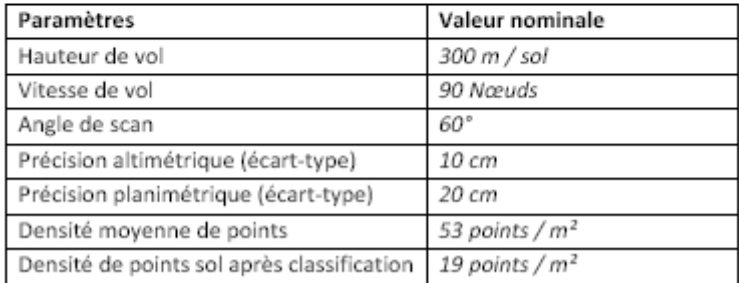

## Plan de vol réalisé

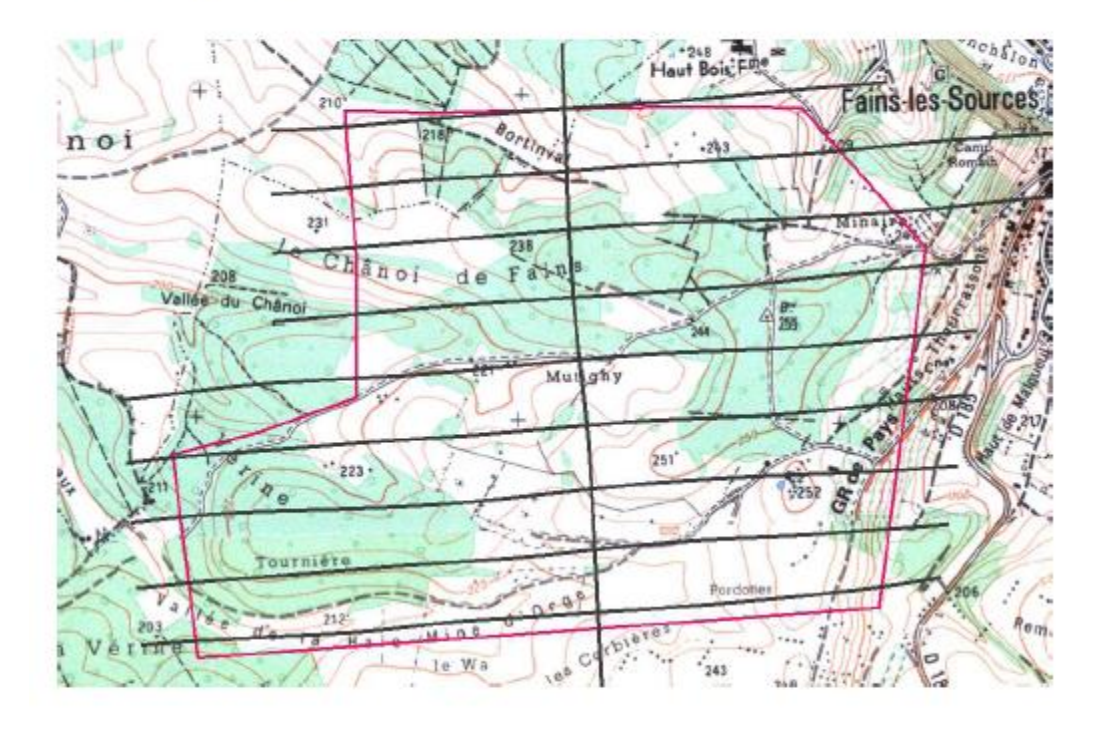

#### Référence GPS pour le calcul de la trajectographie

Pour le calcul de la trajectographie GPS, nous avons utilisé une station GPS.

Les coordonnées du pivot utilisé, exprimées dans le système géographique WGS-84, ( $\lambda$ ,  $\varphi$ , hauteur ellipsoïdal), sont présentées dans le tableau ci-dessous.

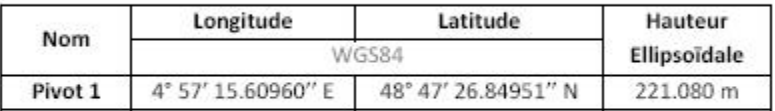

## 3 - Traitement des données

#### Calcul des trajectoires

La trajectoire GPS est calculée à partir des données GPS issues du GPS embarqué et des stations GPS virtuelles ou au sol. Ce calcul est réalisé à l'aide du logiciel GrafNav (Waypoint), à une fréquence de 1 Hz et une précision de l'ordre de 4 à 8 cm.

La trajectoire inertielle est calculée à l'aide du logiciel DelphINS (Ixsea) en utilisant les données de la centrale inertielle et le résultat de la trajectoire GPS. Cette trajectoire inertielle est calculée à une fréquence de 100Hz, avec une précision de position de l'ordre de 3 à 6 cm et une précision angulaire minimum de 0.01°.

Ces calculs de trajectographie permettent de connaître les positions et les orientations dans l'espace du scanner laser, afin de générer le semis de points géoréférencés.

#### Contrôle Qualité :

Trajectoire GPS : contrôle de l'écart entre les calculs aller et retour, de l'estimation de la précision. Trajectoire Inertielle/GPS : contrôle des écarts-type sur la position et orientation (lacet, roulis, tangage).

#### Calcul du semis de points

Les coordonnées des points sont calculées à l'aide des logiciels RiAnalyze et RiWorld (Riegl) en exploitant:

- la trajectoire de l'aéronef
- les valeurs angulaires et les distances mesurées par le scanner laser

Contrôle Qualité :

Contrôle de la couverture de la zone et du recouvrement inter-bande.

Contrôle des décalages inter-bande. Si les décalages sont trop importants, nous recalculons des angles de calibration, les angles qui caractérisent l'écart d'alignement entre la centrale inertielle et le lidar (voir Annexe 1).

Contrôle du calage final en z entre les bandes.

#### **Classification sol/sursol**

L'ensemble des logiciels de la suite TerraSolid, sous l'environnement MicroStation, est utilisé pour le traitement des données, notamment les modules TerraScan et TerraModeler.

Dans un premier temps, une classification automatique est effectuée sur le nuage de points pour segmenter les points sol et les points sursol.

La première étape de cette classification permet d'isoler les points qui appartiennent de façon au sursol à l'aide de la nature de l'écho renvoyé. Les premiers échos d'une série de plusieurs ne peuvent pas appartenir au sol.

Puis la classification est effectuée à l'aide d'une analyse morphologique du terrain. Un filtre spécifique permet de générer un modèle numérique de terrain. Ce MNT est construit de façon itérative à partir de points bas étant identifiés comme appartenant au sol. Les paramètres de ce filtre sont affinés localement en fonction de chaque type de terrain.

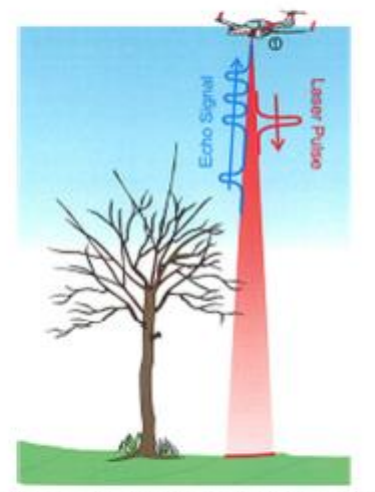

Illustrations du signal retour en fonction des obstacles rencontrés (Riegl)

## Contrôle et édition manuelle

Les données laser ainsi classées de manière automatique font ensuite l'objet d'un contrôle et d'une édition manuelle pour corriger les erreurs de classification automatique.

Ce contrôle manuel se fait en générant un TIN (Triangular Irregular Network) en teintes hypsométriques (TerraModeler), qui permet une identification rapide des erreurs de classification. Le TIN est alors corrigé de manière interactive par un technicien spécialisé.

#### Rattachement aux systèmes de références géodésiques requis

Le traitement a été réalisé dans le système RGF 93 Lambert 93, hauteur ellipsoïdale. Les données sont ensuite rattachées au système altimétrique NGF-IGN69 à l'aide de la grille altimétrique RAF09.

### 4- Livrables

L'ensemble des livrables sont fournis dans le système géodésique suivant : Lambert 93 - IGN69

Afin de facilité leur utilisation, les semis de points sont découpés en dalles de 500m x 500m.

01-Tableau d'assemblage : fichier Autocad géoréférencé indiquant le numéro des dalles (MNT et MNS).

Formats DWG et PDF

02-MNT 50 cm : Le MNT est une grille régulière générée par interpolation à partir des points « sol ». En cas d'absence de points « sol » (rivière, maison...) la grille est calculée à partir des points sol les plus proches. Formats ASC et XYZ

03-MNS 50 cm : Le MNS est une grille régulière générée à partir des points les plus hauts des semis sol et sursol. Formats ASC et XYZ

#### Vol de Calibration

Le vol de calibration permet de déterminer avec précision les angles entre le laser et la centrale inertielle (boresight). Le vol consiste à effectuer deux axes perpendiculaires sur une zone urbanisée avec des toits inclinés.

Un vol de calibration a été réalisé au-dessus de Fains-Les-Sources.

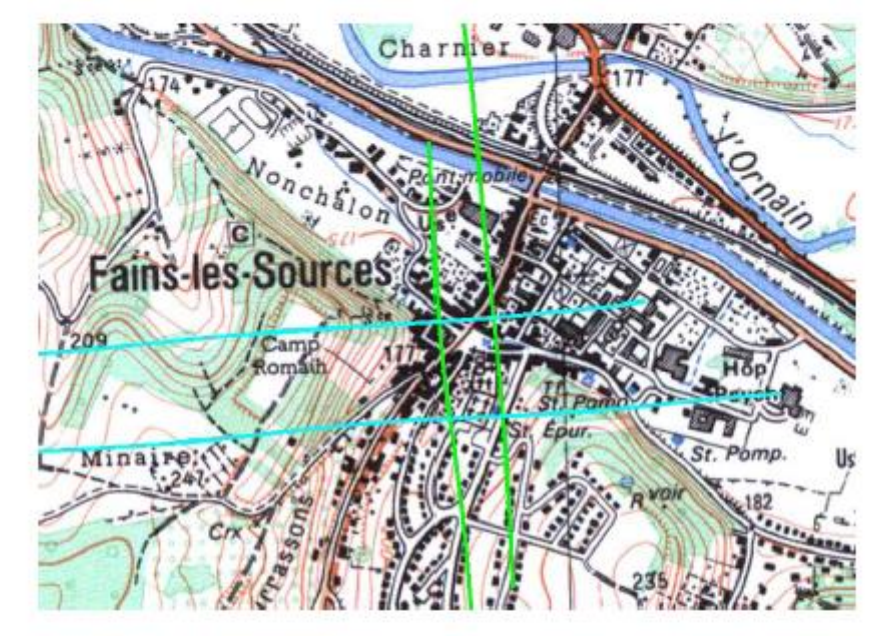

Site de calibration avec les trajectoires.

Nous utilisons la suite logicielle TerraSolid, pour déterminer ces angles à partir des surfaces planes. Par itération nous parvenons à déterminer les angles optimums. Les observations sur les toits permettent d'évaluer la qualité des angles obtenus.

Les angles déterminés sont utilisés pour le calcul du nuage de points dans le logiciel RiWorld.

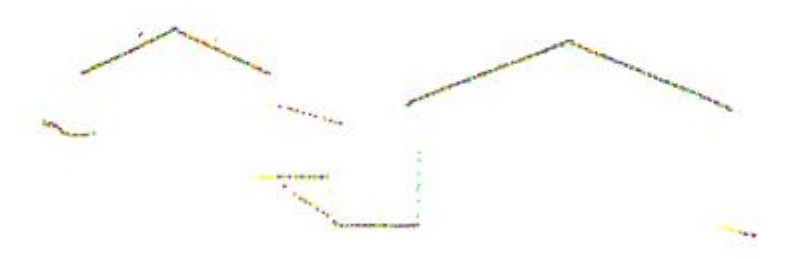

Exemple de semis de points. Chaque couleur correspond à une ligne de vol.

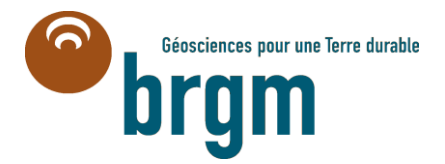

**Centre scientifique et technique** 3, avenue Claude-Guillemin - BP 36009 45060 – Orléans Cedex 2 – France Tél. : 02 38 64 34 34 - **www.brgm.fr**

**Direction régionaleLorraine** 1, avenue du Parc de Brabois 54500 – Vandoeuvre-lès-Nancy – France Tél. : 03 83 44 81 49